# **ESA CCI Toolbox**

*Release 0.4.2.dev0*

**Brockmann Consult GmbH**

**May 05, 2024**

# **TABLE OF CONTENTS**

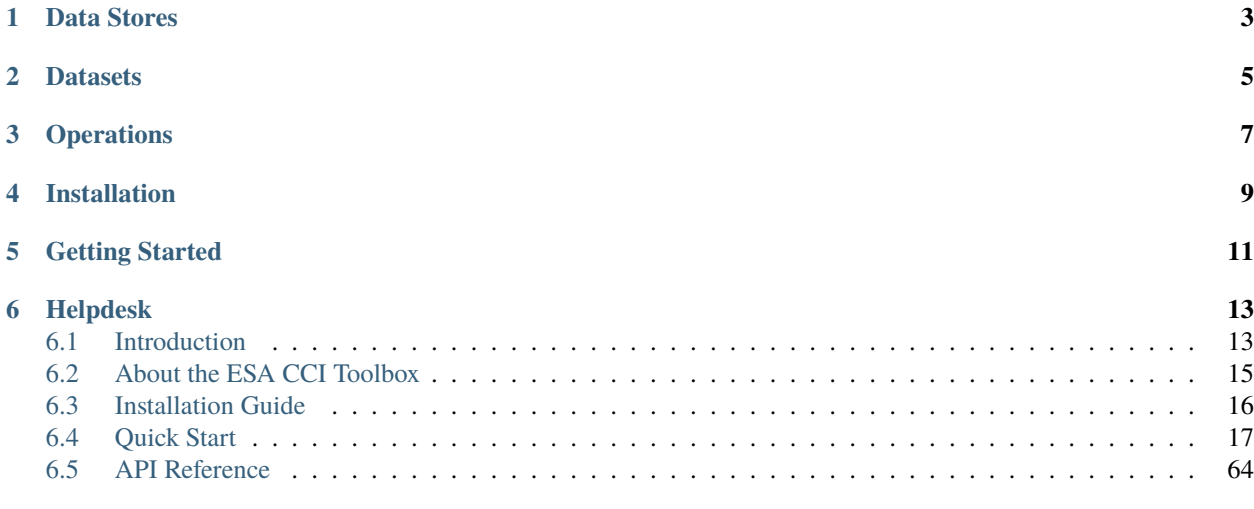

#### **[Index](#page-92-0) 89**

The CCI Toolbox is a python package that provides access and operations to CCI data. It is available on [GitHub](https://github.com/esa-cci/esa-climate-toolbox) and can be installed with [Conda.](https://anaconda.org/conda-forge/esa-climate-toolbox)

**ONE**

# **DATA STORES**

<span id="page-6-0"></span>The CCI Toolbox comes with three pre-configured data stores, built with the [xcube](https://xcube.readthedocs.io/en/latest/) Python package. The [CCI Open Data](https://climate.esa.int/en/odp/#/dashboard) [Portal](https://climate.esa.int/en/odp/#/dashboard) data store (esa-cci) provides programmatic access to all CCI data. The [Zarr](https://zarr.readthedocs.io/en/stable/) data store (esa-cci-zarr) provides access to selected CCI data in Zarr format for faster performance. The [kerchunk](https://fsspec.github.io/kerchunk/) Data Store (esa-cci-kc) gives access to CCI datasets through a reference file, thereby allowing similar performance as the Zarr Store

**TWO**

# **DATASETS**

<span id="page-8-0"></span>Datasets are accessed through Data Stores. By providing a dataset identifier the CCI Toolbox loads only the metadata and structure of the dataset, with the full dataset loaded only when needed for operations. Opened datasets are represented through data structures defined by Python packages [xarray,](http://xarray.pydata.org/en/stable/) [pandas,](http://pandas.pydata.org/) and [geopandas.](http://geopandas.org/)

# **THREE**

# **OPERATIONS**

<span id="page-10-0"></span>The CCI Toolbox provides climate analyses operations geared to CCI data for *[Coregistration](#page-74-0)*, *[Resampling](#page-77-0)*, spatial and temporal *[Subsetting](#page-78-0)*, *[Aggregation](#page-71-0)*, *[Anomalies](#page-73-0)*, *[Arithmetics](#page-73-1)*, selected *[Data Frame Operations](#page-75-0)* and more. In addition, the Python packages [xarray,](http://xarray.pydata.org/en/stable/) [pandas,](http://pandas.pydata.org/) and [geopandas](http://geopandas.org/) provide a rich and powerful low-level data processing interface for datasets opened through the CCI Toolbox. See the *[API Reference](#page-67-0)* for details.

**FOUR**

# **INSTALLATION**

<span id="page-12-0"></span>Method 1 - Install [Conda](https://anaconda.org/conda-forge/esa-climate-toolbox) and then run the following

\$ conda create --name ect --channel conda-forge esa-climate-toolbox \$ conda activate ect

Method 2 - If you already have an existing [Conda](https://anaconda.org/conda-forge/esa-climate-toolbox) environment

\$ conda install --channel conda-forge esa-climate-toolbox

Method 3 - Install directly from the [GitHub](https://github.com/esa-cci/esa-climate-toolbox) repository

```
$ git clone https://github.com/esa-cci/esa-climate-toolbox.git
$ cd esa-climate-toolbox
$ conda env create
$ conda activate ect
$ pip install -e .
```
# **FIVE**

# **GETTING STARTED**

<span id="page-14-0"></span>Try our *[Jupyter Notebooks](#page-20-1)* on exploring CCI data, accessing data from the Open Data Portal Store, from the Zarr Store, and from the Kerchunk Store; on opening data subsets and opening data as dataframes, and on finding and using operations on CCI data.

# **SIX**

# **HELPDESK**

<span id="page-16-0"></span>For support with the CCI Toolbox, please visit our [Helpdesk.](https://climate.esa.int/helpdesk/)

# <span id="page-16-1"></span>**6.1 Introduction**

### **6.1.1 Project Background**

ESA's Climate Change Initiative is a major research and development effort that generates global, decades-long satellite data records to track and understand key aspects of the Earth climate system, and known as [Essential Climate Variables.](https://climate.esa.int/en/projects/)

The Programme enables a community of over 500 experts from across Europe to exploit the Earth observation archive and data from operating satellite missions to craft high-quality data products that strengthen scientific understanding climate and underpin the models and climate services used to inform support ESA Member States to take climate action and report progress towards the Paris Agreement goals.

These data records support the United Nations Framework Convention on Climate Change and the International Panel on Climate Change to monitor, assess and address changes to Earth's climate system.

The CCI Toolbox and the [CCI Open Data Portal](https://climate.esa.int/en/odp/#/dashboard) are the two main technical support projects within the programme. The CCI Open Data Portal provides a single point of harmonised access to a subset of mature and validated ECV-related data products.

The CCI Toolbox provides tools that support visualisation, analysis and processing across CCI and other climate data products. With these two technical cross-cutting activities ESA is providing an interface between its CCI projects and the ECVs generated there, and the wider climate change user community.

### **6.1.2 Key Objectives**

The four key objectives of the CCI Toolbox are:

- Provide to climate users an intuitive software application that is capable of **ingesting data from all CCI projects** and synergistically use this data in a uniform tooling environment. This requires the application to abstract from the various data types used to represent the different ECVs (vector data, n-D raster data), and from data formats used (NetCDF, Shapefiles), and also from various data sources (remote services, local files).
- Provide to users a rich set of **data processing operations** that implement commonly used climate algorithms. Processors can be used to build processing chains that represent typical climate workflows.
- Provide to users various **visualisation and analysis** operations. The majority of visualisation and analysis functions are applicable to multiple ECVs while others may only work if certain constraints are met. Some of these functions may be implemented as processors and be used in processing chains.

#### **DATA**

# The climate record

Get free and open access to all Essential Climate Variable data products developed by the ESA Climate Change Initiative.

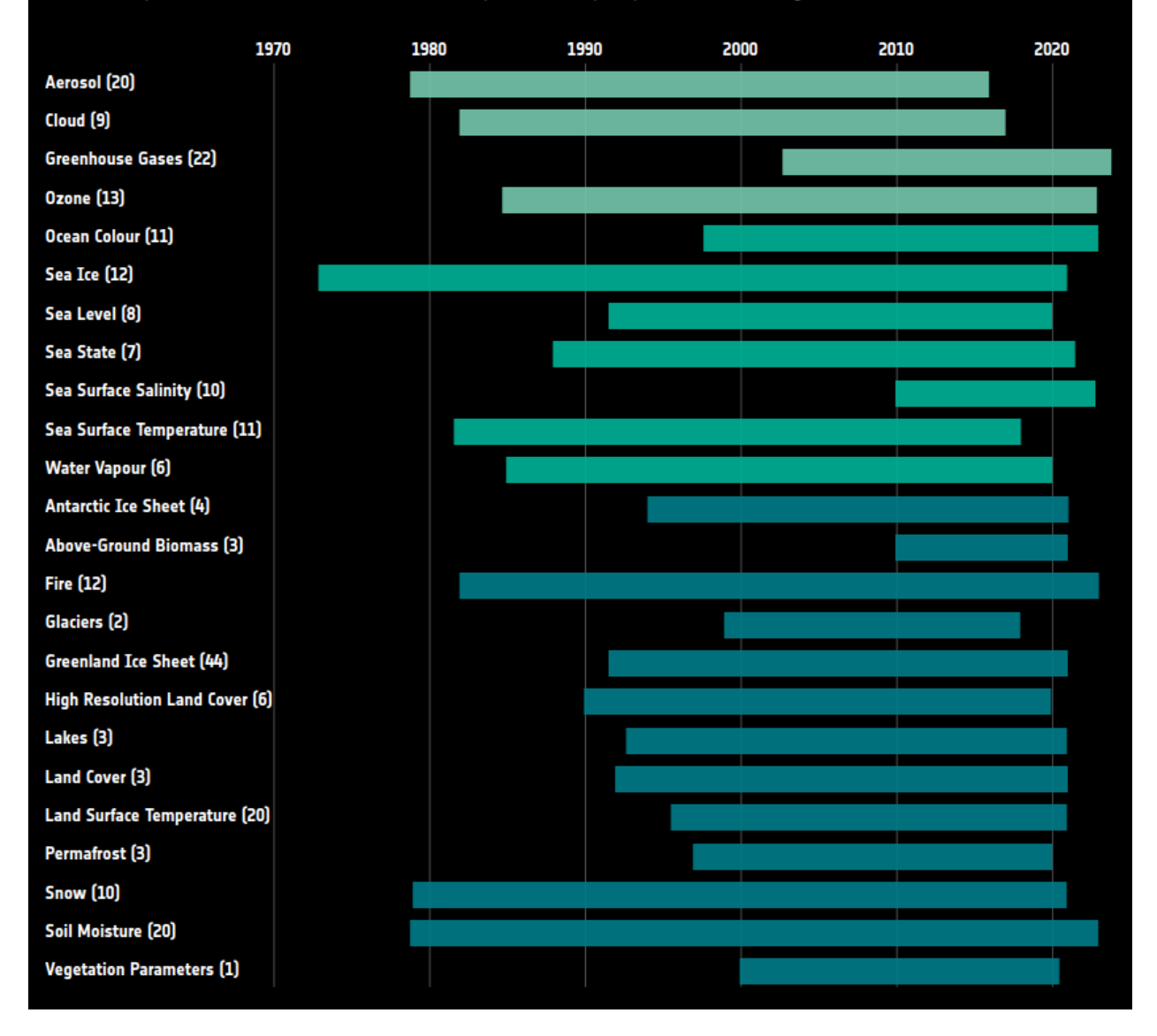

Fig. 1: Snapshot from [CCI Open Data Portal](https://climate.esa.int/en/odp/#/dashboard) with the available ECVs

• Provide the **architecture** of the CCI Toolbox so that it **can be extended by new climate operations** and that it also allows for **reuse of existing or planned software tools and libraries**. Furthermore allow other scientists and tool developers to use the underlying CCI Toolbox algorithms and libraries in their own programs.

# <span id="page-18-0"></span>**6.2 About the ESA CCI Toolbox**

The ESA CCI Toolbox is a software developed to facilitate processing and analysis of all the data products generated by the ESA [Climate Change Initiative](http://cci.esa.int/objective) Programme (CCI). It supports analysis and interactive visualisation of these data products using its Python interface. The ESA CCI Toolbox **Python API** allows using the functions of the ESA CCI Toolbox in Python programs and may also be used to build extensions.

### **6.2.1 Concepts**

The ESA CCI Toolbox software is based on a few simple concepts. To get the most out of using the toolbox, it makes sense to make oneself familiar with them before using the Toolbox.

### **Data Stores**

The ESA CCI Toolbox uses the concept of data stores as provided by the [xcube](https://github.com/dcs4cop/xcube) software package. This has the advantage that users may easily define their own stores to combine their own third-party data with the CCI data. Users may read more about stores in the documentation of the xcube [data store framework.](https://xcube.readthedocs.io/en/latest/dataaccess.html#data-store-framework)

The CCI toolbox comes with three pre-defined stores: The first one is the [CCI Open Data Portal](http://cci.esa.int/) store, which is denoted by the handle *esa-cci*. It provides access to any data from the Open Data Portal.

The second data store is the Zarr store (*esa-cci-zarr*), which allows to access datasets from the Open Data Portal that have been converted to the [Zarr format.](https://zarr.readthedocs.io/en/stable/) This has been done for selected datasets which were either frequently used or large in terms of data volume. Providing the data as zarr files allows for a more performant data access. The number of Zarr datasets will be constantly increased.

The third data store is the Kerchunk Store (*esa-cci-kc*), which accesses datasets that are offered by the Open Data Portal via the [references format.](https://fsspec.github.io/kerchunk/spec.html) This format allows to access the files with a similar performance as the Zarr data store.

Additionally, the CCI Toolbox allows to define output stores, to which operation results may be written.

You can find detailed listings of the provided functionality in the *[API Reference](#page-67-0)*.

#### **Datasets**

Data Stores provide access to datasets. You may open datasets from a data store by providing the dataset's identifier. The ESA CCI Toolbox will only read in a dataset's metadata and basic structure, but not actual data until explicitly requested (e.g., during the application of an operation or saving). That way, the Toolbox can deal with datasets that don't fit into your computer's memory. The ESA CCI Toolbox allows for *out-of-core* and *multi-core* processing. However, you can always read datasets directly from your local storage, . e.g., NetCDF files or ESRI Shapefiles.

The ESA CCI Toolbox does not invent new data structures for representing datasets in memory. Instead, opened datasets are represented by data structures defined by the popular Python packages [xarray,](http://xarray.pydata.org/en/stable/) [pandas,](http://pandas.pydata.org/) and [geopandas:](http://geopandas.org/)

- Gridded and raster datasets (based on NetCDF/CF or Zarr) are represented by *xarray.Dataset* objects. Dataset variables are represented by [NumPy-](http://www.numpy.org/)compatible *xarray.DataArray* objects.
- Vector datasets (from ESRI Shapefiles, GeoJSON files) are represented by *geopandas.GeoDataFrame* objects. Dataset variables are represented by pandas-compatible *geopandas.GeoSeries* objects.
- Tabular data (from CSV, Excel files) are represented by *pandas.DataFrame* objects.

Note that all remote CCI data set identifiers are prefixed by "esacci.", for example esacci.SST.day.L4.SSTdepth. multi-sensor.multi-platform.OSTIA.1-0.r1.

#### **Functions and Operations**

The ESA CCI Toolbox provides numerous I/O, analysis, and processing **operations** that address typical climate analyses. These *operations* are Python functions. The ESA CCI Toolbox has an operation registry where functions are registered. In addition to operations provided by the ESA CII Toolbox, the Python packages [xarray,](http://xarray.pydata.org/en/stable/) [pandas,](http://pandas.pydata.org/) and [geopandas](http://geopandas.org/) provide a rich and powerful low-level data processing interface for the datasets opened through the Toolbox.

You can find detailed listings of the provided functionality in *[API Reference](#page-67-0)*.

## <span id="page-19-0"></span>**6.3 Installation Guide**

### **6.3.1 Installation into a new environment**

The ESA CCI Toolbox and all necessary dependencies are available on [conda-forge](https://conda-forge.org/) and can be installed using the [conda package manager.](https://docs.conda.io/projects/conda/en/latest/) The conda package manager itself can be obtained in the [miniconda](https://docs.conda.io/projects/conda/en/latest/) distribution. Once conda is installed, the ESA CCI Toolbox can be installed like this:

```
$ conda create --name ect --channel conda-forge esa-climate-toolbox
$ conda activate ect
```
The name of the environment may be freely chosen.

#### **6.3.2 Installation into an existing environment**

The ESA CCI Toolbox can also be installed into an existing conda environment. To do so, execute this command with the existing environment activated:

\$ conda install --channel conda-forge esa-climate-toolbox

In case you encounter any problems, try installing these packages first:

```
$ conda install --channel conda-forge aiohttp lxml nest-asyncio xcube "pydap==3.3"
```
#### **6.3.3 Installation into a new environment from the repository**

If you want to install the ESA CCI Toolbox directly from the git repository (for example in order to use an unreleased version or to modify the code), you can do so as follows:

```
$ git clone https://github.com/esa-cci/esa-climate-toolbox.git
$ cd esa-climate-toolbox
$ conda env create
$ conda activate ect
$ pip install -e .
```
# <span id="page-20-0"></span>**6.4 Quick Start**

After executing the instructions given in *[Installation Guide](#page-19-0)* the ESA CCI Toolbox is ready to use. To show how to make first steps, a variety of notebooks has been compiled. You may find them in the *notebooks* section in the [Github](https://github.com/esa-cci/esa-climate-toolbox) [Repository,](https://github.com/esa-cci/esa-climate-toolbox) but we have also assembled them here to provide you with an overview.

### **6.4.1 ESA CCI Toolbox Notebooks Setup**

Before using Jupyter Lab for the first time install the jupyterlab and jupyterlab-geojson packages.

```
(ect) conda install -c conda-forge jupyterlab jupyterlab-geojson
```
Start Jupyter Lab:

(ect) \$ jupyter-lab

### <span id="page-20-1"></span>**6.4.2 Jupyter Notebooks**

#### **ESA CCI Toolbox Finding Data**

This notebook shows the usage of some covenience functions that have been setup to further facilitate the handling of the stores and the use of the ESA CCI Toolbox. A thorough description can be found here: [https://esa-climate-toolbox.](https://esa-climate-toolbox.readthedocs.io/en/latest/api_reference.html#datasets-and-datastores) [readthedocs.io/en/latest/api\\_reference.html#datasets-and-datastores.](https://esa-climate-toolbox.readthedocs.io/en/latest/api_reference.html#datasets-and-datastores) To see how you can actually open data using these stores, see notebooks 2-5.

To run this Notebook, make sure the ESA CCI Toolbox is setup correctly.

The functions provided here serve the purpose to get an overview about data and from which data store to get it from. They also serve to look for Essential Climate Variables. We may start by listing all that are provided by the ESA CCI Toolbox.

```
[1]: from esa_climate_toolbox.core import list_ecvs
```

```
list_ecvs()
```

```
[1]: ['0C','SOILMOISTURE',
      'LC',
      'SEAICE',
      'PERMAFROST',
      'VEGETATION',
      'SEASURFACESALINITY',
      'LST',
      'SST',
      'SEASTATE',
      'CLOUD',
      'AEROSOL',
      'GHG',
      'BIOMASS',
      'SNOW',
      'OZONE',
      'WATERVAPOUR',
```

```
'LAKES',
'SEALEVEL',
'ICESHEETS',
'FIRE']
```
Now that we see what the toolbox can offer, we can find datasets for one ecv, e.g., WATERVAPOUR.

```
[2]: from esa_climate_toolbox.core import list_ecv_datasets
```

```
list_ecv_datasets("WATERVAPOUR")
```
[2]: [('esacci.WATERVAPOUR.day.L3S.TCWV.multi-sensor.multi-platform.TCWV\_land\_005deg.3-2.r1', 'esa-cci'), ('esacci.WATERVAPOUR.day.L3S.TCWV.multi-sensor.multi-platform.TCWV\_land\_05deg.3-2.r1', 'esa-cci'), ('esacci.WATERVAPOUR.mon.L3S.TCWV.multi-sensor.multi-platform.TCWV\_land\_005deg.3-2.r1', 'esa-cci'), ('esacci.WATERVAPOUR.mon.L3S.TCWV.multi-sensor.multi-platform.TCWV\_land\_05deg.3-2.r1', 'esa-cci')]

The result consists of a list of tuples, where the first value is a data id and the second value the name of the store that provides access to the data. For information on how to access the stores specifically, using the xcube store framework, see notebooks 2 to 5. Here, we continue with listing all the stores that are registered in the system.

[3]: from esa\_climate\_toolbox.core import list\_stores

```
list_stores()
```
[3]: ['esa-cci', 'esa-cci-kc', 'esa-cci-zarr', 'local']

You will see default stores (and maybe some you have added yourself). You can also ask for a store by asking for a specific dataset id.

[4]: from esa\_climate\_toolbox.core import find\_data\_store

find\_data\_store(ds\_id="esacci.WATERVAPOUR.mon.L3S.TCWV.multi-sensor.multi-platform.TCWV\_ ˓<sup>→</sup>land\_05deg.3-2.r1")

[4]: ('esa-cci',

<esa\_climate\_toolbox.ds.dataaccess.CciCdcDataStore at 0x7f432ff48450>)

The result consists of the name of the store as well as the python object itself. We could also get it by just asking for its name.

[5]: from esa\_climate\_toolbox.core import get\_store

get\_store("esa-cci")

[5]: <esa\_climate\_toolbox.ds.dataaccess.CciCdcDataStore at 0x7f432ff48450>

We can also ask for the data of a store:

```
[6]: from esa_climate_toolbox.core import list_datasets
```

```
list_datasets("esa-cci-zarr")
```

```
[6]: ['ESACCI-BIOMASS-L4-AGB-MERGED-100m-2010-2018-fv2.0.zarr',
     'ESACCI-BIOMASS-L4-AGB-MERGED-100m-2010-2020-fv4.0.zarr',
      'ESACCI-GHG-L2-CH4-SCIAMACHY-WFMD-2002-2011-fv1.zarr',
      'ESACCI-GHG-L2-CO2-OCO-2-FOCAL-2014-2021-v10.zarr',
      'ESACCI-GHG-L2-CO2-SCIAMACHY-WFMD-2002-2012-fv1.zarr',
     'ESACCI-ICESHEETS_Antarctica_GMB-2002-2016-v1.1.zarr',
     'ESACCI-ICESHEETS_Greenland_GMB-2003-2016-v1.1.zarr',
      'ESACCI-L3C_CLOUD-CLD_PRODUCTS-AVHRR_NOAA-1982-2016-fv3.0.zarr',
     'ESACCI-L3C_SNOW-SWE-1979-2018-fv1.0.zarr',
     'ESACCI-L3C_SNOW-SWE-1979-2020-fv2.0.zarr',
      'ESACCI-L4_GHRSST-SST-GMPE-GLOB_CDR2.0-1981-2016-v02.0-fv01.0.zarr',
      'ESACCI-LAKES-L3S-LK_PRODUCTS-MERGED-1992-09-fv2.0.1.zarr',
     'ESACCI-LC-L4-LCCS-Map-300m-P1Y-1992-2015-v2.0.7b.zarr',
     'ESACCI-LST-L3C-LST-MODISA-0.01deg_1DAILY_DAY-2002-2018-fv3.00.zarr',
     'ESACCI-LST-L3C-LST-MODISA-0.01deg_1DAILY_NIGHT-2002-2018-fv3.00.zarr',
      'ESACCI-LST-L3S-LST-IRCDR_-0.01deg_1DAILY_DAY-1995-2020-fv3.00.zarr',
     'ESACCI-LST-L3S-LST-IRCDR_-0.01deg_1DAILY_NIGHT-1995-2020-fv3.00.zarr',
     'ESACCI-LST-L3S-LST-IRCDR_-0.01deg_1MONTHLY_DAY-1995-2020-fv3.00.zarr',
     'ESACCI-LST-L3S-LST-IRCDR_-0.01deg_1MONTHLY_NIGHT-1995-2020-fv3.00.zarr',
      'ESACCI-OC-L3S-IOP-MERGED-1M_MONTHLY_4km_GEO_PML_OCx-QAA-1997-2022-fv6.0.zarr',
     'ESACCI-OC-L3S-IOP-MERGED-1M_MONTHLY_4km_GEO_PML_OCx_QAA-1997-2020-fv5.0.zarr',
     'ESACCI-OC-L3S-IOP-MERGED-1Y_YEARLY_4km_GEO_PML_OCx_QAA-1997-2022-fv6.0.zarr',
      'ESACCI-OC-L3S-IOP-MERGED-1Y_YEARLY_4km_GEO_PML_RRS-1997-2022-fv6.0.zarr',
      'ESACCI-OC-L3S-IOP-MERGED-8D_DAILY_4km_GEO_PML_OCx_QAA-1997-2022-fv6.0.zarr',
     'ESACCI-OC-L3S-OC_PRODUCTS-MERGED-1M_MONTHLY_4km_GEO_PML_OCx_QAA-1997-2022-fv6.0.zarr',
      'ESACCI-OC-L3S-OC_PRODUCTS-MERGED-1Y_YEARLY_4km_GEO_PML_OCx_QAA-1997-2022-fv6.0.zarr',
     'ESACCI-OC-L3S-RRS-MERGED-1M_MONTHLY_4km_GEO_PML_RRS-1997-2022-fv6.0.zarr',
      'ESACCI-PERMAFROST-L4-ALT-MODISLST-AREA4_PP-1997-2018-fv02.0.zarr',
     'ESACCI-SEAICE-L3C-SITHICK-RA2_ENVISAT-NH25KMEASE2-2002-2012-fv2.0.zarr',
     'ESACCI-SEAICE-L3C-SITHICK-SIRAL_CRYOSAT2-NH25KMEASE2-2010-2017-fv2.0.zarr',
      'ESACCI-SEAICE-L4-SICONC-AMSR_50.0kmEASE2-NH-2002-2017-fv2.1.zarr',
     'ESACCI-SEALEVEL-IND-MSLTR-MERGED-1993-2016-fv02.zarr',
     'ESACCI-SEALEVEL-L4-MSLA-MERGED-1993-2015-fv02.zarr',
     'ESACCI-SOILMOISTURE-L3S-SSMV-COMBINED-1978-2020-fv05.3.zarr',
      'ESACCI-SOILMOISTURE-L3S-SSMV-COMBINED-1978-2021-fv07.1.zarr']
```
### **Adding your own stores**

You may also define your own stores. This can come in handy when you want to combine your own data with the data from the toolbox. You may add store to locally hosted data like this:

```
[7]: from esa_climate_toolbox.core import add_local_store
    add_local_store(
        root="/path/to/my/data/",
         store_id="my_real_local_store",
        includes="aero*.nc",
        read_only=True,
        persist=False
     )
[7]: 'my_real_local_store'
```
The root specifies the path to the data that shall be served by the store. The store\_id defines by which name the store is registered in the system. With includes you can specify a pattern to determine what data shall be served, read\_only causes that the store does not permit write operations, and if you would set persist to true, the store will be saved and available in your next session. Of course, we can always also remove a store. Don't worry, this only deletes the registry entry. No real data is deleted.

```
[8]: from esa_climate_toolbox.core import remove_store
```

```
remove_store("my_real_local_store")
```
#### **Writing data to stores**

When you have created a new dataset, you might want to save it somewhere. For that, you can use this command:

```
[9]: from esa_climate_toolbox.core import write_data
```
# write\_data(data, store\_id="my\_real\_local\_store")

We leave this open for now, as we don't want to actually write data now. Note that to write data, you need to define a store and make sure it is not read\_only (see above). If you know you want your output in the same place, you can set a default output store:

```
[10]: from esa_climate_toolbox.core import set_output_store
```

```
add_local_store(
   root="/path/to/my/data/",
   store_id="my_real_local_store",
   includes="aero*.nc",
   read_only=True,
   persist=False
)
set_output_store("my_real_local_store")
```
Let's check this is really the output store:

```
[11]: from esa_climate_toolbox.core import get_output_store_id
```
get\_output\_store\_id()

```
[11]: 'my_real_local_store'
```
Great! You are set to use these functions for making use of the toolbox. See the other notebooks to find out how to open datasets and use operations. Also, see the API for more detailed information on the functions described here: [https://esa-climate-toolbox.readthedocs.io/en/latest/api\\_reference.html#datasets-and-datastores.](https://esa-climate-toolbox.readthedocs.io/en/latest/api_reference.html#datasets-and-datastores)

#### **ESA CCI Toolbox Data Access**

The aim of this notebook is to show how to query for all the data sets provided by the ESA CCI Toolbox. To run this Notebook, make sure the ESA CCI Toolbox is setup correctly.

The ESA CCI Toolbox is based on xcube. It provides dedicated stores to access data from the ESA Open Data Portal (ODP). To access the store, we can use the following import.

```
[1]: from xcube.core.store import new_data_store
```
Now we can acces the ESA Open Data Portal store. We may request it by 'esa-cci'.

```
[2]: cci_store = new_data_store('esa-cci')
```
We can check what types of data it provides.

- [3]: cci\_store.get\_data\_types()
- [3]: ('dataset', 'geodataframe')

All provided data are datasets. So, let's have a look what data sets are available.

```
[4]: datasets = cci_store.get_data_ids()
    list(datasets)
```

```
[4]: ['esacci.AEROSOL.5-days.L3C.AEX.GOMOS.Envisat.AERGOM.3-00.r1',
      'esacci.AEROSOL.climatology.L3.AAI.multi-sensor.multi-platform.MSAAI.1-7.r1',
      'esacci.AEROSOL.day.L3.AAI.multi-sensor.multi-platform.MSAAI.1-7.r1',
      'esacci.AEROSOL.day.L3C.AER_PRODUCTS.AATSR.Envisat.ADV.2-31.r1',
      'esacci.AEROSOL.day.L3C.AER_PRODUCTS.AATSR.Envisat.ORAC.04-01-.r1',
      'esacci.AEROSOL.day.L3C.AER_PRODUCTS.AATSR.Envisat.ORAC.04-01_seg-.r1',
      'esacci.AEROSOL.day.L3C.AER_PRODUCTS.AATSR.Envisat.SU.4-3.r1',
      'esacci.AEROSOL.day.L3C.AER_PRODUCTS.ATSR-2.ERS-2.ADV.2-31.r1',
      'esacci.AEROSOL.day.L3C.AER_PRODUCTS.ATSR-2.ERS-2.ORAC.04-01-.r1',
      'esacci.AEROSOL.day.L3C.AER_PRODUCTS.ATSR-2.ERS-2.ORAC.04-01_seg-.r1',
      'esacci.AEROSOL.day.L3C.AER_PRODUCTS.ATSR-2.ERS-2.SU.4-3.r1',
      'esacci.AEROSOL.day.L3C.AER_PRODUCTS.multi-sensor.multi-platform.AATSR-ENVISAT-ENS_
     \rightarrowDAILY.v2-6.r1',
      'esacci.AEROSOL.day.L3C.AER_PRODUCTS.multi-sensor.multi-platform.ATSR2-ENVISAT-ENS_
     \rightarrowDAILY.v2-6.r1',
      'esacci.AEROSOL.day.L3C.AOD.MERIS.Envisat.MERIS_ENVISAT.2-2.r1',
      'esacci.AEROSOL.mon.L3.AAI.multi-sensor.multi-platform.MSAAI.1-7.r1',
      'esacci.AEROSOL.mon.L3C.AER_PRODUCTS.AATSR.Envisat.ADV.2-31.r1',
      'esacci.AEROSOL.mon.L3C.AER_PRODUCTS.AATSR.Envisat.ORAC.04-01-.r1',
      'esacci.AEROSOL.mon.L3C.AER_PRODUCTS.AATSR.Envisat.ORAC.04-01_seg-.r1',
      'esacci.AEROSOL.mon.L3C.AER_PRODUCTS.AATSR.Envisat.SU.4-3.r1',
      'esacci.AEROSOL.mon.L3C.AER_PRODUCTS.ATSR-2.ERS-2.ADV.2-31.r1',
      'esacci.AEROSOL.mon.L3C.AER_PRODUCTS.ATSR-2.ERS-2.ORAC.04-01-.r1',
      'esacci.AEROSOL.mon.L3C.AER_PRODUCTS.ATSR-2.ERS-2.ORAC.04-01_seg-.r1',
      'esacci.AEROSOL.mon.L3C.AER_PRODUCTS.multi-sensor.multi-platform.AATSR-ENVISAT-ENS_
     \rightarrowMONTHLY.v2-6.r1',
      'esacci.AEROSOL.mon.L3C.AER_PRODUCTS.multi-sensor.multi-platform.ATSR2-ENVISAT-ENS_
     \rightarrowMONTHLY.v2-6.r1',
      'esacci.AEROSOL.mon.L3C.AOD.MERIS.Envisat.MERIS_ENVISAT.2-2.r1',
      'esacci.AEROSOL.satellite-orbit-frequency.L2P.AER_PRODUCTS.AATSR.Envisat.AATSR-ENVISAT-
                                                                                  (continues on next page)
```
 $\rightarrow$ ENS.v2-6.r1', 'esacci.AEROSOL.satellite-orbit-frequency.L2P.AER\_PRODUCTS.AATSR.Envisat.ADV.2-31.r1', 'esacci.AEROSOL.satellite-orbit-frequency.L2P.AER\_PRODUCTS.AATSR.Envisat.ORAC.04-01.r1', 'esacci.AEROSOL.satellite-orbit-frequency.L2P.AER\_PRODUCTS.AATSR.Envisat.SU.4-3.r1', 'esacci.AEROSOL.satellite-orbit-frequency.L2P.AER\_PRODUCTS.ATSR-2.ERS-2.ADV.2-31.r1', 'esacci.AEROSOL.satellite-orbit-frequency.L2P.AER\_PRODUCTS.ATSR-2.ERS-2.ORAC.04-01.r1', 'esacci.AEROSOL.satellite-orbit-frequency.L2P.AER\_PRODUCTS.ATSR-2.ERS-2.SU.4-3.r1', 'esacci.AEROSOL.satellite-orbit-frequency.L2P.AER\_PRODUCTS.multi-sensor.multi-platform. ˓<sup>→</sup>ATSR2-ENVISAT-ENS.v2-6.r1', 'esacci.AEROSOL.satellite-orbit-frequency.L2P.AOD.MERIS.Envisat.MERIS\_ENVISAT.2-2.r1', 'esacci.AEROSOL.yr.L3C.AER\_PRODUCTS.AATSR.Envisat.AATSR-ENVISAT-ENS\_ANNUAL.v2-6.r1', 'esacci.AEROSOL.yr.L3C.AER\_PRODUCTS.ATSR-2.Envisat.ATSR2-ENVISAT-ENS\_ANNUAL.v2-6.r1', 'esacci.BIOMASS.yr.L4.AGB.multi-sensor.multi-platform.CHANGE.4-0.r1', 'esacci.BIOMASS.yr.L4.AGB.multi-sensor.multi-platform.MERGED.2-0.r1', 'esacci.BIOMASS.yr.L4.AGB.multi-sensor.multi-platform.MERGED.3-0.r1', 'esacci.BIOMASS.yr.L4.AGB.multi-sensor.multi-platform.MERGED.4-0.r1', 'esacci.CLOUD.mon.L3C.CLD\_PRODUCTS.MODIS.Aqua.MODIS\_AQUA.2-0.r1', 'esacci.CLOUD.mon.L3C.CLD\_PRODUCTS.MODIS.Terra.MODIS\_TERRA.2-0.r1', 'esacci.CLOUD.mon.L3C.CLD\_PRODUCTS.multi-sensor.multi-platform.ATSR2-AATSR.3-0.r1', 'esacci.CLOUD.mon.L3C.CLD\_PRODUCTS.multi-sensor.multi-platform.AVHRR-AM.3-0.r1', 'esacci.CLOUD.mon.L3C.CLD\_PRODUCTS.multi-sensor.multi-platform.AVHRR-PM.3-0.r1', 'esacci.CLOUD.mon.L3C.CLD\_PRODUCTS.multi-sensor.multi-platform.MERIS-AATSR.2-0.r1', 'esacci.FIRE.mon.L3S.BA.MODIS.Terra.MODIS\_TERRA.v5-1.pixel', 'esacci.FIRE.mon.L3S.BA.MSI-(Sentinel-2).Sentinel-2A.MSI.2-0.pixel', 'esacci.FIRE.mon.L3S.BA.MSI-(Sentinel-2).Sentinel-2A.MSI.v1-1.pixel', 'esacci.FIRE.mon.L3S.BA.multi-sensor.multi-platform.SYN.v1-0.pixel', 'esacci.FIRE.mon.L3S.BA.multi-sensor.multi-platform.SYN.v1-1.pixel', 'esacci.FIRE.mon.L4.BA.MODIS.Terra.MODIS\_TERRA.v5-1.grid', 'esacci.FIRE.mon.L4.BA.MSI-(Sentinel-2).Sentinel-2A.MSI.2-0.grid', 'esacci.FIRE.mon.L4.BA.MSI-(Sentinel-2).Sentinel-2A.MSI.v1-1.grid', 'esacci.FIRE.mon.L4.BA.multi-sensor.multi-platform.SYN.v1-0.grid', 'esacci.FIRE.mon.L4.BA.multi-sensor.multi-platform.SYN.v1-1.grid', 'esacci.GHG.satellite-orbit-frequency.L2.CH4.TANSO-FTS-2.GOSAT-2.SRFP.v2-0-2.r1', 'esacci.GHG.satellite-orbit-frequency.L2.CH4.TANSO-FTS-2.GOSAT-2.SRPR.v2-0-2.r1', 'esacci.GHG.satellite-orbit-frequency.L2.CH4.TROPOMI.Sentinel-5P.WFMD.v1-8.r1', 'esacci.GHG.satellite-orbit-frequency.L2.CO2.OCO.OCO-2.FOCAL.v10-1.r1', 'esacci.GHG.satellite-orbit-frequency.L2.CO2.TANSO-FTS-2.GOSAT-2.SRFP.v2-0-2.r1', 'esacci.GHG.satellite-orbit-frequency.L2.CO2.TANSO-FTS.GOSAT.OCFP.v7-0-1.r1', 'esacci.GHG.satellite-orbit-frequency.L2.CO2.multi-sensor.multi-platform.EMMA.v2-2a.r1', 'esacci.GHG.satellite-orbit-frequency.L2.CO2.multi-sensor.multi-platform.EMMA.v2-2b.r1', 'esacci.ICESHEETS.mon.IND.GMB.GRACE-instrument.GRACE.VARIOUS.1-3.greenland\_gmb\_time\_ ˓<sup>→</sup>series', 'esacci.ICESHEETS.unspecified.L4.IV.SAR-C-(Sentinel-1).multi-platform.UNSPECIFIED.1-1. ˓<sup>→</sup>greenland\_s1\_250m\_20150610\_20170321\_Helheim', 'esacci.ICESHEETS.unspecified.L4.SEC.multi-sensor.multi-platform.UNSPECIFIED.0-1. ˓<sup>→</sup>greenland\_sec\_saral\_altika', 'esacci.ICESHEETS.unspecified.Unspecified.CFL.multi-sensor.multi-platform.UNSPECIFIED. ˓<sup>→</sup>v3-0.greenland', 'esacci.ICESHEETS.unspecified.Unspecified.GLL.multi-sensor.multi-platform.UNSPECIFIED.  $\rightarrow$ v1-3.greenland', 'esacci.ICESHEETS.unspecified.Unspecified.IV.AMI-SAR.ERS-1.UNSPECIFIED.1-1.greenland\_ ˓<sup>→</sup>northern\_drainage\_basin\_winter\_1991\_1992',

```
'esacci.ICESHEETS.unspecified.Unspecified.IV.AMI-SAR.ERS-2.UNSPECIFIED.1-1.greenland_
˓→margin_1995_1996',
'esacci.ICESHEETS.unspecified.Unspecified.IV.MSI-(Sentinel-2).Sentinel-2A.UNSPECIFIED.1-
˓→0.greenland_s2_50m_20160508_20160518_docker_smith',
'esacci.ICESHEETS.unspecified.Unspecified.IV.MSI-(Sentinel-2).multi-platform.
˓→UNSPECIFIED.1-1.greenland_s2_50m_seasonal_20170501_20170829_Helheim',
'esacci.ICESHEETS.unspecified.Unspecified.IV.MSI-(Sentinel-2).multi-platform.
˓→UNSPECIFIED.1-1.greenland_s2_50m_seasonal_20170501_20170914_Petermann',
'esacci.ICESHEETS.unspecified.Unspecified.IV.MSI-(Sentinel-2).multi-platform.
˓→UNSPECIFIED.1-1.greenland_s2_50m_seasonal_20170603_20170908_Jakobshavn',
'esacci.ICESHEETS.unspecified.Unspecified.IV.MSI-(Sentinel-2).multi-platform.
˓→UNSPECIFIED.1-1.greenland_s2_50m_seasonal_20170625_20170810_79Fjord',
'esacci.ICESHEETS.unspecified.Unspecified.IV.MSI-(Sentinel-2).multi-platform.
˓→UNSPECIFIED.1-1.greenland_s2_50m_seasonal_20170625_20170810_Zachariae',
'esacci.ICESHEETS.unspecified.Unspecified.IV.MSI-(Sentinel-2).multi-platform.
˓→UNSPECIFIED.1-1.greenland_s2_50m_seasonal_20170630_20170814_Hagen',
'esacci.ICESHEETS.unspecified.Unspecified.IV.MSI-(Sentinel-2).multi-platform.
˓→UNSPECIFIED.1-1.greenland_s2_50m_seasonal_20170715_20170814_Upernavik',
'esacci.ICESHEETS.unspecified.Unspecified.IV.MSI-(Sentinel-2).multi-platform.
˓→UNSPECIFIED.1-1.greenland_s2_50m_seasonal_20170721_20170820_Kangerdlugssuaq',
'esacci.ICESHEETS.unspecified.Unspecified.IV.MSI-(Sentinel-2).multi-platform.
˓→UNSPECIFIED.1-1.greenland_s2_50m_timeseries_20170501_20170829_Helheim',
'esacci.ICESHEETS.unspecified.Unspecified.IV.MSI-(Sentinel-2).multi-platform.
˓→UNSPECIFIED.1-1.greenland_s2_50m_timeseries_20170501_20170914_Petermann',
'esacci.ICESHEETS.unspecified.Unspecified.IV.MSI-(Sentinel-2).multi-platform.
˓→UNSPECIFIED.1-1.greenland_s2_50m_timeseries_20170603_20170908_Jakobshavn',
'esacci.ICESHEETS.unspecified.Unspecified.IV.MSI-(Sentinel-2).multi-platform.
˓→UNSPECIFIED.1-1.greenland_s2_50m_timeseries_20170625_20170810_79Fjord',
'esacci.ICESHEETS.unspecified.Unspecified.IV.MSI-(Sentinel-2).multi-platform.
˓→UNSPECIFIED.1-1.greenland_s2_50m_timeseries_20170625_20170810_Zachariae',
'esacci.ICESHEETS.unspecified.Unspecified.IV.MSI-(Sentinel-2).multi-platform.
˓→UNSPECIFIED.1-1.greenland_s2_50m_timeseries_20170630_20170814_Hagen',
'esacci.ICESHEETS.unspecified.Unspecified.IV.MSI-(Sentinel-2).multi-platform.
˓→UNSPECIFIED.1-1.greenland_s2_50m_timeseries_20170715_20170814_Upernavik',
'esacci.ICESHEETS.unspecified.Unspecified.IV.MSI-(Sentinel-2).multi-platform.
˓→UNSPECIFIED.1-1.greenland_s2_50m_timeseries_20170721_20170820_Kangerdlugssuaq',
'esacci.ICESHEETS.unspecified.Unspecified.IV.SAR-(RadarSat-2).RadarSat-2.UNSPECIFIED.1-
˓→0.greenland_map_winter_2013_2014',
'esacci.ICESHEETS.unspecified.Unspecified.IV.SAR-2000.multi-platform.UNSPECIFIED.1-0.
˓→greenland_csk_250m_timeseries_20120604_20141223_Jakobshavn',
'esacci.ICESHEETS.unspecified.Unspecified.IV.SAR-C-(Sentinel-1).Sentinel-1A.UNSPECIFIED.
˓→1-0.greenland_map_winter_2014_2015',
'esacci.ICESHEETS.unspecified.Unspecified.IV.SAR-C-(Sentinel-1).Sentinel-1A.UNSPECIFIED.
\rightarrow1-2.greenland_map_winter_2015_2016',
'esacci.ICESHEETS.unspecified.Unspecified.IV.SAR-C-(Sentinel-1).multi-platform.
˓→UNSPECIFIED.1-0.greenland_map_winter_2016_2017',
'esacci.ICESHEETS.unspecified.Unspecified.IV.SAR-C-(Sentinel-1).multi-platform.
˓→UNSPECIFIED.1-0.greenland_map_winter_2017_2018',
'esacci.ICESHEETS.unspecified.Unspecified.IV.SAR-C-(Sentinel-1).multi-platform.
˓→UNSPECIFIED.1-1.greenland_s1_250m_20141010_20170317_Upernavik',
'esacci.ICESHEETS.unspecified.Unspecified.IV.SAR-C-(Sentinel-1).multi-platform.
˓→UNSPECIFIED.1-1.greenland_s1_250m_20141011_20170317_20150122_20170322_Hagen',
                                                                           (continues on next page)
```
'esacci.ICESHEETS.unspecified.Unspecified.IV.SAR-C-(Sentinel-1).multi-platform. ˓<sup>→</sup>UNSPECIFIED.1-1.greenland\_s1\_250m\_20141011\_20170317\_Jakobshavn', 'esacci.ICESHEETS.unspecified.Unspecified.IV.SAR-C-(Sentinel-1).multi-platform. ˓<sup>→</sup>UNSPECIFIED.1-1.greenland\_s1\_250m\_20150118\_20170321\_Kangerlussuaq', 'esacci.ICESHEETS.unspecified.Unspecified.IV.SAR-C-(Sentinel-1).multi-platform. ˓<sup>→</sup>UNSPECIFIED.1-1.greenland\_s1\_250m\_20150122\_20170319\_Petermann', 'esacci.ICESHEETS.unspecified.Unspecified.IV.SAR-C-(Sentinel-1).multi-platform. ˓<sup>→</sup>UNSPECIFIED.1-1.greenland\_s1\_250m\_20150122\_20170322\_79-Fjord', 'esacci.ICESHEETS.unspecified.Unspecified.IV.SAR-C-(Sentinel-1).multi-platform. ˓<sup>→</sup>UNSPECIFIED.1-1.greenland\_s1\_250m\_20150124\_20170322\_Storstroemmen', 'esacci.ICESHEETS.unspecified.Unspecified.IV.SAR-C-(Sentinel-1).multi-platform. ˓<sup>→</sup>UNSPECIFIED.1-1.greenland\_s1\_250m\_20150126\_20170322\_Zachariae', 'esacci.ICESHEETS.unspecified.Unspecified.IV.multi-sensor.multi-platform.UNSPECIFIED.1- ˓<sup>→</sup>0.greenland\_timeseries\_Kangerlussuaq', 'esacci.ICESHEETS.unspecified.Unspecified.IV.multi-sensor.multi-platform.UNSPECIFIED.1- ˓<sup>→</sup>1.greenland\_timeseries\_2002\_2010\_Jakobshavn', 'esacci.ICESHEETS.unspecified.Unspecified.IV.multi-sensor.multi-platform.UNSPECIFIED.1- ˓<sup>→</sup>1.greenland\_timeseries\_Hagen', 'esacci.ICESHEETS.unspecified.Unspecified.IV.multi-sensor.multi-platform.UNSPECIFIED.1- ˓<sup>→</sup>1.greenland\_timeseries\_Helheim', 'esacci.ICESHEETS.unspecified.Unspecified.IV.multi-sensor.multi-platform.UNSPECIFIED.1- ˓<sup>→</sup>1.greenland\_timeseries\_Petermann', 'esacci.ICESHEETS.unspecified.Unspecified.IV.multi-sensor.multi-platform.UNSPECIFIED.1- ˓<sup>→</sup>1.greenland\_timeseries\_Storstrommen', 'esacci.ICESHEETS.unspecified.Unspecified.IV.multi-sensor.multi-platform.UNSPECIFIED.1- ˓<sup>→</sup>1.greenland\_timeseries\_Zachariae\_79Fjord', 'esacci.ICESHEETS.unspecified.Unspecified.IV.multi-sensor.multi-platform.UNSPECIFIED.1- ˓<sup>→</sup>2.greenland\_timeseries\_1992\_2010\_Jakobshavn', 'esacci.ICESHEETS.unspecified.Unspecified.IV.multi-sensor.multi-platform.UNSPECIFIED.1- ˓<sup>→</sup>2.greenland\_timeseries\_Upernarvik', 'esacci.ICESHEETS.yr.Unspecified.GMB.GRACE-instrument.GRACE.UNSPECIFIED.1-2.greenland\_ ˓<sup>→</sup>gmb\_mass\_trends', 'esacci.ICESHEETS.yr.Unspecified.GMB.GRACE-instrument.GRACE.UNSPECIFIED.1-2.greenland\_  $\rightarrow$ gmb\_timeseries', 'esacci.ICESHEETS.yr.Unspecified.GMB.GRACE-instrument.GRACE.UNSPECIFIED.1-3.greenland\_ ˓<sup>→</sup>gmb\_mass\_trends', 'esacci.ICESHEETS.yr.Unspecified.GMB.GRACE-instrument.GRACE.UNSPECIFIED.1-4.greenland\_ ˓<sup>→</sup>gmb\_mass\_trends', 'esacci.ICESHEETS.yr.Unspecified.GMB.GRACE-instrument.GRACE.UNSPECIFIED.1-4.greenland\_ ˓<sup>→</sup>gmb\_time\_series', 'esacci.ICESHEETS.yr.Unspecified.GMB.GRACE-instrument.GRACE.UNSPECIFIED.1-5.greenland\_ ˓<sup>→</sup>gmb\_mass\_trends', 'esacci.ICESHEETS.yr.Unspecified.GMB.GRACE-instrument.GRACE.UNSPECIFIED.1-5.greenland\_ ˓<sup>→</sup>gmb\_time\_series', 'esacci.ICESHEETS.yr.Unspecified.IV.PALSAR.ALOS.UNSPECIFIED.1-1.greenland\_margin\_2006\_  $\rightarrow$ 2011', 'esacci.ICESHEETS.yr.Unspecified.SEC.SIRAL.CryoSat-2.UNSPECIFIED.2-2.greenland\_sec\_ ˓<sup>→</sup>cryosat\_2yr', 'esacci.ICESHEETS.yr.Unspecified.SEC.SIRAL.CryoSat-2.UNSPECIFIED.2-2.greenland\_sec\_  $\rightarrow$ cryosat\_5yr', 'esacci.ICESHEETS.yr.Unspecified.SEC.multi-sensor.multi-platform.UNSPECIFIED.1-2.r1', 'esacci.LAKES.day.L3S.LK\_PRODUCTS.multi-sensor.multi-platform.MERGED.v1-0.r1',

```
'esacci.LAKES.day.L3S.LK_PRODUCTS.multi-sensor.multi-platform.MERGED.v1-1.r1',
'esacci.LAKES.day.L3S.LK_PRODUCTS.multi-sensor.multi-platform.MERGED.v2-0-2.r1',
'esacci.LC.13-yrs.L4.WB.ASAR.Envisat.Map.4-0.r1',
'esacci.LC.yr.L4.LCCS.multi-sensor.multi-platform.Map.2-0-7.r1',
'esacci.LC.yr.L4.PFT.Unspecified.Unspecified.Map.2-0-8.r1',
'esacci.LST.3-hours.L3S.LST.multi-sensor.multi-platform.IRMGP.1-00.r1',
'esacci.LST.day.L3C.LST.AATSR.Envisat.ATSR_3.3-00.DAY',
'esacci.LST.day.L3C.LST.AATSR.Envisat.ATSR_3.3-00.NIGHT',
'esacci.LST.day.L3C.LST.ATSR-2.ERS-2.ATSR_2.3-00.DAY',
'esacci.LST.day.L3C.LST.ATSR-2.ERS-2.ATSR_2.3-00.NIGHT',
'esacci.LST.day.L3C.LST.MODIS.Aqua.MODISA.3-00.DAY',
'esacci.LST.day.L3C.LST.MODIS.Aqua.MODISA.3-00.NIGHT',
'esacci.LST.day.L3C.LST.MODIS.Terra.MODIST.3-00.DAY',
'esacci.LST.day.L3C.LST.MODIS.Terra.MODIST.3-00.NIGHT',
'esacci.LST.day.L3C.LST.SLSTR.Sentinel-3A.SLSTRA.3-00.DAY',
'esacci.LST.day.L3C.LST.SLSTR.Sentinel-3A.SLSTRA.3-00.NIGHT',
'esacci.LST.day.L3C.LST.SLSTR.Sentinel-3B.SLSTRB.3-00.DAY',
'esacci.LST.day.L3C.LST.SLSTR.Sentinel-3B.SLSTRB.3-00.NIGHT',
'esacci.LST.day.L3C.LST.multi-sensor.multi-platform.SSMI_SSMIS.v2-33.ASC',
'esacci.LST.day.L3C.LST.multi-sensor.multi-platform.SSMI_SSMIS.v2-33.DES',
'esacci.LST.day.L3S.LST.multi-sensor.multi-platform.IRCDR.2-00.DAY',
'esacci.LST.day.L3S.LST.multi-sensor.multi-platform.IRCDR.2-00.NIGHT',
'esacci.LST.mon.L3C.LST.AATSR.Envisat.ATSR_3.3-00.DAY',
'esacci.LST.mon.L3C.LST.AATSR.Envisat.ATSR_3.3-00.NIGHT',
'esacci.LST.mon.L3C.LST.ATSR-2.ERS-2.ATSR_2.3-00.DAY',
'esacci.LST.mon.L3C.LST.ATSR-2.ERS-2.ATSR_2.3-00.NIGHT',
'esacci.LST.mon.L3C.LST.MODIS.Aqua.MODISA.3-00.DAY',
'esacci.LST.mon.L3C.LST.MODIS.Aqua.MODISA.3-00.NIGHT',
'esacci.LST.mon.L3C.LST.MODIS.Terra.MODIST.3-00.DAY',
'esacci.LST.mon.L3C.LST.MODIS.Terra.MODIST.3-00.NIGHT',
'esacci.LST.mon.L3C.LST.SLSTR.Sentinel-3A.SLSTRA.3-00.DAY',
'esacci.LST.mon.L3C.LST.SLSTR.Sentinel-3A.SLSTRA.3-00.NIGHT',
'esacci.LST.mon.L3C.LST.SLSTR.Sentinel-3B.SLSTRB.3-00.DAY',
'esacci.LST.mon.L3C.LST.SLSTR.Sentinel-3B.SLSTRB.3-00.NIGHT',
'esacci.LST.mon.L3C.LST.multi-sensor.multi-platform.SSMI_SSMIS.v2-33.ASC',
'esacci.LST.mon.L3C.LST.multi-sensor.multi-platform.SSMI_SSMIS.v2-33.DES',
'esacci.LST.mon.L3S.LST.multi-sensor.multi-platform.IRCDR.2-00.DAY',
'esacci.LST.mon.L3S.LST.multi-sensor.multi-platform.IRCDR.2-00.NIGHT',
'esacci.LST.mon.L3S.LST.multi-sensor.multi-platform.IRMGP.1-00.00:00UTC',
'esacci.LST.mon.L3S.LST.multi-sensor.multi-platform.IRMGP.1-00.03:00UTC',
'esacci.LST.mon.L3S.LST.multi-sensor.multi-platform.IRMGP.1-00.06:00UTC',
'esacci.LST.mon.L3S.LST.multi-sensor.multi-platform.IRMGP.1-00.09:00UTC',
'esacci.LST.mon.L3S.LST.multi-sensor.multi-platform.IRMGP.1-00.12:00UTC',
'esacci.LST.mon.L3S.LST.multi-sensor.multi-platform.IRMGP.1-00.15:00UTC',
'esacci.LST.mon.L3S.LST.multi-sensor.multi-platform.IRMGP.1-00.18:00UTC',
'esacci.LST.mon.L3S.LST.multi-sensor.multi-platform.IRMGP.1-00.21:00UTC',
'esacci.LST.yr.L3C.LST.multi-sensor.multi-platform.SSMI_SSMIS.v2-33.ASC',
'esacci.LST.yr.L3C.LST.multi-sensor.multi-platform.SSMI_SSMIS.v2-33.DES',
'esacci.OC.5-days.L3S.CHLOR_A.multi-sensor.multi-platform.MERGED.6-0.geographic',
'esacci.OC.5-days.L3S.CHLOR_A.multi-sensor.multi-platform.MERGED.6-0.sinusoidal',
'esacci.OC.5-days.L3S.IOP.multi-sensor.multi-platform.MERGED.6-0.geographic',
'esacci.OC.5-days.L3S.IOP.multi-sensor.multi-platform.MERGED.6-0.sinusoidal',
```

```
'esacci.OC.5-days.L3S.K_490.multi-sensor.multi-platform.MERGED.6-0.geographic',
'esacci.OC.5-days.L3S.K_490.multi-sensor.multi-platform.MERGED.6-0.sinusoidal',
'esacci.OC.5-days.L3S.OC_PRODUCTS.multi-sensor.multi-platform.MERGED.6-0.geographic',
'esacci.OC.5-days.L3S.OC_PRODUCTS.multi-sensor.multi-platform.MERGED.6-0.sinusoidal',
'esacci.OC.5-days.L3S.RRS.multi-sensor.multi-platform.MERGED.6-0.geographic',
'esacci.OC.5-days.L3S.RRS.multi-sensor.multi-platform.MERGED.6-0.sinusoidal',
'esacci.OC.8-days.L3S.CHLOR_A.multi-sensor.multi-platform.MERGED.6-0.geographic',
'esacci.OC.8-days.L3S.CHLOR_A.multi-sensor.multi-platform.MERGED.6-0.sinusoidal',
'esacci.OC.8-days.L3S.IOP.multi-sensor.multi-platform.MERGED.6-0.geographic',
'esacci.OC.8-days.L3S.IOP.multi-sensor.multi-platform.MERGED.6-0.sinusoidal',
'esacci.OC.8-days.L3S.K_490.multi-sensor.multi-platform.MERGED.6-0.geographic',
'esacci.OC.8-days.L3S.K_490.multi-sensor.multi-platform.MERGED.6-0.sinusoidal',
'esacci.OC.8-days.L3S.OC_PRODUCTS.multi-sensor.multi-platform.MERGED.6-0.geographic',
'esacci.OC.8-days.L3S.OC_PRODUCTS.multi-sensor.multi-platform.MERGED.6-0.sinusoidal',
'esacci.OC.8-days.L3S.RRS.multi-sensor.multi-platform.MERGED.6-0.geographic',
'esacci.OC.8-days.L3S.RRS.multi-sensor.multi-platform.MERGED.6-0.sinusoidal',
'esacci.OC.day.L3S.CHLOR_A.multi-sensor.multi-platform.MERGED.6-0.geographic',
'esacci.OC.day.L3S.CHLOR_A.multi-sensor.multi-platform.MERGED.6-0.sinusoidal',
'esacci.OC.day.L3S.IOP.multi-sensor.multi-platform.MERGED.6-0.geographic',
'esacci.OC.day.L3S.IOP.multi-sensor.multi-platform.MERGED.6-0.sinusoidal',
'esacci.OC.day.L3S.K_490.multi-sensor.multi-platform.MERGED.6-0.geographic',
'esacci.OC.day.L3S.K_490.multi-sensor.multi-platform.MERGED.6-0.sinusoidal',
'esacci.OC.day.L3S.OC_PRODUCTS.multi-sensor.multi-platform.MERGED.6-0.geographic',
'esacci.OC.day.L3S.OC_PRODUCTS.multi-sensor.multi-platform.MERGED.6-0.sinusoidal',
'esacci.OC.day.L3S.RRS.multi-sensor.multi-platform.MERGED.6-0.geographic',
'esacci.OC.day.L3S.RRS.multi-sensor.multi-platform.MERGED.6-0.sinusoidal',
'esacci.OC.mon.L3S.CHLOR_A.multi-sensor.multi-platform.MERGED.6-0.geographic',
'esacci.OC.mon.L3S.CHLOR_A.multi-sensor.multi-platform.MERGED.6-0.sinusoidal',
'esacci.OC.mon.L3S.IOP.multi-sensor.multi-platform.MERGED.6-0.geographic',
'esacci.OC.mon.L3S.IOP.multi-sensor.multi-platform.MERGED.6-0.sinusoidal',
'esacci.OC.mon.L3S.K_490.multi-sensor.multi-platform.MERGED.6-0.geographic',
'esacci.OC.mon.L3S.K_490.multi-sensor.multi-platform.MERGED.6-0.sinusoidal',
'esacci.OC.mon.L3S.OC_PRODUCTS.multi-sensor.multi-platform.MERGED.6-0.geographic',
'esacci.OC.mon.L3S.OC_PRODUCTS.multi-sensor.multi-platform.MERGED.6-0.sinusoidal',
'esacci.OC.mon.L3S.RRS.multi-sensor.multi-platform.MERGED.6-0.geographic',
'esacci.OC.mon.L3S.RRS.multi-sensor.multi-platform.MERGED.6-0.sinusoidal',
'esacci.OC.yr.L3S.CHLOR_A.multi-sensor.multi-platform.MERGED.6-0.geographic',
'esacci.OC.yr.L3S.CHLOR_A.multi-sensor.multi-platform.MERGED.6-0.sinusoidal',
'esacci.OC.yr.L3S.IOP.multi-sensor.multi-platform.MERGED.6-0.geographic',
'esacci.OC.yr.L3S.IOP.multi-sensor.multi-platform.MERGED.6-0.sinusoidal',
'esacci.OC.yr.L3S.K_490.multi-sensor.multi-platform.MERGED.6-0.geographic',
'esacci.OC.yr.L3S.K_490.multi-sensor.multi-platform.MERGED.6-0.sinusoidal',
'esacci.OC.yr.L3S.OC_PRODUCTS.multi-sensor.multi-platform.MERGED.6-0.geographic',
'esacci.OC.yr.L3S.OC_PRODUCTS.multi-sensor.multi-platform.MERGED.6-0.sinusoidal',
'esacci.OC.yr.L3S.RRS.multi-sensor.multi-platform.MERGED.6-0.geographic',
'esacci.OC.yr.L3S.RRS.multi-sensor.multi-platform.MERGED.6-0.sinusoidal',
'esacci.OZONE.day.L3S.TC.multi-sensor.multi-platform.MERGED.fv0100.r1',
'esacci.OZONE.mon.L3.LP.GOMOS.Envisat.GOMOS_ENVISAT.v0001.r1',
'esacci.OZONE.mon.L3.LP.MIPAS.Envisat.MIPAS_ENVISAT.v0001.r1',
'esacci.OZONE.mon.L3.LP.OSIRIS.ODIN.OSIRIS_ODIN.v0001.r1',
'esacci.OZONE.mon.L3.LP.SCIAMACHY.Envisat.SCIAMACHY_ENVISAT.v0001.r1',
'esacci.OZONE.mon.L3.LP.SMR.ODIN.MZM.v0001.r1',
```

```
'esacci.OZONE.mon.L3.LP.SMR.ODIN.SMR_ODIN.v0001.r1',
'esacci.OZONE.mon.L3.NP.multi-sensor.multi-platform.MERGED.fv0002.r1',
'esacci.PERMAFROST.yr.L4.ALT.multi-sensor.multi-platform.ERA5_MODISLST_BIASCORRECTED.03-
˓→0.r1',
'esacci.PERMAFROST.yr.L4.ALT.multi-sensor.multi-platform.MODISLST_CRYOGRID.03-0.r1',
'esacci.PERMAFROST.yr.L4.GTD.multi-sensor.multi-platform.ERA5_MODISLST_BIASCORRECTED.03-
\rightarrow0.r1',
'esacci.PERMAFROST.yr.L4.GTD.multi-sensor.multi-platform.MODISLST_CRYOGRID.03-0.r1',
'esacci.PERMAFROST.yr.L4.PFR.multi-sensor.multi-platform.ERA5_MODISLST_BIASCORRECTED.03-
\rightarrow 0.r1',
'esacci.PERMAFROST.yr.L4.PFR.multi-sensor.multi-platform.MODISLST_CRYOGRID.03-0.r1',
'esacci.SEAICE.day.L3C.SICONC.ESMR-(Nimbus-5).Nimbus-5.NIMBUS5_ESMR-EASE2_NH.1-0.NH',
'esacci.SEAICE.day.L3C.SICONC.ESMR-(Nimbus-5).Nimbus-5.NIMBUS5_ESMR-EASE2_SH.1-0.SH',
'esacci.SEAICE.day.L4.SICONC.multi-sensor.multi-platform.AMSR_25kmEASE2.2-1.NH',
'esacci.SEAICE.day.L4.SICONC.multi-sensor.multi-platform.AMSR_25kmEASE2.2-1.SH',
'esacci.SEAICE.day.L4.SICONC.multi-sensor.multi-platform.AMSR_50kmEASE2.2-1.NH',
'esacci.SEAICE.day.L4.SICONC.multi-sensor.multi-platform.AMSR_50kmEASE2.2-1.SH',
'esacci.SEAICE.day.L4.SICONC.multi-sensor.multi-platform.RE_SSMI_12-5kmEASE2-NH.3-0.NH',
'esacci.SEAICE.day.L4.SICONC.multi-sensor.multi-platform.RE_SSMI_12-5kmEASE2-SH.3-0.SH',
'esacci.SEAICE.mon.L3C.SITHICK.RA-2.Envisat.NH25KMEASE2.2-0.r1',
'esacci.SEAICE.mon.L3C.SITHICK.RA-2.Envisat.SH50KMEASE2.2-0.r1',
'esacci.SEAICE.mon.L3C.SITHICK.SIRAL.CryoSat-2.NH25KMEASE2.2-0.r1',
'esacci.SEAICE.mon.L3C.SITHICK.SIRAL.CryoSat-2.SH50KMEASE2.2-0.r1',
'esacci.SEALEVEL.mon.IND.MSL.multi-sensor.multi-platform.MERGED.2-0.r1',
'esacci.SEALEVEL.mon.IND.MSLAMPH.multi-sensor.multi-platform.MERGED.2-0.r1',
'esacci.SEALEVEL.mon.IND.MSLTR.multi-sensor.multi-platform.MERGED.2-0.r1',
'esacci.SEALEVEL.mon.IND.MSLTR.multi-sensor.multi-platform.MERGED.2-2.ASA',
'esacci.SEALEVEL.mon.IND.MSLTR.multi-sensor.multi-platform.MERGED.2-2.BENGUELA',
'esacci.SEALEVEL.mon.IND.MSLTR.multi-sensor.multi-platform.MERGED.2-2.CARIBBEAN',
'esacci.SEALEVEL.mon.IND.MSLTR.multi-sensor.multi-platform.MERGED.2-2.GULFSTREAM',
'esacci.SEALEVEL.mon.IND.MSLTR.multi-sensor.multi-platform.MERGED.2-2.HUMBOLDT',
'esacci.SEALEVEL.mon.IND.MSLTR.multi-sensor.multi-platform.MERGED.2-2.MED_SEA',
'esacci.SEALEVEL.mon.IND.MSLTR.multi-sensor.multi-platform.MERGED.2-2.NE_ATL',
'esacci.SEALEVEL.mon.IND.MSLTR.multi-sensor.multi-platform.MERGED.2-2.N_INDIAN',
'esacci.SEALEVEL.mon.IND.MSLTR.multi-sensor.multi-platform.MERGED.2-2.SE_AFRICA',
'esacci.SEALEVEL.mon.IND.MSLTR.multi-sensor.multi-platform.MERGED.2-2.SE_ASIA',
'esacci.SEALEVEL.mon.IND.MSLTR.multi-sensor.multi-platform.MERGED.2-2.S_AUSTRALIA',
'esacci.SEALEVEL.mon.IND.MSLTR.multi-sensor.multi-platform.MERGED.2-2.WAFRICA',
'esacci.SEALEVEL.mon.IND.MSLTR.multi-sensor.multi-platform.MERGED.2-2.r1',
'esacci.SEALEVEL.mon.L4.MSLA.multi-sensor.multi-platform.MERGED.2-0.r1',
'esacci.SEASTATE.mon.L4.SWH.multi-sensor.multi-platform.MULTI_1M.3-0.r1',
'esacci.SEASURFACESALINITY.15-days.L4.SSS.multi-sensor.multi-platform.GLOBAL-MERGED_OI_
˓→Monthly_CENTRED_15Day_0-25deg.4-41.r1',
'esacci.SEASURFACESALINITY.15-days.L4.SSS.multi-sensor.multi-platform.MERGED_OI_Monthly_
˓→CENTRED_15Day_25km.2-31.r1',
'esacci.SEASURFACESALINITY.15-days.L4.SSS.multi-sensor.multi-platform.MERGED_OI_Monthly_
˓→CENTRED_15Day_25km.3-21.r1',
'esacci.SEASURFACESALINITY.15-days.L4.SSS.multi-sensor.multi-platform.POLAR-MERGED_OI_
˓→7DAY_RUNNINGMEAN_DAILY_25kmEASE2-SH.4-41.r1',
'esacci.SEASURFACESALINITY.15-days.L4.SSS.multi-sensor.multi-platform.POLAR-MERGED_OI_
˓→Monthly_CENTRED_15Day_25kmEASE2-NH.4-41.r1',
'esacci.SEASURFACESALINITY.15-days.L4.SSS.multi-sensor.multi-platform.POLAR-MERGED_OI_
                                                                           (continues on next page)
```

```
˓→Monthly_CENTRED_15Day_25kmEASE2-SH.4-41.r1',
'esacci.SEASURFACESALINITY.day.L4.SSS.multi-sensor.multi-platform.GLOBAL-MERGED_OI_7DAY_
˓→RUNNINGMEAN_DAILY_0-25deg.4-41.r1',
'esacci.SEASURFACESALINITY.day.L4.SSS.multi-sensor.multi-platform.MERGED_OI_7DAY_
˓→RUNNINGMEAN_DAILY_25km.2-31.r1',
'esacci.SEASURFACESALINITY.day.L4.SSS.multi-sensor.multi-platform.MERGED_OI_7DAY_
˓→RUNNINGMEAN_DAILY_25km.3-21.r1',
'esacci.SEASURFACESALINITY.day.L4.SSS.multi-sensor.multi-platform.POLAR-MERGED_OI_7DAY_
˓→RUNNINGMEAN_DAILY_25kmEASE2-NH.4-41.r1',
'esacci.SNOW.day.L3C.SCFG.AATSR.Envisat.AATSR_ENVISAT.v1-0.r1',
'esacci.SNOW.day.L3C.SCFG.ATSR-2.ERS-2.ATSR2_ERS2.v1-0.r1',
'esacci.SNOW.day.L3C.SCFG.MODIS.Terra.MODIS_TERRA.2-0.r1',
'esacci.SNOW.day.L3C.SCFG.multi-sensor.multi-platform.AVHRR_MERGED.2-0.r1',
'esacci.SNOW.day.L3C.SCFV.AATSR.Envisat.AATSR_ENVISAT.v1-0.r1',
'esacci.SNOW.day.L3C.SCFV.ATSR-2.ERS-2.ATSR2_ERS2.v1-0.r1',
'esacci.SNOW.day.L3C.SCFV.MODIS.Terra.MODIS_TERRA.2-0.r1',
'esacci.SNOW.day.L3C.SCFV.multi-sensor.multi-platform.AVHRR_MERGED.2-0.r1',
'esacci.SNOW.day.L3C.SWE.multi-sensor.multi-platform.MERGED.2-0.r1',
'esacci.SNOW.day.L3S.SCFG.multi-sensor.multi-platform.MERGED.1-0.r1',
'esacci.SOILMOISTURE.day.L3S.SSMS.multi-sensor.multi-platform.ACTIVE.05-2.r1',
'esacci.SOILMOISTURE.day.L3S.SSMS.multi-sensor.multi-platform.ACTIVE.v05-3.r1',
'esacci.SOILMOISTURE.day.L3S.SSMS.multi-sensor.multi-platform.ACTIVE.v06-1.r1',
'esacci.SOILMOISTURE.day.L3S.SSMS.multi-sensor.multi-platform.ACTIVE.v06-2.r1',
'esacci.SOILMOISTURE.day.L3S.SSMS.multi-sensor.multi-platform.ACTIVE.v07-1.r1',
'esacci.SOILMOISTURE.day.L3S.SSMS.multi-sensor.multi-platform.ACTIVE.v08-1.r1',
'esacci.SOILMOISTURE.day.L3S.SSMV.multi-sensor.multi-platform.COMBINED.05-2.r1',
'esacci.SOILMOISTURE.day.L3S.SSMV.multi-sensor.multi-platform.COMBINED.v05-3.r1',
'esacci.SOILMOISTURE.day.L3S.SSMV.multi-sensor.multi-platform.COMBINED.v06-1.r1',
'esacci.SOILMOISTURE.day.L3S.SSMV.multi-sensor.multi-platform.COMBINED.v06-2.r1',
'esacci.SOILMOISTURE.day.L3S.SSMV.multi-sensor.multi-platform.COMBINED.v07-1.r1',
'esacci.SOILMOISTURE.day.L3S.SSMV.multi-sensor.multi-platform.COMBINED.v08-1.r1',
'esacci.SOILMOISTURE.day.L3S.SSMV.multi-sensor.multi-platform.COMBINED_ADJUSTED.v07-1.r1
˓→',
'esacci.SOILMOISTURE.day.L3S.SSMV.multi-sensor.multi-platform.PASSIVE.05-2.r1',
'esacci.SOILMOISTURE.day.L3S.SSMV.multi-sensor.multi-platform.PASSIVE.v05-3.r1',
'esacci.SOILMOISTURE.day.L3S.SSMV.multi-sensor.multi-platform.PASSIVE.v06-1.r1',
'esacci.SOILMOISTURE.day.L3S.SSMV.multi-sensor.multi-platform.PASSIVE.v06-2.r1',
'esacci.SOILMOISTURE.day.L3S.SSMV.multi-sensor.multi-platform.PASSIVE.v07-1.r1',
'esacci.SOILMOISTURE.day.L3S.SSMV.multi-sensor.multi-platform.PASSIVE.v08-1.r1',
'esacci.SST.day.L3C.SSTskin.AATSR.Envisat.AATSR.2-1.day',
'esacci.SST.day.L3C.SSTskin.AATSR.Envisat.AATSR.2-1.night',
'esacci.SST.day.L3C.SSTskin.ATSR-2.ERS-2.ATSR2.2-1.day',
'esacci.SST.day.L3C.SSTskin.ATSR-2.ERS-2.ATSR2.2-1.night',
'esacci.SST.day.L3C.SSTskin.ATSR.ERS-1.ATSR1.2-1.day',
'esacci.SST.day.L3C.SSTskin.ATSR.ERS-1.ATSR1.2-1.night',
'esacci.SST.day.L3C.SSTskin.AVHRR-2.NOAA-11.AVHRR11_G.2-1.day',
'esacci.SST.day.L3C.SSTskin.AVHRR-2.NOAA-11.AVHRR11_G.2-1.night',
'esacci.SST.day.L3C.SSTskin.AVHRR-2.NOAA-12.AVHRR12_G.2-1.day',
'esacci.SST.day.L3C.SSTskin.AVHRR-2.NOAA-12.AVHRR12_G.2-1.night',
'esacci.SST.day.L3C.SSTskin.AVHRR-2.NOAA-14.AVHRR14_G.2-1.day',
'esacci.SST.day.L3C.SSTskin.AVHRR-2.NOAA-14.AVHRR14_G.2-1.night',
'esacci.SST.day.L3C.SSTskin.AVHRR-2.NOAA-7.AVHRR07_G.2-1.day',
```

```
'esacci.SST.day.L3C.SSTskin.AVHRR-2.NOAA-7.AVHRR07_G.2-1.night',
'esacci.SST.day.L3C.SSTskin.AVHRR-2.NOAA-9.AVHRR09_G.2-1.day',
'esacci.SST.day.L3C.SSTskin.AVHRR-2.NOAA-9.AVHRR09_G.2-1.night',
'esacci.SST.day.L3C.SSTskin.AVHRR-3.Metop-A.AVHRRMTA_G.2-1.day',
'esacci.SST.day.L3C.SSTskin.AVHRR-3.Metop-A.AVHRRMTA_G.2-1.night',
'esacci.SST.day.L3C.SSTskin.AVHRR-3.NOAA-15.AVHRR15_G.2-1.day',
'esacci.SST.day.L3C.SSTskin.AVHRR-3.NOAA-15.AVHRR15_G.2-1.night',
'esacci.SST.day.L3C.SSTskin.AVHRR-3.NOAA-16.AVHRR16_G.2-1.day',
'esacci.SST.day.L3C.SSTskin.AVHRR-3.NOAA-16.AVHRR16_G.2-1.night',
'esacci.SST.day.L3C.SSTskin.AVHRR-3.NOAA-17.AVHRR17_G.2-1.day',
'esacci.SST.day.L3C.SSTskin.AVHRR-3.NOAA-17.AVHRR17_G.2-1.night',
'esacci.SST.day.L3C.SSTskin.AVHRR-3.NOAA-18.AVHRR18_G.2-1.day',
'esacci.SST.day.L3C.SSTskin.AVHRR-3.NOAA-18.AVHRR18_G.2-1.night',
'esacci.SST.day.L3C.SSTskin.AVHRR-3.NOAA-19.AVHRR19_G.2-1.day',
'esacci.SST.day.L3C.SSTskin.AVHRR-3.NOAA-19.AVHRR19_G.2-1.night',
'esacci.SST.day.L4.SSTdepth.multi-sensor.multi-platform.OSTIA.1-1.r1',
'esacci.SST.day.L4.SSTdepth.multi-sensor.multi-platform.OSTIA.2-1.anomaly',
'esacci.SST.day.L4.SSTdepth.multi-sensor.multi-platform.OSTIA.2-1.sst',
'esacci.SST.day.L4.SSTskin.Unspecified.Unspecified.GMPE.2-0.r1',
'esacci.SST.satellite-orbit-frequency.L2P.SSTskin.AATSR.Envisat.AATSR.2-1.r1',
'esacci.SST.satellite-orbit-frequency.L2P.SSTskin.ATSR-2.ERS-2.ATSR2.2-1.r1',
'esacci.SST.satellite-orbit-frequency.L2P.SSTskin.ATSR.ERS-1.ATSR1.2-1.r1',
'esacci.SST.satellite-orbit-frequency.L2P.SSTskin.AVHRR-2.NOAA-11.AVHRR11_G.2-1.r1',
'esacci.SST.satellite-orbit-frequency.L2P.SSTskin.AVHRR-2.NOAA-12.AVHRR12_G.2-1.r1',
'esacci.SST.satellite-orbit-frequency.L2P.SSTskin.AVHRR-2.NOAA-14.AVHRR14_G.2-1.r1',
'esacci.SST.satellite-orbit-frequency.L2P.SSTskin.AVHRR-2.NOAA-7.AVHRR07_G.2-1.r1',
'esacci.SST.satellite-orbit-frequency.L2P.SSTskin.AVHRR-2.NOAA-9.AVHRR09_G.2-1.r1',
'esacci.SST.satellite-orbit-frequency.L2P.SSTskin.AVHRR-3.Metop-A.AVHRRMTA_G.2-1.r1',
'esacci.SST.satellite-orbit-frequency.L2P.SSTskin.AVHRR-3.NOAA-15.AVHRR15_G.2-1.r1',
'esacci.SST.satellite-orbit-frequency.L2P.SSTskin.AVHRR-3.NOAA-16.AVHRR16_G.2-1.r1',
'esacci.SST.satellite-orbit-frequency.L2P.SSTskin.AVHRR-3.NOAA-17.AVHRR17_G.2-1.r1',
'esacci.SST.satellite-orbit-frequency.L2P.SSTskin.AVHRR-3.NOAA-18.AVHRR18_G.2-1.r1',
'esacci.SST.satellite-orbit-frequency.L2P.SSTskin.AVHRR-3.NOAA-19.AVHRR19_G.2-1.r1',
'esacci.SST.satellite-orbit-frequency.L3U.SSTskin.AATSR.Envisat.AATSR.2-1.r1',
'esacci.SST.satellite-orbit-frequency.L3U.SSTskin.ATSR-2.ERS-2.ATSR2.2-1.r1',
'esacci.SST.satellite-orbit-frequency.L3U.SSTskin.ATSR.ERS-1.ATSR1.2-1.r1',
'esacci.SST.satellite-orbit-frequency.L3U.SSTskin.AVHRR-2.NOAA-11.AVHRR11_G.2-1.r1',
'esacci.SST.satellite-orbit-frequency.L3U.SSTskin.AVHRR-2.NOAA-12.AVHRR12_G.2-1.r1',
'esacci.SST.satellite-orbit-frequency.L3U.SSTskin.AVHRR-2.NOAA-14.AVHRR14_G.2-1.r1',
'esacci.SST.satellite-orbit-frequency.L3U.SSTskin.AVHRR-2.NOAA-7.AVHRR07_G.2-1.r1',
'esacci.SST.satellite-orbit-frequency.L3U.SSTskin.AVHRR-2.NOAA-9.AVHRR09_G.2-1.r1'
'esacci.SST.satellite-orbit-frequency.L3U.SSTskin.AVHRR-3.Metop-A.AVHRRMTA_G.2-1.r1',
'esacci.SST.satellite-orbit-frequency.L3U.SSTskin.AVHRR-3.NOAA-15.AVHRR15_G.2-1.r1',
'esacci.SST.satellite-orbit-frequency.L3U.SSTskin.AVHRR-3.NOAA-16.AVHRR16_G.2-1.r1',
'esacci.SST.satellite-orbit-frequency.L3U.SSTskin.AVHRR-3.NOAA-17.AVHRR17_G.2-1.r1',
'esacci.SST.satellite-orbit-frequency.L3U.SSTskin.AVHRR-3.NOAA-18.AVHRR18_G.2-1.r1',
'esacci.SST.satellite-orbit-frequency.L3U.SSTskin.AVHRR-3.NOAA-19.AVHRR19_G.2-1.r1',
'esacci.VEGETATION.5-days.L3S.VP_PRODUCTS.VEGETATION.SPOT-5.MERGED.v1-0.r1',
'esacci.VEGETATION.5-days.L3S.VP_PRODUCTS.VEGETATION.multi-platform.MERGED.v1-0.r1',
'esacci.VEGETATION.5-days.L3S.VP_PRODUCTS.Végétation-P.PROBA-V.MERGED.v1-0.r1',
'esacci.VEGETATION.5-days.L3S.VP_PRODUCTS.multi-sensor.multi-platform.MERGED.v1-0.r1',
'esacci.WATERVAPOUR.day.L3S.TCWV.multi-sensor.multi-platform.TCWV_land_005deg.3-2.r1',
```

```
'esacci.WATERVAPOUR.day.L3S.TCWV.multi-sensor.multi-platform.TCWV_land_05deg.3-2.r1',
'esacci.WATERVAPOUR.mon.L3S.TCWV.multi-sensor.multi-platform.TCWV_land_005deg.3-2.r1',
'esacci.WATERVAPOUR.mon.L3S.TCWV.multi-sensor.multi-platform.TCWV_land_05deg.3-2.r1',
'esacci.GHG.satellite-orbit-frequency.L2.CH4.SCIAMACHY.Envisat.IMAP.v7-2.r1',
'esacci.GHG.satellite-orbit-frequency.L2.CH4.SCIAMACHY.Envisat.WFMD.v4-0.r1',
'esacci.GHG.satellite-orbit-frequency.L2.CH4.TANSO-FTS.GOSAT.EMMA.ch4_v1-2.r1',
'esacci.GHG.satellite-orbit-frequency.L2.CH4.TANSO-FTS.GOSAT.OCFP.v2-1.r1',
'esacci.GHG.satellite-orbit-frequency.L2.CH4.TANSO-FTS.GOSAT.OCPR.v7-0.r1',
'esacci.GHG.satellite-orbit-frequency.L2.CH4.TANSO-FTS.GOSAT.SRFP.v2-3-8.r1',
'esacci.GHG.satellite-orbit-frequency.L2.CH4.TANSO-FTS.GOSAT.SRPR.v2-3-8.r1',
'esacci.GHG.satellite-orbit-frequency.L2.CO2.SCIAMACHY.Envisat.BESD.v02-01-02.r1',
'esacci.GHG.satellite-orbit-frequency.L2.CO2.SCIAMACHY.Envisat.WFMD.v4-0.r1',
'esacci.GHG.satellite-orbit-frequency.L2.CO2.TANSO-FTS.GOSAT.EMMA.v2-2c.r1',
'esacci.GHG.satellite-orbit-frequency.L2.CO2.TANSO-FTS.GOSAT.SRFP.v2-3-8.r1',
'esacci.SEAICE.satellite-orbit-frequency.L2P.SITHICK.RA-2.Envisat.NH.2-0.r1',
'esacci.SEAICE.satellite-orbit-frequency.L2P.SITHICK.RA-2.Envisat.SH.2-0.r1',
'esacci.SEAICE.satellite-orbit-frequency.L2P.SITHICK.SIRAL.CryoSat-2.NH.2-0.r1',
'esacci.SEAICE.satellite-orbit-frequency.L2P.SITHICK.SIRAL.CryoSat-2.SH.2-0.r1',
'esacci.SEALEVEL.satellite-orbit-frequency.L1.UNSPECIFIED.AltiKa.SARAL.UNSPECIFIED.v2-0.
\rightarrowr1',
'esacci.SEALEVEL.satellite-orbit-frequency.L1.UNSPECIFIED.GFO-RA.GFO.UNSPECIFIED.v2-0.r1
\leftrightarrow,
'esacci.SEALEVEL.satellite-orbit-frequency.L1.UNSPECIFIED.Poseidon-2.Jason-1.
˓→UNSPECIFIED.v2-0.r1',
'esacci.SEALEVEL.satellite-orbit-frequency.L1.UNSPECIFIED.Poseidon-3.Jason-2.
˓→UNSPECIFIED.v2-0.r1',
'esacci.SEALEVEL.satellite-orbit-frequency.L1.UNSPECIFIED.RA-2.Envisat.UNSPECIFIED.v2-0.
\leftrightarrowr1',
'esacci.SEALEVEL.satellite-orbit-frequency.L1.UNSPECIFIED.RA.ERS-1.UNSPECIFIED.v2-0.r1',
'esacci.SEALEVEL.satellite-orbit-frequency.L1.UNSPECIFIED.RA.ERS-2.UNSPECIFIED.v2-0.r1',
'esacci.SEALEVEL.satellite-orbit-frequency.L1.UNSPECIFIED.SIRAL.CryoSat-2.UNSPECIFIED.
\leftrightarrowv2-0.r1',
'esacci.SEALEVEL.satellite-orbit-frequency.L1.UNSPECIFIED.SSALT.Topex-Poseidon.
˓→UNSPECIFIED.v2-0.r1']
```
This might have been a bit much. In case you are looking for particular data sets, you can search for them. You can list which search options are available:

```
[5]: cci_store.get_search_params_schema()
```

```
[5]: <xcube.util.jsonschema.JsonObjectSchema at 0x7fc53f88e590>
```
The parameters are listed under *properties*. *start\_date*, *end\_date* and *bbox* are standard search parameters that are also used by other stores. *cci\_attrs* lists additional parameters that are specific for the cci store (again, listed under *properties*). Of these, let's use *ecv* and *frequency*.

```
[6]: cci_attrs = dict(
         ecv='AEROSOL',
         frequency='month'
     )
```
[descriptor.data\_id for descriptor in cci\_store.search\_data(cci\_attrs=cci\_attrs)]

```
---------------------------------------------------------------------------
ConnectionAbortedError Traceback (most recent call last)
File ~/miniconda3/envs/ect/lib/python3.11/site-packages/aiohttp/connector.py:980, in␣
˓→TCPConnector._wrap_create_connection(self, req, timeout, client_error, *args, **kwargs)
   979 async with ceil_timeout(timeout.sock_connect):
--> 980 return await self._loop.create_connection(*args, **kwargs) # type:.
˓→ignore[return-value] # noqa
   981 except cert_errors as exc:
File ~/miniconda3/envs/ect/lib/python3.11/asyncio/base_events.py:1112, in BaseEventLoop.
˓→create_connection(self, protocol_factory, host, port, ssl, family, proto, flags, sock,␣
˓→local_addr, server_hostname, ssl_handshake_timeout, ssl_shutdown_timeout, happy_
˓→eyeballs_delay, interleave)
  1109 raise ValueError(
  1110 f'A Stream Socket was expected, got {sock!r}')
-> 1112 transport, protocol = await self._create_connection_transport(
  1113 sock, protocol_factory, ssl, server_hostname,
  1114 ssl_handshake_timeout=ssl_handshake_timeout,
  1115 ssl_shutdown_timeout=ssl_shutdown_timeout)
  1116 if self._debug:
  1117 # Get the socket from the transport because SSL transport closes
  1118 # the old socket and creates a new SSL socket
File ~/miniconda3/envs/ect/lib/python3.11/asyncio/base_events.py:1145, in BaseEventLoop._
˓→create_connection_transport(self, sock, protocol_factory, ssl, server_hostname, server_
˓→side, ssl_handshake_timeout, ssl_shutdown_timeout)
  1144 try:
\rightarrow 1145 await waiter
  1146 except:
File \sim/miniconda3/envs/ect/lib/python3.11/asyncio/futures.py:287, in Future.__await_
ightharpoonup(self)
   286 self._asyncio_future_blocking = True--> 287 yield self # This tells Task to wait for completion.
   288 if not self.done():
File \sim/miniconda3/envs/ect/lib/python3.11/asyncio/tasks.py:349, in Task.__wakeup(self,.
ightharpoonupfuture)
   348 try:
\left(-\right) 349 future.result()
   350 except BaseException as exc:
   351 # This may also be a cancellation.
File ~/miniconda3/envs/ect/lib/python3.11/asyncio/futures.py:203, in Future.result(self)
   202 if self._exception is not None:
--> 203 raise self._exception.with_traceback(self._exception_tb)
   204 return self, result
ConnectionAbortedError: SSL handshake is taking longer than 60.0 seconds: aborting the␣
˓→connection
The above exception was the direct cause of the following exception:
```

```
ClientConnectorError Traceback (most recent call last)
Cell In[6], line 6
     1 cci_attrs = dict(2 ecv='AEROSOL',
     3 frequency='month'
      4 )
----> 6 [descriptor.data_id for descriptor in cci_store.search_data(cci_attrs=cci_attrs)]
File ~/projects/esa-cci/esa-climate-toolbox/esa_climate_toolbox/ds/dataaccess.py:721, in␣
˓→CciCdcDataStore.search_data(self, data_type, **search_params)
   719 desc_iterators = []
   720 for opener in openers:
--> 721 desc_iterators.extend(opener.search_data(**search_params))
   722 return desc_iterators
File ~/projects/esa-cci/esa-climate-toolbox/esa_climate_toolbox/ds/dataaccess.py:186, in␣
˓→CciCdcDataOpener.search_data(self, **search_params)
   184 def search_data(self, **search_params) -> Iterator[DatasetDescriptor]:
   185 search_result = self_cci_cdc.search(**search_params)
--> 186 data_descriptors = self._describe_data(search_result)
   187 return iter(data_descriptors)
File ~/projects/esa-cci/esa-climate-toolbox/esa_climate_toolbox/ds/dataaccess.py:126, in␣
˓→CciCdcDataOpener._describe_data(self, data_ids)
   125 def _describe_data(self, data_ids: List[str]) -> List[DatasetDescriptor]:
\text{--} \text{--} 126 ds_metadata_list = self._cci_cdc.get_datasets_metadata(data_ids)
   127 data_descriptors = []
   128 for i, ds_metadata in enumerate(ds_metadata_list):
File ~/projects/esa-cci/esa-climate-toolbox/esa_climate_toolbox/ds/ccicdc.py:560, in␣
˓→CciCdc.get_datasets_metadata(self, dataset_ids)
   558 def get_datasets_metadata(self, dataset_ids: List[str]) -> List[dict]:
   559 assert isinstance(dataset_ids, list)
--> 560 self._run_with_session(
   561 self._ensure_all_info_in_data_sources, dataset_ids
    562 )
    563 metadata = []564 for dataset_id in dataset_ids:
File ~/projects/esa-cci/esa-climate-toolbox/esa_climate_toolbox/ds/ccicdc.py:484, in␣
˓→CciCdc._run_with_session(self, async_function, *params)
   480 loop = asyncio.new_event_loop()
   481 coro = _run_with_session_executor(
   482 async_function, *params, headers=self._headers
   483 )
\leftarrow 484 result = loop.run_until_complete(coro)
   485 # Short sleep to allow underlying connections to close
   486 loop.run_until_complete(asyncio.sleep(1.))
File ~/miniconda3/envs/ect/lib/python3.11/site-packages/nest_asyncio.py:99, in _patch_
˓→loop.<locals>.run_until_complete(self, future)
    96 if not f.done():
```
```
(continued from previous page)
```

```
97 raise RuntimeError(
    98 'Event loop stopped before Future completed.')
---> 99 return f.result()
File ~/miniconda3/envs/ect/lib/python3.11/asyncio/futures.py:203, in Future.result(self)
   201 self. \_\log\_\traceback = False
   202 if self._exception is not None:
--> 203 raise self._exception.with_traceback(self._exception_tb)
   204 return self._result
File ~/miniconda3/envs/ect/lib/python3.11/asyncio/tasks.py:277, in Task.__step(***failed.
˓→resolving arguments***)
   273 try:
   274 if exc is None:
   275 # We use the `send` method directly, because coroutines
   276 # don't have `__iter__` and `__next__` methods.
\leftarrow > 277 result = coro.send(None)
   278 else:
   279 result = coro.throw(exc)
File \sim/projects/esa-cci/esa-climate-toolbox/esa_climate_toolbox/ds/ccicdc.py:130, in \_˓→run_with_session_executor(async_function, headers, *params)
   124 async def _run_with_session_executor(async_function, *params, headers):
   125 async with aiohttp.ClientSession(
   126 connector=aiohttp.TCPConnector(limit=50),
   127 headers=headers,
   128 trust env=True
   129 ) as session:
--> 130 return await async_function(session, *params)
File ~/projects/esa-cci/esa-climate-toolbox/esa_climate_toolbox/ds/ccicdc.py:693, in␣
˓→CciCdc._ensure_all_info_in_data_sources(self, session, dataset_names)
   689 for dataset name in dataset names:
   690 all_info_tasks.append(
   691 self._ensure_all_info_in_data_source(session, dataset_name)
   692 )
--> 693 await asyncio.gather(*all_info_tasks)
File \sim/miniconda3/envs/ect/lib/python3.11/asyncio/tasks.py:349, in Task.__wakeup(self,.
ightharpoonupfuture)
   347 def __wakeup(self, future):
   348 try:
--> 349 future.result()
   350 except BaseException as exc:
   351 # This may also be a cancellation.
   352 self.__step(exc)
File ~/miniconda3/envs/ect/lib/python3.11/asyncio/tasks.py:279, in Task.__step(***failed.
˓→resolving arguments***)
   277 result = coro.send(None)
   278 else:
\text{--} 279 result = coro.throw(exc)
```

```
280 except StopIteration as exc:
   281 if self._must_cancel:
   282 # Task is cancelled right before coro stops.
File \sim/projects/esa-cci/esa-climate-toolbox/esa_climate_toolbox/ds/ccicdc.py:702, in
˓→CciCdc._ensure_all_info_in_data_source(self, session, dataset_name)
   700 return
   701 data_fid = await self._get_dataset_id(session, dataset_name)
--> 702 await self._set_variable_infos(
   703 self._opensearch_url, data_fid, dataset_name, session, data_source
   704 )
File ~/projects/esa-cci/esa-climate-toolbox/esa_climate_toolbox/ds/ccicdc.py:1275, in␣
˓→CciCdc._set_variable_infos(self, opensearch_url, dataset_id, dataset_name, session,␣
˓→data_source)
  1265 feature, time_dimension_size = \setminus1266 await self._fetch_feature_and_num_nc_files_at(
  1267 session,
  (...)
  1271 1
  1272 )
  1273 if feature is not None:
  1274 variable_infos, attributes = \setminus-> 1275 await self._get_variable_infos_from_feature(feature, session)
  1276 for variable_info in variable_infos:
  1277 for index, dimension in enumerate(
  1278 variable_infos[variable_info]['dimensions']
  1279 ):
File ~/projects/esa-cci/esa-climate-toolbox/esa_climate_toolbox/ds/ccicdc.py:1411, in␣
˓→CciCdc._get_variable_infos_from_feature(self, feature, session)
  1409 _LOG.warning(f'Dataset is not accessible via Opendap')
  1410 return {}, {}
\rightarrow 1411 dataset = await self._get_opendap_dataset(session, opendap_url)
  1412 if not dataset:
  1413 _LOG.warning(f'Could not extract information about variables '
  1414 f'and attributes from {opendap_url}')
File ~/projects/esa-cci/esa-climate-toolbox/esa_climate_toolbox/ds/ccicdc.py:1493, in␣
˓→CciCdc._get_opendap_dataset(self, session, url)
  1492 async def _get_opendap_dataset(self, session, url: str):
\rightarrow 1493 res_dict = await self._get_result_dict(session, url)
  1494 if 'dds' not in res_dict or 'das' not in res_dict:
  1495 _LOG.warning(
  1496 'Could not open opendap url. No dds or das file provided.'
  1497 )
File ~/projects/esa-cci/esa-climate-toolbox/esa_climate_toolbox/ds/ccicdc.py:1481, in.
˓→CciCdc._get_result_dict(self, session, url)
  1475 tasks.append(self._get_content_from_opendap_url(
  1476 url, 'dds', res_dict, session)
   1477 )
```

```
(continued from previous page)
```

```
1478 tasks.append(self._get_content_from_opendap_url(
  1479 url, 'das', res_dict, session)
  1480 )
\rightarrow 1481 await asyncio.gather(*tasks)
  1482 if 'das' in res_dict:
   1483 res_dict['das'] = res_dict['das'].replace(
   1484 ' Float32 valid_min -Infinity;\n', ''
  1485 )
File \sim/miniconda3/envs/ect/lib/python3.11/asyncio/tasks.py:349, in Task. wakeup(self.,
\rightarrowfuture)
   347 def __wakeup(self, future):
   348 try:
--> 349 future.result()
   350 except BaseException as exc:
   351 # This may also be a cancellation.
   352 self.__step(exc)
File ~/miniconda3/envs/ect/lib/python3.11/asyncio/tasks.py:279, in Task.__step(***failed␣
˓→resolving arguments***)
   277 result = coro.send(None)
   278 else:
\leftarrow > 279 result = coro.throw(exc)
   280 except StopIteration as exc:
   281 if self._must_cancel:
   282 # Task is cancelled right before coro stops.
File \sim/projects/esa-cci/esa-climate-toolbox/esa_climate_toolbox/ds/ccicdc.py:1544, in
˓→CciCdc._get_content_from_opendap_url(self, url, part, res_dict, session)
   1542 scheme, netloc, path, query, fragment = url)
  1543 url = urlunsplit((scheme, netloc, path + f'.{part}', query, fragment))
\rightarrow 1544 resp = await self.get_response(session, url)
  1545 if resp:
  1546 res\_dict[part] = await resp.read()File ~/projects/esa-cci/esa-climate-toolbox/esa_climate_toolbox/ds/ccicdc.py:1585, in␣
˓→CciCdc.get_response(self, session, url)
  1583 retry_backoff_base = self._retry_backoff_base
  1584 for i in range(num_retries):
\rightarrow 1585 resp = await session.request(method='GET', url=url)
  1586 if resp.status == 200:
  1587 return resp
File \sim/miniconda3/envs/ect/lib/python3.11/site-packages/aiohttp/client.py:562, in
˓→ClientSession._request(self, method, str_or_url, params, data, json, cookies, headers,␣
˓→skip_auto_headers, auth, allow_redirects, max_redirects, compress, chunked, expect100,␣
˓→raise_for_status, read_until_eof, proxy, proxy_auth, timeout, verify_ssl, fingerprint,␣
˓→ssl_context, ssl, proxy_headers, trace_request_ctx, read_bufsize)
   560 async with ceil_timeout(real_timeout.connect):
   561 assert self. connector is not None
\leftarrow > 562 conn = await self. connector.connect(
    563 req, traces=traces, timeout=real_timeout
```

```
564 )
   565 except asyncio. TimeoutError as exc:
   566 raise ServerTimeoutError(
   567 "Connection timeout " "to host {}".format(url)
   568 ) from exc
File \sim/miniconda3/envs/ect/lib/python3.11/site-packages/aiohttp/connector.py:540, in.
˓→BaseConnector.connect(self, req, traces, timeout)
   537 await trace.send_connection_create_start()
   539 try:
--> 540 proto = await self._create_connection(req, traces, timeout)
   541 if self._closed:
   542 proto.close()
File \sim/miniconda3/envs/ect/lib/python3.11/site-packages/aiohttp/connector.py:901, in
˓→TCPConnector._create_connection(self, req, traces, timeout)
   899 _, proto = await self._create_proxy_connection(req, traces, timeout)
   900 else:
--> 901 <sub>-</sub>, proto = await self._create_direct_connection(req, traces, timeout)
   903 return proto
File \sim/miniconda3/envs/ect/lib/python3.11/site-packages/aiohttp/connector.py:1209, in.
˓→TCPConnector._create_direct_connection(self, req, traces, timeout, client_error)
  1207 else:
  1208 assert last_exc is not None
\rightarrow 1209 raise last exc
File ~/miniconda3/envs/ect/lib/python3.11/site-packages/aiohttp/connector.py:1178, in␣
˓→TCPConnector._create_direct_connection(self, req, traces, timeout, client_error)
  1175 port = hinfo['port']1177 try:
\rightarrow 1178 transp, proto = await self._wrap_create_connection(
  1179 self._factory,
  1180 host,
  1181 port,
  1182 timeout=timeout,
  1183 ssl=sslcontext,
  1184 family=hinfo["family"],
  1185 proto=hinfo["proto"],
  1186 flags=hinfo["flags"],
  1187 server_hostname=hinfo["hostname"] if sslcontext else None,
  1188 local_addr=self._local_addr,
  1189 req=req,
  1190 client_error=client_error,
  1191 )
  1192 except ClientConnectorError as exc:
  1193 last_exc = exc
File \sim/miniconda3/envs/ect/lib/python3.11/site-packages/aiohttp/connector.py:988, in
˓→TCPConnector._wrap_create_connection(self, req, timeout, client_error, *args, **kwargs)
   986 if exc.errno is None and isinstance(exc, asyncio.TimeoutError):
   987 raise
```
--> 988 raise client\_error(req.connection\_key, exc) from exc

ClientConnectorError: Cannot connect to host data.cci.ceda.ac.uk:443 ssl:default [None]

'esacci.AEROSOL.mon.L3.AAI.multi-sensor.multi-platform.MSAAI.1-7.r1' sounds interesting. Let's get more information about that one.

[ ]: cci\_store.describe\_data('esacci.AEROSOL.mon.L3.AAI.multi-sensor.multi-platform.MSAAI.1-7.  $\leftrightarrow$ r1')

Finally, we can have a look at which openers are provided by this store.

[ ]: cci\_store.get\_data\_opener\_ids()

Here is how you can view which parameters can be used when you want to open a particular dataset (both parameters are optional).

[ ]: cci\_store.get\_open\_data\_params\_schema(data\_id='esacci.AEROSOL.mon.L3.AAI.multi-sensor. ˓<sup>→</sup>multi-platform.MSAAI.1-7.r1', opener\_id='dataset:zarr:esa-cdc')

Great! Now we are all set to open some cubes.

## **ESA CCI Toolbox Data Access with Parameters**

This notebook shows how to open data cubes from the ESA Open Data Portal for a given time range and region:

A **temporarily regular cube** with aggregated CCI data that fall into equal-size time periods;

We start with necessary imports.

[1]: from xcube.core.store import new\_data\_store import IPython.display import shapely

Now we can create the store.

 $[2]$ : cci\_store = new\_data\_store('esa-cci')

For this demo, we are using the dataset with the id 'esacci.AEROSOL.mon.L3.AAI.multi-sensor.multiplatform.MSAAI.1-7.r1'. Here is its metadata:

- [3]: cci\_store.describe\_data('esacci.AEROSOL.mon.L3.AAI.multi-sensor.multi-platform.MSAAI.1-7.  $\leftarrow$ r1')
- [3]: <xcube.core.store.descriptor.DatasetDescriptor at 0x7f1837f9a0d0>

We are focussing on Africa, so we define a bounding box accordingly.

```
\lceil 4 \rceil: x1 = -23.40 # degree
     y1 = -40.40 # degree
     x2 = 57.40 # degree
     y2 = 40.40 # degree
     bbox = (x1, y1, x2, y2)
```
Visualize the bounding box. If you don't see anything, please refer to [Ex0-DCFS-Setup.](./Ex0-DCFS-Setup.ipynb)

```
[5]: IPython.display.GeoJSON(shapely.geometry.box(*bbox).__geo_interface__)
```
<IPython.display.GeoJSON object>

Our time range covers data from 1997: 1997-01-01 to 1997-12-01

Now to open the dataset. You may check its metadata first to make sure that your parameters are valid.

```
[6]: cci_store.get_open_data_params_schema(data_id='esacci.AEROSOL.mon.L3.AAI.multi-sensor.
     ˓→multi-platform.MSAAI.1-7.r1', opener_id='dataset:zarr:esa-cdc')
```

```
[6]: <xcube.util.jsonschema.JsonObjectSchema at 0x7f183779f490>
```
Select any valid combination from the paramater in *properties* above. The only mandatory parameter is the data\_id. If you leave any parameter out, all available values will be considered.

```
[7]: cube = cci_store.open_data('esacci.AEROSOL.mon.L3.AAI.multi-sensor.multi-platform.MSAAI.
    \rightarrow1-7.r1',
                           variable_names=['absorbing_aerosol_index'],
                           bbox=bbox,
                           time_range=['2005-01-01', '2005-12-31'])
    cube
[7]: <xarray.Dataset>
    Dimensions: (time: 12, lat: 80, lon: 80, bnds: 2)
    Coordinates:
      * lat (lat) float32 -39.5 -38.5 -37.5 ... 37.5 38.5 39.5
     * lon (lon) float32 -22.5 -21.5 -20.5 ... 54.5 55.5 56.5
     * time (time) datetime64[ns] 2005-01-16T12:00:00 ... 20...
       time_bnds (time, bnds) datetime64[ns] dask.array<chunksize=(12, 2),
    ˓→meta=np.ndarray>
    Dimensions without coordinates: bnds
    Data variables:
       absorbing_aerosol_index (time, lat, lon) float32 dask.array<chunksize=(1, 80, 80),␣
    ˓→meta=np.ndarray>
    Attributes:
       Conventions: CF-1.7
       title: esacci.AEROSOL.mon.L3.AAI.multi-sensor.multi-pla...
       date_created: 2024-02-29T21:53:26.841148
       processing_level: L3
       time_coverage_start: 2005-01-01T00:00:00
       time_coverage_end: 2006-01-01T00:00:00
       time_coverage_duration: P365DT0H0M0S
       history: [{'program': 'esa_climate_toolbox.ds.chunkstore...
```
We may visualize the cube's time coordinates:

```
[8]: cube.time.diff(dim='time').plot.line()
```

```
[8]: [<matplotlib.lines.Line2D at 0x7f183610fed0>]
```
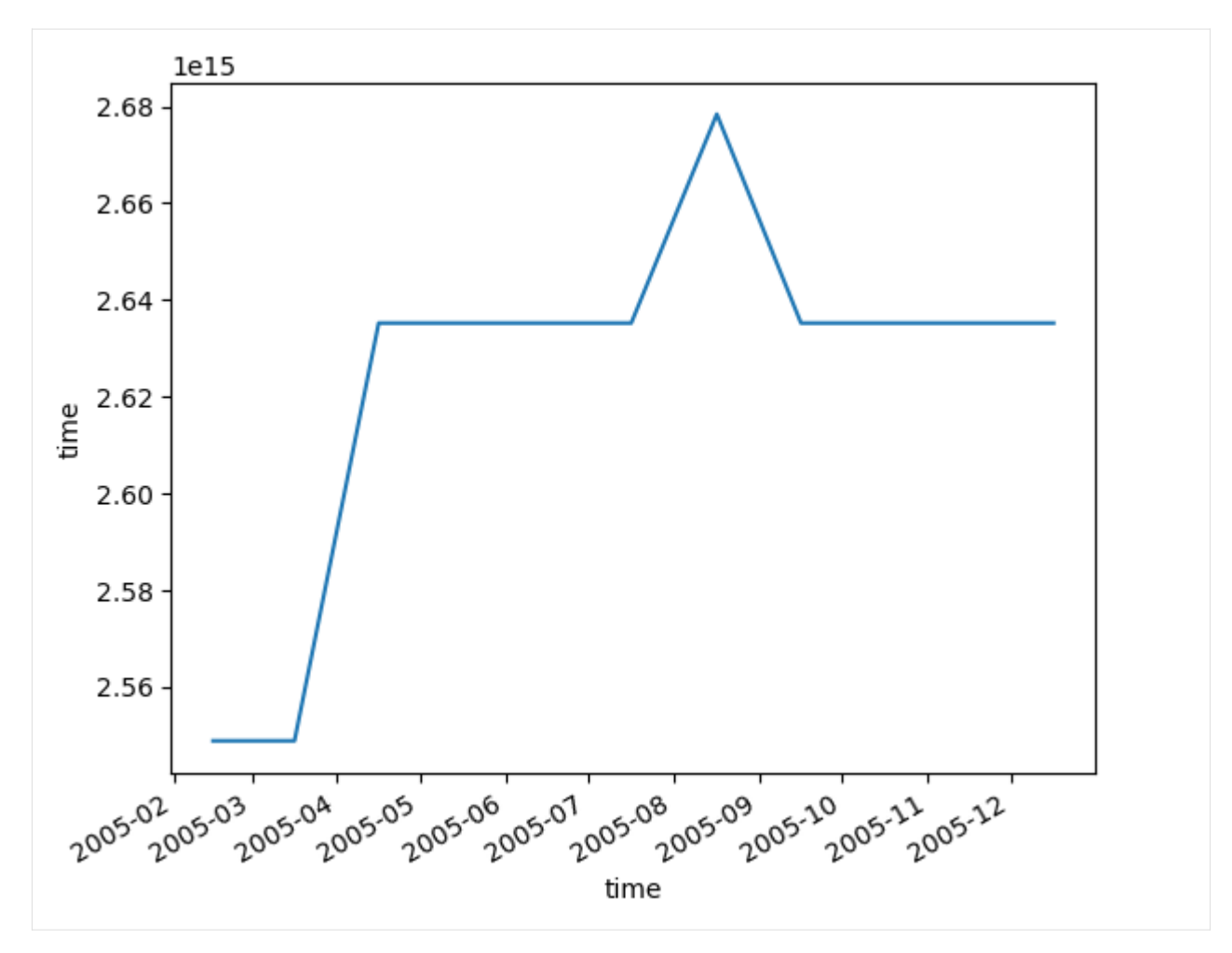

And finally, display the results:

```
[9]: cube.absorbing_aerosol_index.sel(time='2005-04-15 12:00:00', method='nearest').plot.
     ˓→imshow(cmap='Greys_r', figsize=(8, 8))
```
[9]: <matplotlib.image.AxesImage at 0x7f18361b19d0>

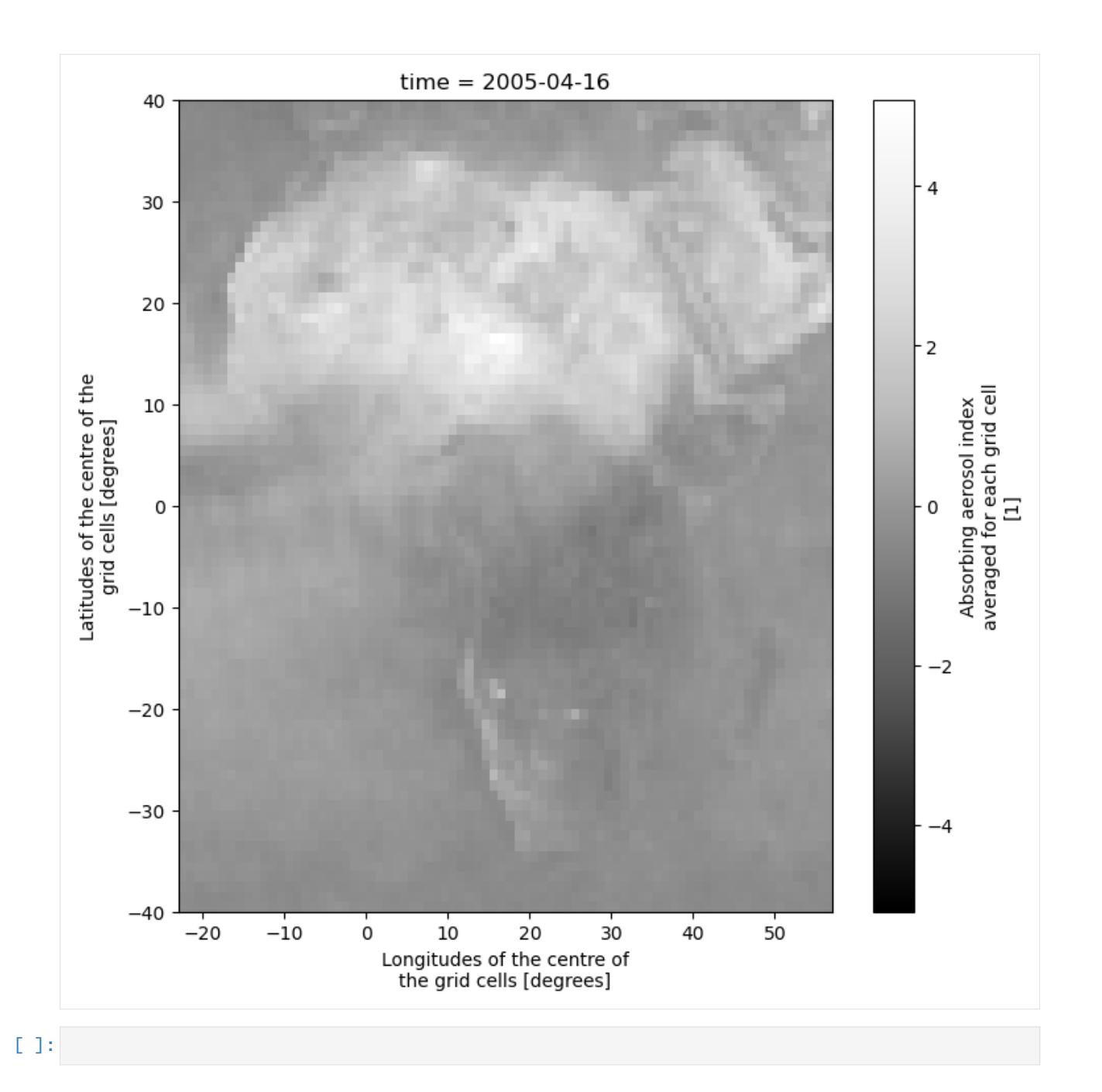

## **ESA CCI Toolbox Vector Data Access**

The ESA CCI Toolbox also provides access to data that is not provided on a structured grid. This data is provided in the form of geopandas geodataframes rather than xarray datasets.

To run this Notebook, make sure the ESA CCI Toolbox is setup correctly.

For this notebook, we start as before, by opening the standard esa-cci data store.

```
[1]: from xcube.core.store import new_data_store
```

```
cci_store = new_data_store('esa-cci')
```
The data in question are GHG, SEALEVEL, and SEAICE datasets in satellite-orbit-frequency. Let's search for GHG datasets.

```
[2]: descriptors = cci_store.search_data(
        data_type="geodataframe",
        cci_attrs=dict(
            ecv="GHG"
        )
    )
    [descriptor.data_id for descriptor in descriptors]
[2]: ['esacci.GHG.satellite-orbit-frequency.L2.CH4.SCIAMACHY.Envisat.IMAP.v7-2.r1',
     'esacci.GHG.satellite-orbit-frequency.L2.CH4.SCIAMACHY.Envisat.WFMD.v4-0.r1',
     'esacci.GHG.satellite-orbit-frequency.L2.CH4.TANSO-FTS.GOSAT.EMMA.ch4_v1-2.r1',
     'esacci.GHG.satellite-orbit-frequency.L2.CH4.TANSO-FTS.GOSAT.OCFP.v2-1.r1',
     'esacci.GHG.satellite-orbit-frequency.L2.CH4.TANSO-FTS.GOSAT.OCPR.v7-0.r1',
     'esacci.GHG.satellite-orbit-frequency.L2.CH4.TANSO-FTS.GOSAT.SRFP.v2-3-8.r1',
     'esacci.GHG.satellite-orbit-frequency.L2.CH4.TANSO-FTS.GOSAT.SRPR.v2-3-8.r1',
     'esacci.GHG.satellite-orbit-frequency.L2.CO2.SCIAMACHY.Envisat.BESD.v02-01-02.r1',
     'esacci.GHG.satellite-orbit-frequency.L2.CO2.SCIAMACHY.Envisat.WFMD.v4-0.r1',
      'esacci.GHG.satellite-orbit-frequency.L2.CO2.TANSO-FTS.GOSAT.EMMA.v2-2c.r1',
      'esacci.GHG.satellite-orbit-frequency.L2.CO2.TANSO-FTS.GOSAT.SRFP.v2-3-8.r1']
```
We have a closer look at the first one.

[3]: descriptors[0]

```
[3]: <xcube.core.store.descriptor.GeoDataFrameDescriptor at 0x7fa9e25a07d0>
```
3547 POINT (173.65729 62.86865) 1774.327759 357.646545 3548 POINT (174.71912 62.44507) 1805.762573 374.800110 3549 POINT (173.18512 62.00031) 1841.642090 350.549011 3550 POINT (171.62189 61.54938) 1752.140625 350.487610

It makes sense to not open the whole dataframe but read in a subset. We ask for two variables for one day (the variable names are listed under feature\_schema:properties).

```
[4]: var_names = ["xch4", "xco2_retrieved"]time_range = ["2010-07-04", "2010-07-04"]
   ghg_df = cci_store.open_data(
       "esacci.GHG.satellite-orbit-frequency.L2.CH4.SCIAMACHY.Envisat.IMAP.v7-2.r1",
       variable_names=var_names,
       time_range=time_range
   \lambdaghg_df
[4]: geometry xch4 xco2_retrieved \
   0 POINT (21.12531 66.15704) 1835.639282 350.589783
    1 POINT (17.33319 54.23273) 1848.246216 350.940857
   2 POINT (21.32617 53.16351) 1834.837891 361.529053
    3 POINT (17.02777 53.65680) 1767.532104 357.012085
   4 POINT (15.31268 53.61804) 1846.445312 384.051636
    ... ... ... ...
   3546 POINT (176.04736 62.59637) 1756.709839 379.857666
```
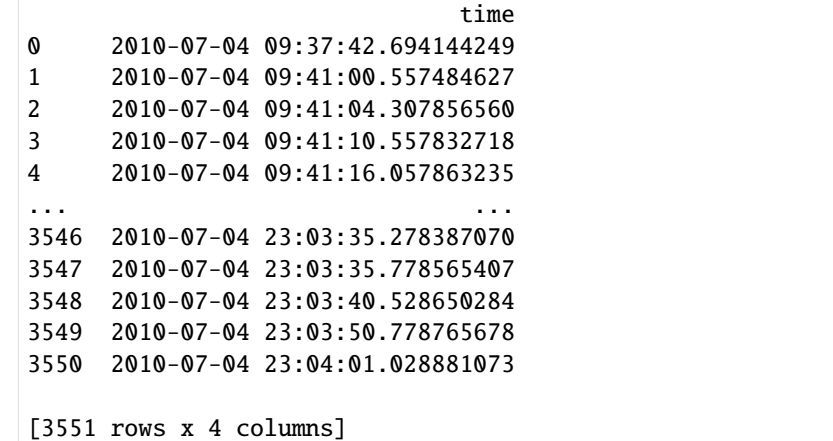

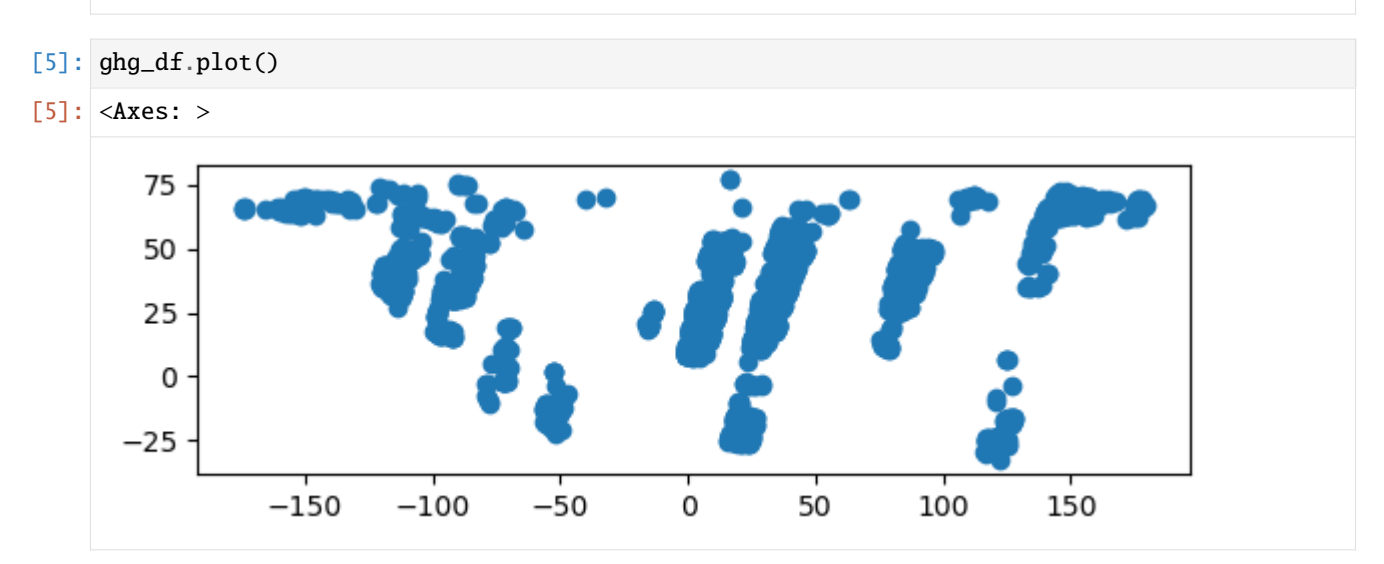

## **Access to Zarr Data**

Some datasets from the Open Data Portal have been migrated to the Zarr format. This allows for faster opening and processing, so it makes sense to check whether data is provided in the Zarr format first.

The data is available via store abbreviation 'cci-zarr-store'.

```
[1]: from xcube.core.store import new_data_store
```

```
[2]: zarr_store = new_data_store('esa-cci-zarr')
```
Again, let's see what data sets are available.

```
[3]: datasets = zarr_store.list_data_ids()
    datasets
```

```
[3]: ['ESACCI-BIOMASS-L4-AGB-MERGED-100m-2010-2018-fv2.0.zarr',
     'ESACCI-BIOMASS-L4-AGB-MERGED-100m-2010-2020-fv4.0.zarr',
     'ESACCI-GHG-L2-CH4-SCIAMACHY-WFMD-2002-2011-fv1.zarr',
     'ESACCI-GHG-L2-CO2-OCO-2-FOCAL-2014-2021-v10.zarr',
```

```
'ESACCI-GHG-L2-CO2-SCIAMACHY-WFMD-2002-2012-fv1.zarr',
'ESACCI-ICESHEETS_Antarctica_GMB-2002-2016-v1.1.zarr',
'ESACCI-ICESHEETS_Greenland_GMB-2003-2016-v1.1.zarr',
'ESACCI-L3C_CLOUD-CLD_PRODUCTS-AVHRR_NOAA-1982-2016-fv3.0.zarr',
'ESACCI-L3C_SNOW-SWE-1979-2018-fv1.0.zarr',
'ESACCI-L3C_SNOW-SWE-1979-2020-fv2.0.zarr',
'ESACCI-L4_GHRSST-SST-GMPE-GLOB_CDR2.0-1981-2016-v02.0-fv01.0.zarr',
'ESACCI-LAKES-L3S-LK_PRODUCTS-MERGED-1992-09-fv2.0.1.zarr',
'ESACCI-LC-L4-LCCS-Map-300m-P1Y-1992-2015-v2.0.7b.zarr',
'ESACCI-LST-L3C-LST-MODISA-0.01deg_1DAILY_DAY-2002-2018-fv3.00.zarr',
'ESACCI-LST-L3C-LST-MODISA-0.01deg_1DAILY_NIGHT-2002-2018-fv3.00.zarr',
'ESACCI-LST-L3S-LST-IRCDR_-0.01deg_1DAILY_DAY-1995-2020-fv3.00.zarr',
'ESACCI-LST-L3S-LST-IRCDR_-0.01deg_1DAILY_NIGHT-1995-2020-fv3.00.zarr',
'ESACCI-LST-L3S-LST-IRCDR_-0.01deg_1MONTHLY_DAY-1995-2020-fv3.00.zarr',
'ESACCI-LST-L3S-LST-IRCDR_-0.01deg_1MONTHLY_NIGHT-1995-2020-fv3.00.zarr',
'ESACCI-OC-L3S-IOP-MERGED-1M_MONTHLY_4km_GEO_PML_OCx-QAA-1997-2022-fv6.0.zarr',
'ESACCI-OC-L3S-IOP-MERGED-1M_MONTHLY_4km_GEO_PML_OCx_QAA-1997-2020-fv5.0.zarr',
'ESACCI-OC-L3S-IOP-MERGED-1Y_YEARLY_4km_GEO_PML_OCx_QAA-1997-2022-fv6.0.zarr',
'ESACCI-OC-L3S-IOP-MERGED-1Y_YEARLY_4km_GEO_PML_RRS-1997-2022-fv6.0.zarr',
'ESACCI-OC-L3S-IOP-MERGED-8D_DAILY_4km_GEO_PML_OCx_QAA-1997-2022-fv6.0.zarr',
'ESACCI-OC-L3S-OC_PRODUCTS-MERGED-1Y_YEARLY_4km_GEO_PML_OCx_QAA-1997-2022-fv6.0.zarr',
'ESACCI-OC-L3S-RRS-MERGED-1M_MONTHLY_4km_GEO_PML_RRS-1997-2022-fv6.0.zarr',
'ESACCI-PERMAFROST-L4-ALT-MODISLST-AREA4_PP-1997-2018-fv02.0.zarr',
'ESACCI-SEAICE-L3C-SITHICK-RA2_ENVISAT-NH25KMEASE2-2002-2012-fv2.0.zarr',
'ESACCI-SEAICE-L3C-SITHICK-SIRAL_CRYOSAT2-NH25KMEASE2-2010-2017-fv2.0.zarr',
'ESACCI-SEAICE-L4-SICONC-AMSR_50.0kmEASE2-NH-2002-2017-fv2.1.zarr',
'ESACCI-SEALEVEL-IND-MSLTR-MERGED-1993-2016-fv02.zarr',
'ESACCI-SEALEVEL-L4-MSLA-MERGED-1993-2015-fv02.zarr',
'ESACCI-SOILMOISTURE-L3S-SSMV-COMBINED-1978-2020-fv05.3.zarr',
'ESACCI-SOILMOISTURE-L3S-SSMV-COMBINED-1978-2021-fv07.1.zarr']
```
The names are similar but different to the ones from the Climate Toolbox store. We can have a look at a dataset's metadata to find out more about it.

```
[4]: zarr_store.describe_data('ESACCI-SOILMOISTURE-L3S-SSMV-COMBINED-1978-2021-fv07.1.zarr')
```

```
[4]: <xcube.core.store.descriptor.DatasetDescriptor at 0x7fe7536dcad0>
```
Cubes can easily be opened from the store like this:

```
[5]: cube = zarr_store.open_data('ESACCI-SOILMOISTURE-L3S-SSMV-COMBINED-1978-2021-fv07.1.zarr
    \rightarrow<sup>'</sup>)
    cube
[5]: < xarray.Dataset>
    Dimensions: (time: 15767, lat: 720, lon: 1440)
    Coordinates:
      * lat (lat) float64 89.88 89.62 89.38 ... -89.38 -89.62 -89.88
      * lon (lon) float64 -179.9 -179.6 -179.4 ... 179.4 179.6 179.9
      * time (time) datetime64[ns] 1978-11-01 1978-11-02 ... 2021-12-31
    Data variables:
        dnflag (time, lat, lon) float32 dask.array<chunksize=(16, 720, 720),
    ˓→meta=np.ndarray>
```
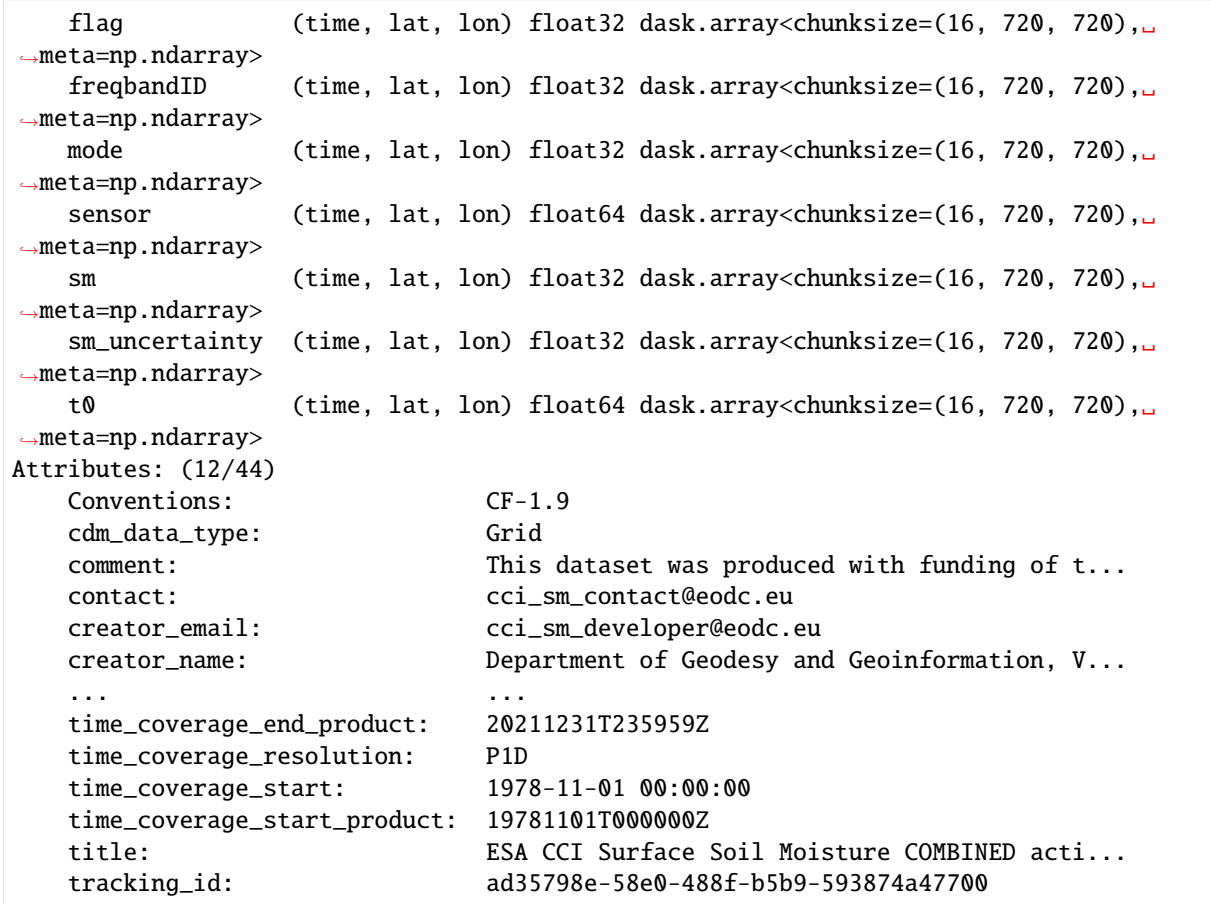

Subsets of the data may easily be created like this:

```
[6]: sub_cube = cube.sel({
        'lat': slice(40.40, -40.40),
        'lon': slice(-23.40, 57.40),
        'time': slice('2000-01-01', '2000-12-31')
        }
    \lambdasub_cube
[6]: < xarray.Dataset>
    Dimensions: (time: 366, lat: 324, lon: 324)
    Coordinates:
      * lat (lat) float64 40.38 40.12 39.88 ... -39.88 -40.12 -40.38
      * lon (lon) float64 -23.38 -23.12 -22.88 ... 56.88 57.12 57.38
      * time (time) datetime64[ns] 2000-01-01 2000-01-02 ... 2000-12-31
    Data variables:
        dnflag (time, lat, lon) float32 dask.array<chunksize=(13, 324, 94), meta=np.
    \rightarrowndarray>
        flag (time, lat, lon) float32 dask.array<chunksize=(13, 324, 94), meta=np.
    ˓→ndarray>
        freqbandID (time, lat, lon) float32 dask.array<chunksize=(13, 324, 94), meta=np.
    ˓→ndarray>
        mode (time, lat, lon) float32 dask.array<chunksize=(13, 324, 94), meta=np.
                                                                           (continues on next page)
```
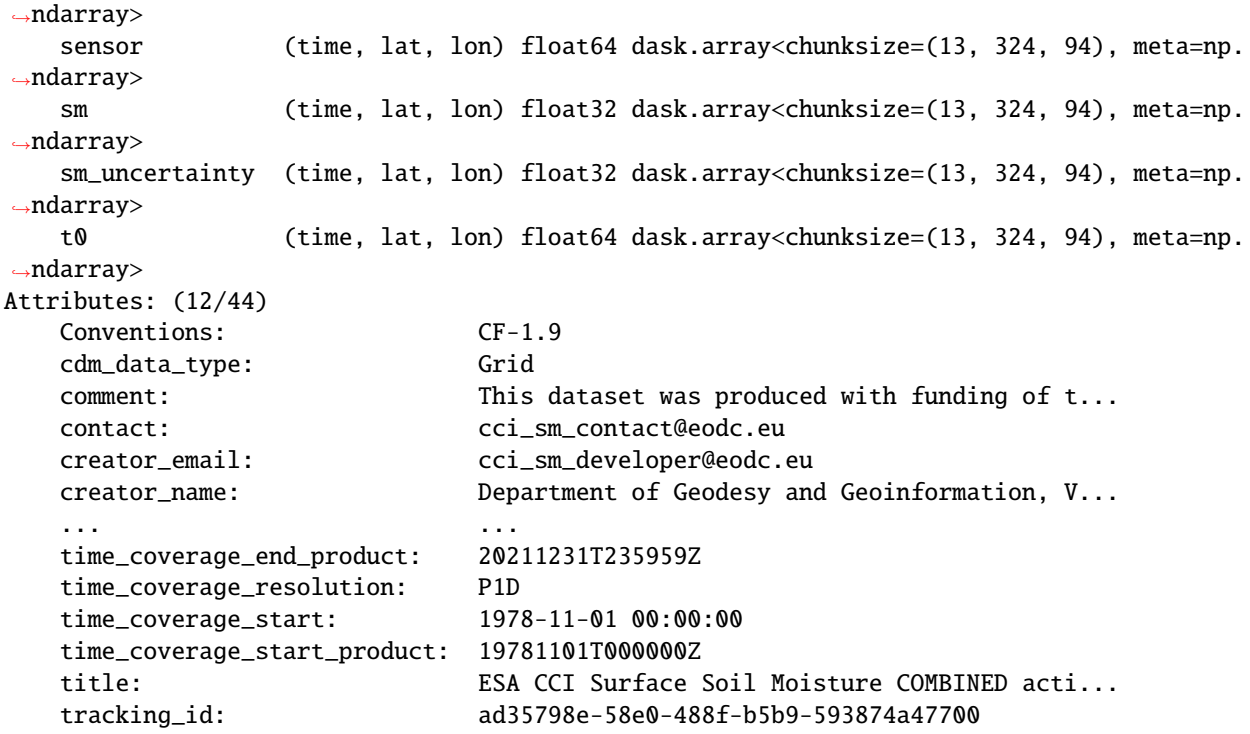

... and we can plot the data.

[7]: sub\_cube.sm.sel(time='2000-07-01 12:00:00', method='nearest').plot.imshow(cmap='Greys\_r',  $\rightarrow$  figsize=(8, 8))

[7]: <matplotlib.image.AxesImage at 0x7fe752e0f350>

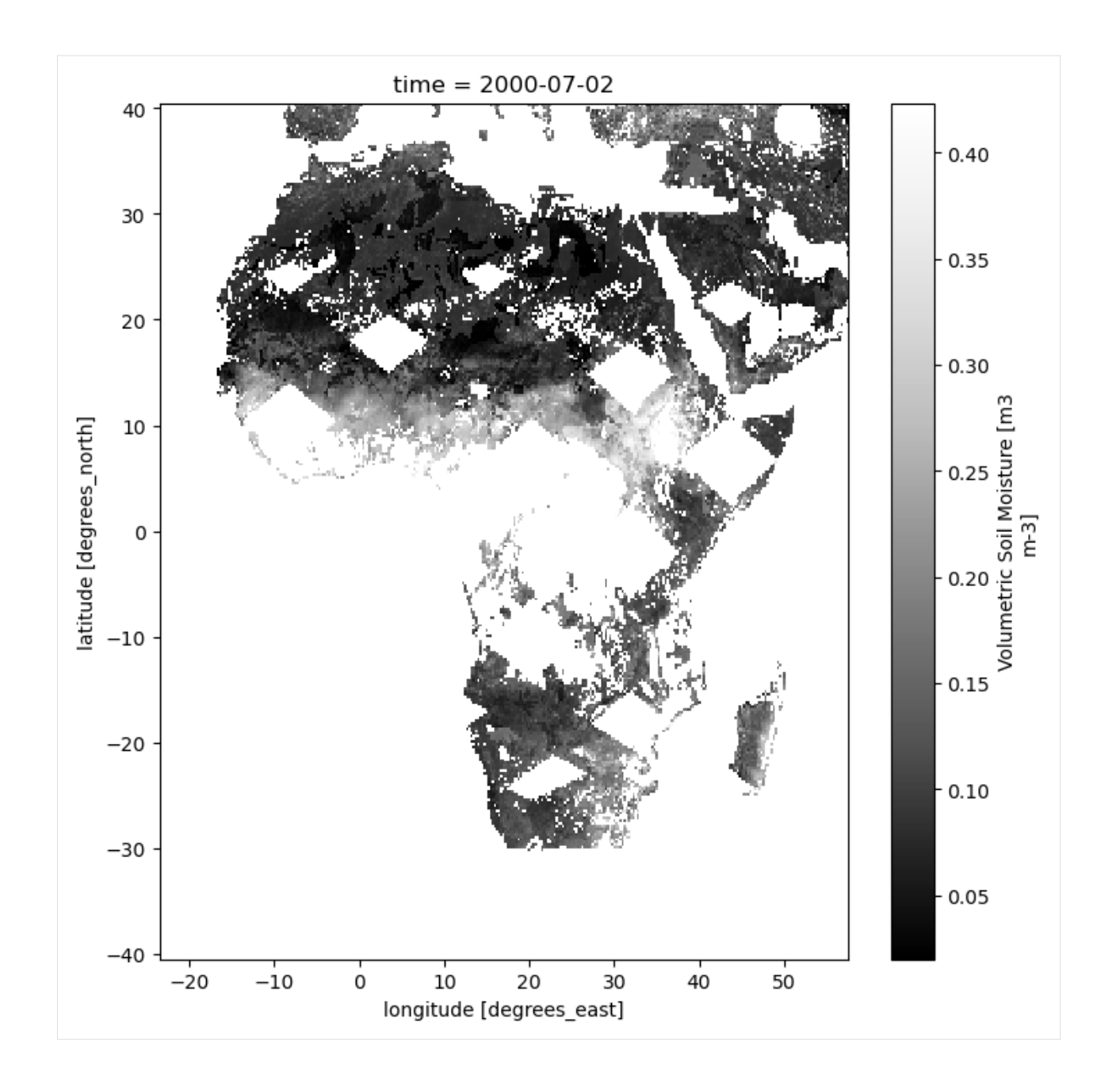

## **Access to Data in NetCDF format viewed as Zarr**

Some datasets offered by the Open Data Portal are provided via [references format](https://fsspec.github.io/kerchunk/spec.html) as specified by the [kerchunk](https://fsspec.github.io/kerchunk/) package. This allows accessing to the original NetCDF data files with an I/O performance comparable to [Zarr.](https://zarr.readthedocs.io/)

The data is available via store identifier 'cci-kerchunk-store'.

```
[1]: from xcube.core.store import new_data_store
```

```
[2]: kerchunk_store = new_data_store('esa-cci-kc')
```
Again, let's see what data sets are available.

```
[3]: datasets = kerchunk_store.list_data_ids()
    datasets
[3]: ['ESACCI-BIOMASS-L4-AGB-CHANGE-100m-2018-2017-fv4.0-kr1.1',
      'ESACCI-BIOMASS-L4-AGB-CHANGE-100m-2019-2018-fv4.0-kr1.1',
      'ESACCI-BIOMASS-L4-AGB-CHANGE-100m-2020-2010-fv4.0-kr1.1',
     'ESACCI-BIOMASS-L4-AGB-CHANGE-100m-2020-2019-fv4.0-kr1.1',
      'ESACCI-BIOMASS-L4-AGB-MERGED-100m-2010-2020-fv4.0-kr1.1',
      'ESACCI-L3C_CLOUD-CLD_PRODUCTS-ATSR2_AATSR-199506-201204-fv3.0-kr1.1',
     'ESACCI-L3C_CLOUD-CLD_PRODUCTS-AVHRR_AM-199109-201612-fv3.0-kr1.1',
     'ESACCI-L3C_CLOUD-CLD_PRODUCTS-AVHRR_PM-198201-201612-fv3.0-kr1.1',
     'ESACCI-L3C_SNOW-SWE-MERGED-19790102-20200524-fv2.0-kr1.1',
      'ESACCI-L4_FIRE-BA-MODIS-20010101-20200120-fv5.1-kr1.2',
     'ESACCI-LC-L4-LCCS-Map-300m-P1Y-1992-2015-v2.0.7b-kr1.1',
      'ESACCI-LC-L4-PFT-Map-300m-P1Y-1992-2020-v2.0.8-kr1.1',
     'ESACCI-LST-L3C-LST-MODISA-0.01deg_1MONTHLY_DAY-200207-201812-fv3.00-kr1.1',
      'ESACCI-LST-L3C-LST-MODISA-0.01deg_1MONTHLY_NIGHT-200207-201812-fv3.00-kr1.1',
     'ESACCI-LST-L3C-LST-MODIST-0.01deg_1MONTHLY_DAY-200003-201812-fv3.00-kr1.1',
      'ESACCI-LST-L3C-LST-MODIST-0.01deg_1MONTHLY_NIGHT-200003-201812-fv3.00-kr1.1',
     'ESACCI-LST-L3S-LST-IRCDR_-0.01deg_1MONTHLY_DAY-199508-202012-fv2.00-kr1.1',
     'ESACCI-LST-L3S-LST-IRCDR_-0.01deg_1MONTHLY_NIGHT-199508-202012-fv2.00-kr1.1',
     'ESACCI-PERMAFROST-L4-ALT-ERA5_MODISLST_BIASCORRECTED-AREA4_PP-1997-2002-fv03.0-kr1.1',
      'ESACCI-PERMAFROST-L4-ALT-MODISLST_CRYOGRID-AREA4_PP-2003-2019-fv03.0-kr1.1',
      'ESACCI-SOILMOISTURE-L3S-SSMS-ACTIVE-19910805-20211231-fv07.1-kr1.1',
      'ESACCI-SOILMOISTURE-L3S-SSMV-COMBINED-19781101-20211231-fv07.1-kr1.1',
     'ESACCI-SOILMOISTURE-L3S-SSMV-PASSIVE-19781101-20211231-fv07.1-kr1.1',
     'ESACCI-SOILMOISTURE-L3S-SSMV-COMBINED_ADJUSTED-19781101-20211231-fv07.1-kr1.1']
```
The names are similar but different to the ones from the Climate Toolbox store. We can have a look at a dataset's metadata to find out more about it.

- [4]: kerchunk\_store.describe\_data('ESACCI-SOILMOISTURE-L3S-SSMV-COMBINED-19781101-20211231-  $\rightarrow$ fv07.1-kr1.1')
- [4]: <xcube.core.store.descriptor.DatasetDescriptor at 0x7f18e8e72810>

Cubes can easily be opened from the store like this:

```
[5]: cube = kerchunk_store.open_data('ESACCI-SOILMOISTURE-L3S-SSMV-COMBINED-19781101-20211231-
     \rightarrowfv07.1-kr1.1')
     cube
[5]: <xarray.Dataset>
```

```
Dimensions: (time: 15767, lat: 720, lon: 1440)
Coordinates:
  * lat (lat) float64 89.88 89.62 89.38 ... -89.38 -89.62 -89.88
 * lon (lon) float64 -179.9 -179.6 -179.4 ... 179.4 179.6 179.9
 * time (time) datetime64[ns] 1978-11-01 1978-11-02 ... 2021-12-31
Data variables:
   dnflag (time, lat, lon) float32 dask.array<chunksize=(1, 720, 1440),
→meta=np.ndarray>
   flag (time, lat, lon) float32 dask.array<chunksize=(1, 720, 1440),
˓→meta=np.ndarray>
   freqbandID (time, lat, lon) float32 dask.array<chunksize=(1, 720, 1440),␣
˓→meta=np.ndarray>
```
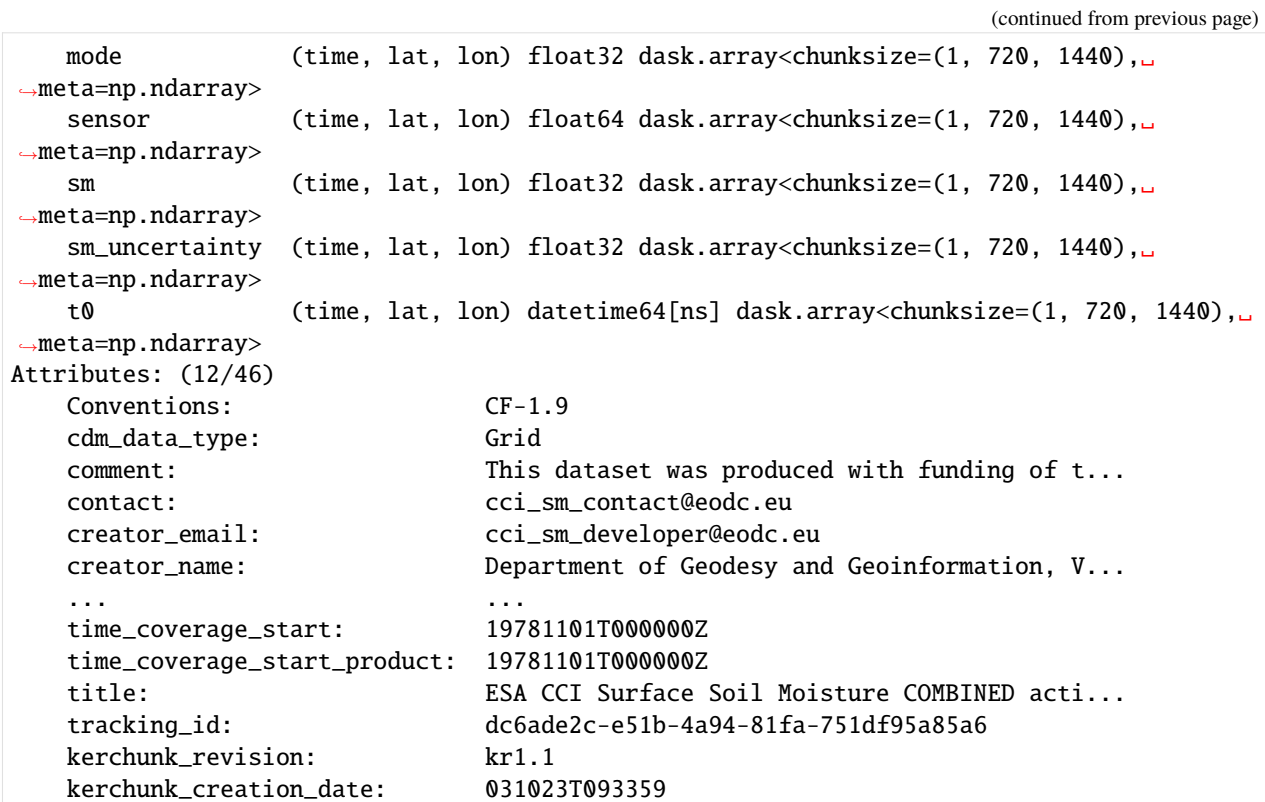

Subsets of the data may easily be created like this:

```
[6]: sub_cube = cube.sel({
        'lat': slice(40.40, -40.40),
        'lon': slice(-23.40, 57.40),
        'time': slice('2000-01-01', '2000-12-31')
        }
    )
    sub_cube
[6]: < xarray.Dataset>
    Dimensions: (time: 366, lat: 324, lon: 324)
    Coordinates:
      * lat (lat) float64 40.38 40.12 39.88 ... -39.88 -40.12 -40.38
      * lon (lon) float64 -23.38 -23.12 -22.88 ... 56.88 57.12 57.38
      * time (time) datetime64[ns] 2000-01-01 2000-01-02 ... 2000-12-31
    Data variables:
        dnflag (time, lat, lon) float32 dask.array<chunksize=(1, 324, 324), meta=np.
    ˓→ndarray>
        flag (time, lat, lon) float32 dask.array<chunksize=(1, 324, 324), meta=np.
    ˓→ndarray>
        freqbandID (time, lat, lon) float32 dask.array<chunksize=(1, 324, 324), meta=np.
    \rightarrowndarray>
        mode (time, lat, lon) float32 dask.array<chunksize=(1, 324, 324), meta=np.
    ˓→ndarray>
        sensor (time, lat, lon) float64 dask.array<chunksize=(1, 324, 324), meta=np.
    ˓→ndarray>
        sm (time, lat, lon) float32 dask.array<chunksize=(1, 324, 324), meta=np.
                                                                          (continues on next page)
```

```
˓→ndarray>
   sm_uncertainty (time, lat, lon) float32 dask.array<chunksize=(1, 324, 324), meta=np.
\rightarrowndarray>
   t0 (time, lat, lon) datetime64[ns] dask.array<chunksize=(1, 324, 324),
˓→meta=np.ndarray>
Attributes: (12/46)
   Conventions: CF-1.9
   cdm_data_type: Grid
   comment: This dataset was produced with funding of t...
   contact: cci_sm_contact@eodc.eu
   creator_email: cci_sm_developer@eodc.eu
   creator_name: Department of Geodesy and Geoinformation, V...
   ... ...
   time_coverage_start: 19781101T000000Z
   time_coverage_start_product: 19781101T000000Z
   title: ESA CCI Surface Soil Moisture COMBINED acti...
   tracking_id: dc6ade2c-e51b-4a94-81fa-751df95a85a6
   kerchunk_revision: kr1.1
   kerchunk_creation_date: 031023T093359
```
... and we can plot the data.

- [7]: sub\_cube.sm.sel(time='2000-07-01 12:00:00', method='nearest').plot.imshow(cmap='Greys\_r',  $ightharpoonup$  figsize=(8, 8))
- [7]: <matplotlib.image.AxesImage at 0x7f18c98810d0>

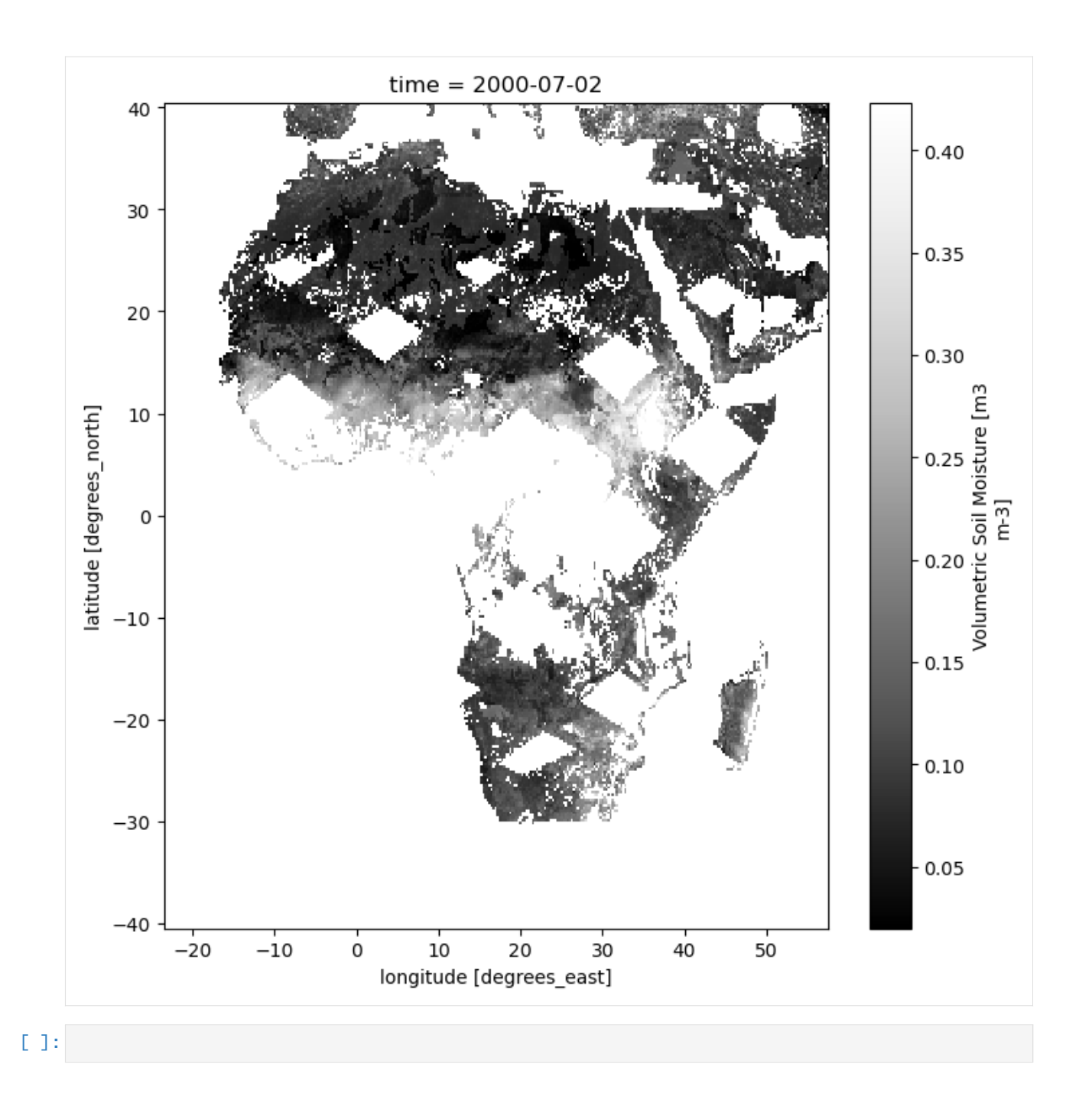

## **Finding Operations**

This notebook serves to show how operations can be detected and how information about these operations can be shown.

```
[1]: from IPython.display import JSON
```

```
from esa_climate_toolbox.core import get_op_meta_info
from esa_climate_toolbox.core import list_operations
```
Operations of the ESA Climate Toolbox can be listed by calling the list\_operations command.

- [2]: list\_operations()
- [2]: ['adjust\_spatial\_attrs', 'adjust\_temporal\_attrs', 'aggregate\_statistics', 'anomaly\_external',
	- 'anomaly\_internal', 'arithmetics', 'climatology', 'coregister', 'data\_frame\_max', 'data\_frame\_min', 'data\_frame\_subset', 'detect\_outliers', 'diff', 'find\_closest', 'merge', 'normalize', 'query', 'reduce', 'resample', 'select\_features', 'select\_var', 'subset\_spatial', 'subset\_temporal', 'subset\_temporal\_index', 'temporal\_aggregation', 'tseries\_mean', 'tseries\_point']

To get information about the required input parameters, you can ask for an operation's meta info and see its inputs. Under outputs, you will find what you will get from applying the operation.

```
[3]: JSON(get_op_meta_info('coregister'))
[3]: <IPython.core.display.JSON object>
```

```
[ ]:
```
## **Usage of Operations**

This notebook serves to show how operations provided by the toolbox can be applied. For this purpose, the following aspects are covered:

- Access to ESA CCI Ozone and Cloud data (Atmosphere Mole Content of Ozone and Cloud Cover)
- Geometric adjustments (coregistration)
- Spatial (point, polygon) and temporal subsetting
- Visualisation of time series

**Ingest data and create datasets**

```
[1]: from IPython.display import JSON
    from xcube.core.store import new_data_store
    import esa_climate_toolbox.ops as ops
    from esa_climate_toolbox.core import get_op
    from esa_climate_toolbox.core import get_op_meta_info
    from esa_climate_toolbox.util.monitor import ConsoleMonitor
```
First, read in the ESA Climate Data Centre Data Store.

```
[2]: data_store = new_data_store('esa-climate-data-centre')
```
Open an ozone dataset (see Notebook 1-ECT\_General\_Data\_Access to find which options you have).

```
[3]: ozone_ds = data_store.open_data('esacci.OZONE.mon.L3.NP.multi-sensor.multi-platform.
    \rightarrowMERGED.fv0002.r1',
                                 time_range=['2007-01-01', '2007-06-30'])
    ozone_ds
[3]: <xarray.Dataset>
    Dimensions: (time: 6, layers: 16, lat: 180, lon: 360,
                          air_pressure: 17, bnds: 2)
    Coordinates:
      * air_pressure (air_pressure) float32 1.013e+03 446.0 196.4 ... 0.05 0.01
      * lat (lat) float32 -89.5 -88.5 -87.5 -86.5 ... 87.5 88.5 89.5
      * layers (layers) int32 1 2 3 4 5 6 7 8 9 10 11 12 13 14 15 16
      * lon (lon) float32 -179.5 -178.5 -177.5 ... 177.5 178.5 179.5
      * time (time) datetime64[ns] 2007-01-16T12:00:00 ... 2007-06-16
        time_bnds (time, bnds) datetime64[ns] dask.array<chunksize=(6, 2), meta=np.
    ˓→ndarray>
    Dimensions without coordinates: bnds
    Data variables:
        O3_du (time, layers, lat, lon) float32 dask.array<chunksize=(1, 16, 180,␣
    ˓→360), meta=np.ndarray>
        O3_du_tot (time, lat, lon) float32 dask.array<chunksize=(1, 180, 360),␣
    ˓→meta=np.ndarray>
        O3_ndens (time, air_pressure, lat, lon) float32 dask.array<chunksize=(1, 17,
    \rightarrow 180, 360), meta=np.ndarray>
        O3_vmr (time, air_pressure, lat, lon) float32 dask.array<chunksize=(1, 17,
    ˓→ 180, 360), meta=np.ndarray>
        O3e_du (time, layers, lat, lon) float32 dask.array<chunksize=(1, 16, 180,␣
    ˓→360), meta=np.ndarray>
        O3e_du_tot (time, lat, lon) float32 dask.array<chunksize=(1, 180, 360),␣
    ˓→meta=np.ndarray>
        O3e_ndens (time, air_pressure, lat, lon) float32 dask.array<chunksize=(1, 17,
    ˓→ 180, 360), meta=np.ndarray>
        O3e_vmr (time, air_pressure, lat, lon) float32 dask.array<chunksize=(1, 17,
    \rightarrow 180, 360), meta=np.ndarray>
        surface_pressure (time, lat, lon) float32 dask.array<chunksize=(1, 180, 360),.
    ˓→meta=np.ndarray>
```
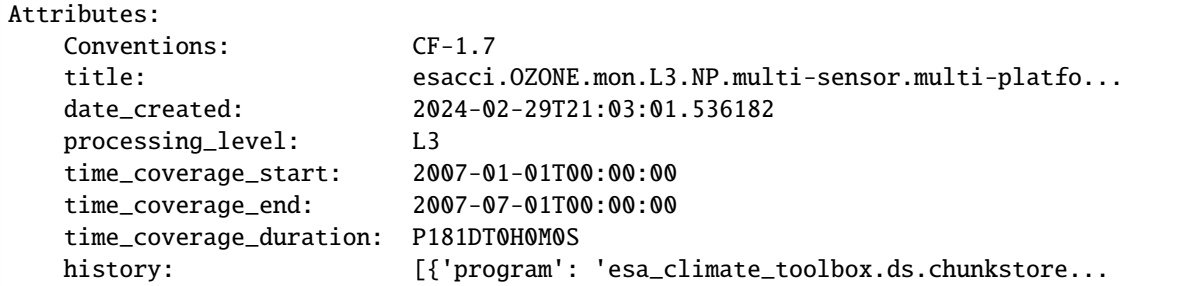

Open a cloud dataset next.

```
[4]: cloud_ds = data_store.open_data('esacci.CLOUD.mon.L3C.CLD_PRODUCTS.multi-sensor.multi-
    ˓→platform.ATSR2-AATSR.3-0.r1',
                               time_range=['2007-01-01', '2007-06-30'])
    cloud_ds
[4]: < xarray.Dataset>
    Dimensions: (time: 6, lat: 360, lon: 720, hist_phase: 2,
                                   hist1d_cer_bin_centre: 11,
                                   hist1d_cer_bin_border: 12,
                                   hist1d_cla_vis006_bin_centre: 13,
                                   hist1d_cla_vis006_bin_border: 14,
                                   hist1d_cla_vis008_bin_centre: 13,
                                   ...
                                   hist1d_cwp_bin_centre: 14,
                                   hist1d_cwp_bin_border: 15,
                                   hist2d_cot_bin_border: 14,
                                   hist2d_cot_bin_centre: 13,
                                   hist2d_ctp_bin_centre: 15,
                                   hist2d_ctp_bin_border: 16, bnds: 2)
    Coordinates: (12/23)
      * hist1d_cer_bin_border (hist1d_cer_bin_border) float32 0.0 ... 80.0
      * hist1d_cer_bin_centre (hist1d_cer_bin_centre) float32 1.5 ... 70.0
      * hist1d_cla_vis006_bin_border (hist1d_cla_vis006_bin_border) float32 0.0 ...
      * hist1d_cla_vis006_bin_centre (hist1d_cla_vis006_bin_centre) float32 0.05...
      * hist1d_cla_vis008_bin_border (hist1d_cla_vis008_bin_border) float32 0.0 ...
      * hist1d_cla_vis008_bin_centre (hist1d_cla_vis008_bin_centre) float32 0.05...
        ... ...
      * hist2d_ctp_bin_centre (hist2d_ctp_bin_centre) float32 45.5 ... 1...
      * hist_phase (hist_phase) int8 0 1
      * lat (lat) float32 -89.75 -89.25 ... 89.25 89.75
      * lon (lon) float32 -179.8 -179.2 ... 179.2 179.8
      * time (time) datetime64[ns] 2007-01-16T12:00:00 ...
       time_bnds (time, bnds) datetime64[ns] dask.array<chunksize=(6,.
    ˓→2), meta=np.ndarray>
    Dimensions without coordinates: bnds
    Data variables: (12/182)
       boa_lwdn (time, lat, lon) float32 dask.array<chunksize=(1, 360,␣
    ˓→720), meta=np.ndarray>
       boa_lwdn_clr (time, lat, lon) float32 dask.array<chunksize=(1, 360,␣
    ˓→720), meta=np.ndarray>
       boa_lwup (time, lat, lon) float32 dask.array<chunksize=(1, 360,␣
                                                                      (continues on next page)
```
˓<sup>→</sup>720), meta=np.ndarray> boa\_lwup\_clr (time, lat, lon) float32 dask.array<chunksize=(1, 360,␣ ˓<sup>→</sup>720), meta=np.ndarray> boa\_swdn (time, lat, lon) float32 dask.array<chunksize=(1, 360,␣ ˓<sup>→</sup>720), meta=np.ndarray> boa\_swdn\_clr (time, lat, lon) float32 dask.array<chunksize=(1, 360,␣ ˓<sup>→</sup>720), meta=np.ndarray> ... ... toa\_swdn (time, lat, lon) float32 dask.array<chunksize=(1, 360,␣ ˓<sup>→</sup>720), meta=np.ndarray> toa\_swup (time, lat, lon) float32 dask.array<chunksize=(1, 360,␣ ˓<sup>→</sup>720), meta=np.ndarray> toa\_swup\_clr (time, lat, lon) float32 dask.array<chunksize=(1, 360,. ˓<sup>→</sup>720), meta=np.ndarray> toa\_swup\_hig (time, lat, lon) float32 dask.array<chunksize=(1, 360,␣ ˓<sup>→</sup>720), meta=np.ndarray> toa\_swup\_low (time, lat, lon) float32 dask.array<chunksize=(1, 360,␣ ˓<sup>→</sup>720), meta=np.ndarray> toa\_swup\_mid (time, lat, lon) float32 dask.array<chunksize=(1, 360,␣ ˓<sup>→</sup>720), meta=np.ndarray> Attributes: Conventions: CF-1.7 title: esacci.CLOUD.mon.L3C.CLD\_PRODUCTS.multi-sensor.m... date\_created: 2024-02-29T21:03:34.085371 processing\_level: L3C time\_coverage\_start: 2007-01-01T00:00:00 time\_coverage\_end: 2007-07-01T00:00:00 time\_coverage\_duration: P181DT0H0M0S history: [{'program': 'esa\_climate\_toolbox.ds.chunkstore...

## **Filter datasets to select the desired variables**

The datasets are rather large, so we opt to make datasets that have only the variable we are interested in. The select\_var op may be used for that.

- [5]: JSON(get\_op\_meta\_info('select\_var'))
- [5]: <IPython.core.display.JSON object>

```
[6]: svar_op = get_op('select_var')
```
We choose the variable cfc (cloud area fraction) from the cloud dataset ...

```
[7]: cfc_ds = svar_op(ds=cloud_ds, var='cfc')
    cfc_ds
```

```
[7]: < xarray.Dataset>
```

```
Dimensions: (time: 6, lat: 360, lon: 720,
                               hist1d_cer_bin_border: 12,
                               hist1d_cer_bin_centre: 11,
                               hist1d_cla_vis006_bin_border: 14,
                               hist1d_cla_vis006_bin_centre: 13,
```
(continues on next page)

(continued from previous page)

```
hist1d_cla_vis008_bin_border: 14,
                              ...
                             hist1d_cwp_bin_centre: 14,
                             hist2d_cot_bin_border: 14,
                             hist2d_cot_bin_centre: 13,
                             hist2d_ctp_bin_border: 16,
                             hist2d_ctp_bin_centre: 15, hist_phase: 2,
                             bnds: 2)
Coordinates: (12/23)
 * hist1d_cer_bin_border (hist1d_cer_bin_border) float32 0.0 ... 80.0
 * hist1d_cer_bin_centre (hist1d_cer_bin_centre) float32 1.5 ... 70.0
 * hist1d_cla_vis006_bin_border (hist1d_cla_vis006_bin_border) float32 0.0 ...
 * hist1d_cla_vis006_bin_centre (hist1d_cla_vis006_bin_centre) float32 0.05...
 * hist1d_cla_vis008_bin_border (hist1d_cla_vis008_bin_border) float32 0.0 ...
 * hist1d_cla_vis008_bin_centre (hist1d_cla_vis008_bin_centre) float32 0.05...
   ... ...
 * hist2d_ctp_bin_centre (hist2d_ctp_bin_centre) float32 45.5 ... 1...
 * hist_phase (hist_phase) int8 0 1
 * lat (lat) float32 -89.75 -89.25 ... 89.25 89.75
 * lon (lon) float32 -179.8 -179.2 ... 179.2 179.8
 * time (time) datetime64[ns] 2007-01-16T12:00:00 ...
   time_bnds (time, bnds) datetime64[ns] dask.array<chunksize=(6,.
˓→2), meta=np.ndarray>
Dimensions without coordinates: bnds
Data variables:
   cfc (time, lat, lon) float32 dask.array<chunksize=(1, 360,␣
˓→720), meta=np.ndarray>
Attributes:
   Conventions: CF-1.7
   title: esacci.CLOUD.mon.L3C.CLD_PRODUCTS.multi-sensor.m...
   date_created: 2024-02-29T21:03:34.085371
   processing_level: L3C
   time_coverage_start: 2007-01-01T00:00:00
   time_coverage_end: 2007-07-01T00:00:00
   time_coverage_duration: P181DT0H0M0S
   history: [{'program': 'esa_climate_toolbox.ds.chunkstore...
```
... and 03\_du\_tot (the atmosphere mole content of ozone) from the ozone dataset.

```
[8]: ozone_tot_ds = svar_op(ds=ozone_ds, var='03_du_tot')
    ozone_tot_ds
[8]: < xarray.Dataset>
    Dimensions: (time: 6, lat: 180, lon: 360, air_pressure: 17, layers: 16,
                      bnds: 2)
    Coordinates:
      * air_pressure (air_pressure) float32 1.013e+03 446.0 196.4 ... 0.05 0.01
      * lat (lat) float32 -89.5 -88.5 -87.5 -86.5 ... 86.5 87.5 88.5 89.5
      * layers (layers) int32 1 2 3 4 5 6 7 8 9 10 11 12 13 14 15 16
      * lon (lon) float32 -179.5 -178.5 -177.5 ... 177.5 178.5 179.5
      * time (time) datetime64[ns] 2007-01-16T12:00:00 ... 2007-06-16
        time_bnds (time, bnds) datetime64[ns] dask.array<chunksize=(6, 2), meta=np.
     ˓→ndarray>
```

```
Dimensions without coordinates: bnds
Data variables:
   O3_du_tot (time, lat, lon) float32 dask.array<chunksize=(1, 180, 360), meta=np.
˓→ndarray>
Attributes:
   Conventions: CF-1.7
   title: esacci.OZONE.mon.L3.NP.multi-sensor.multi-platfo...
   date_created: 2024-02-29T21:03:01.536182
   processing_level: L3
   time_coverage_start: 2007-01-01T00:00:00
   time_coverage_end: 2007-07-01T00:00:00
   time_coverage_duration: P181DT0H0M0S
   history: [{'program': 'esa_climate_toolbox.ds.chunkstore...
```
Plot the first time slices of the datasets

## [9]: %matplotlib inline

```
cfc_ds.cfc.isel(time=0).plot()
```
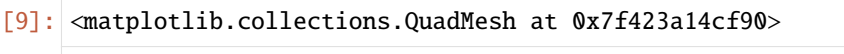

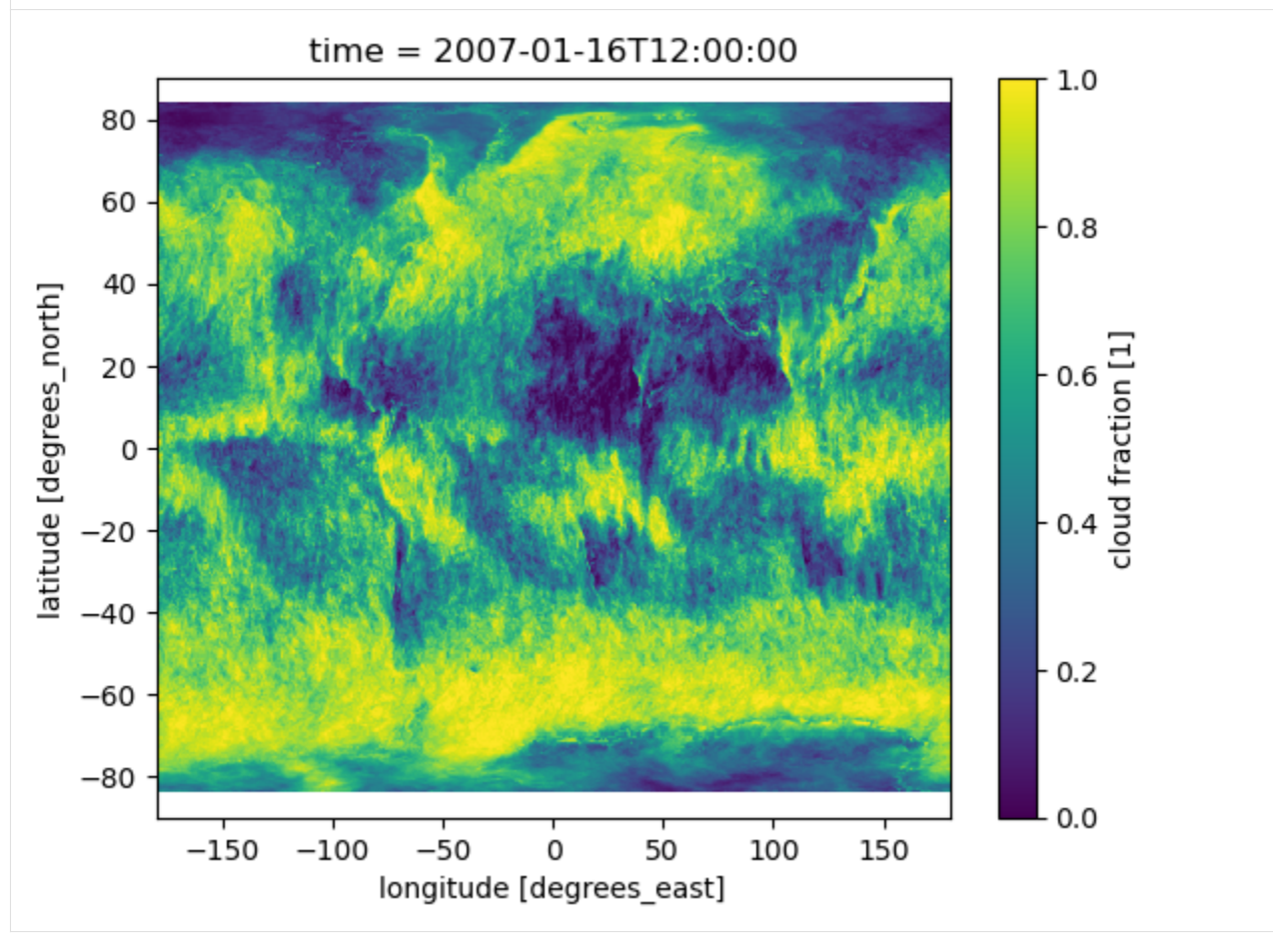

[10]: ozone\_tot\_ds.O3\_du\_tot.isel(time=0).plot()

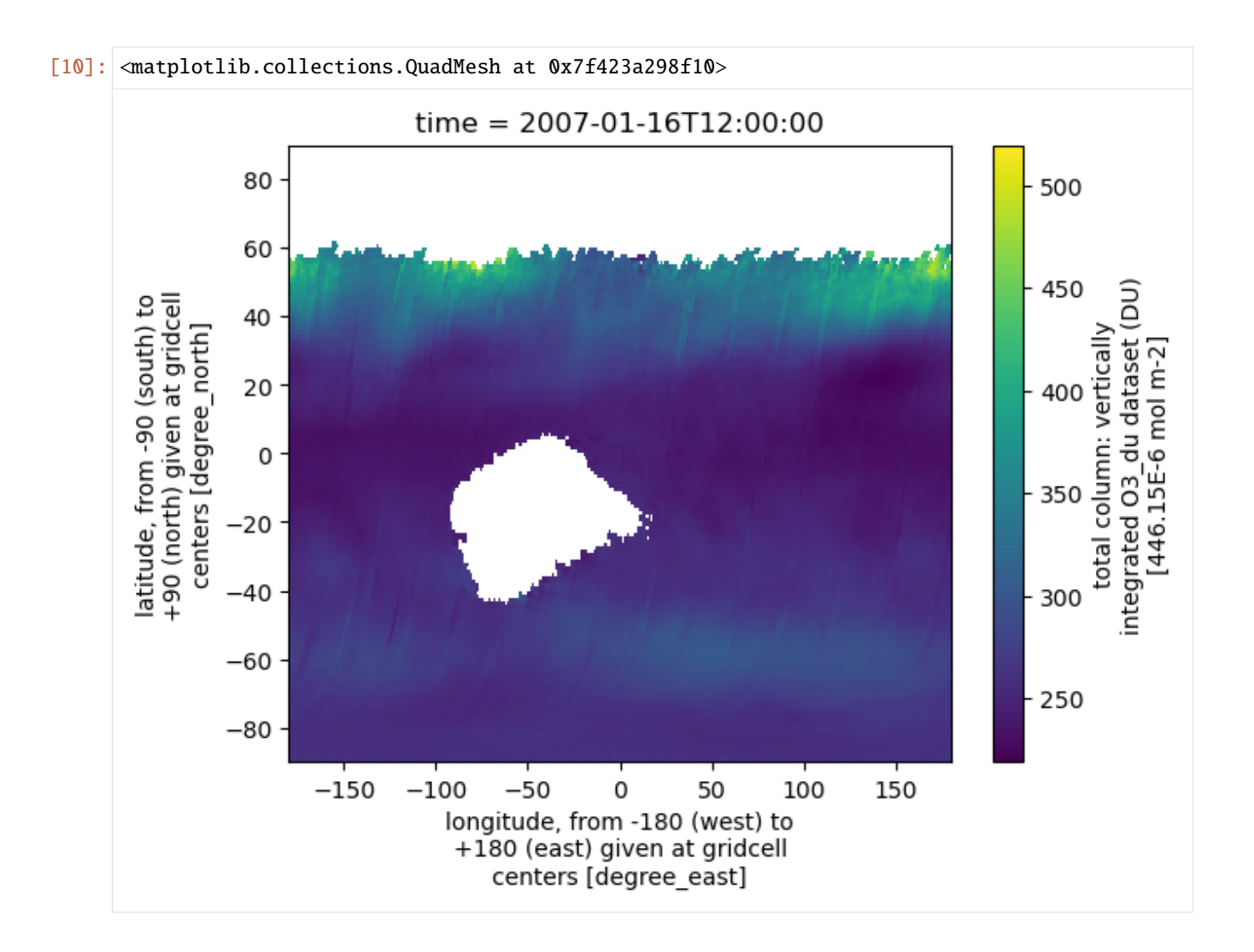

## **Co-register datasets by resampling**

We see that though both datasets are global, they are in different spatial resolutions:

```
[11]: print(cfc_ds['cfc'].shape)
      print(ozone_tot_ds['O3_du_tot'].shape)
      (6, 360, 720)
      (6, 180, 360)
```
To bring them to the same resolution, we use the coregister function.

```
[12]: JSON(get_op_meta_info('coregister'))
```
[12]: <IPython.core.display.JSON object>

```
[13]: coregister_op = get_op('coregister')
```
We get the cloud dataset to the resolution of the ozone dataset.

[14]: cfc\_res\_ds = coregister\_op(ozone\_tot\_ds, cfc\_ds)

Check the variable shapes again to see we were successful:

```
[15]: print(cfc_res_ds['cfc'].shape)
     print(ozone_tot_ds['O3_du_tot'].shape)
      (6, 180, 360)
      (6, 180, 360)
```
And plot again:

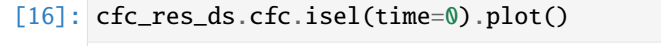

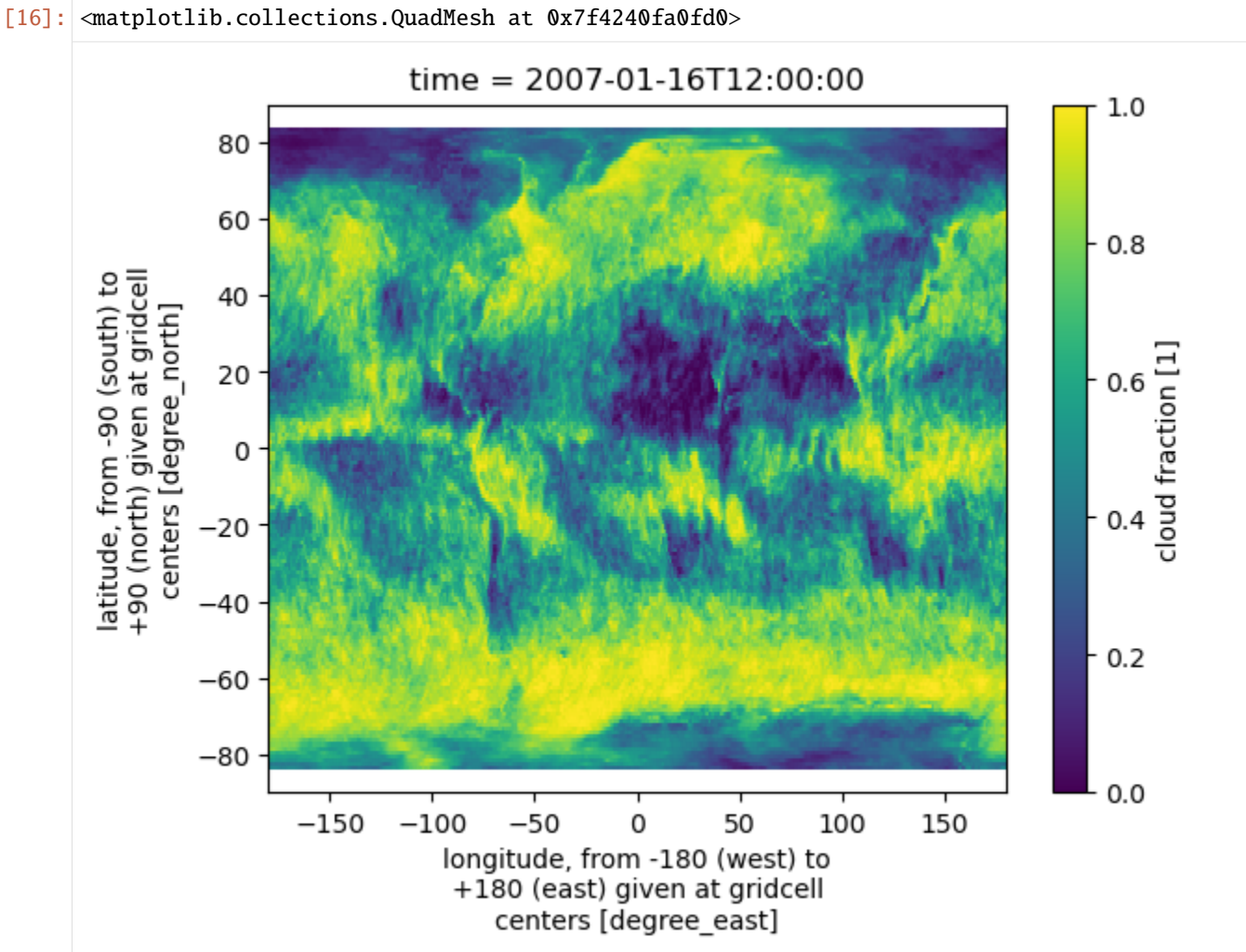

## **Select the desired spatial region**

We want to continue our analysis with a subset, say, Africa. For this we use subset\_spatial.

- [17]: JSON(get\_op\_meta\_info('subset\_spatial'))
- [17]: <IPython.core.display.JSON object>
- [18]: subset\_spatial\_op = get\_op('subset\_spatial')
- $[19]$ : africa = '-20.0, -40.0, 60.0, 40.0' # 'lon\_min, lat\_min, lon\_max, lat\_max' cfc\_africa\_res\_ds = subset\_spatial\_op(cfc\_res\_ds, africa) ozone\_tot\_africa\_ds = subset\_spatial\_op(ozone\_tot\_ds, africa)

This is a good time to compare the plots of the resampled subset and the original plot to see the effects of our work:

[20]: cfc\_africa\_res\_ds.cfc.isel(time=0).plot()

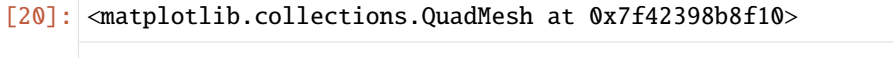

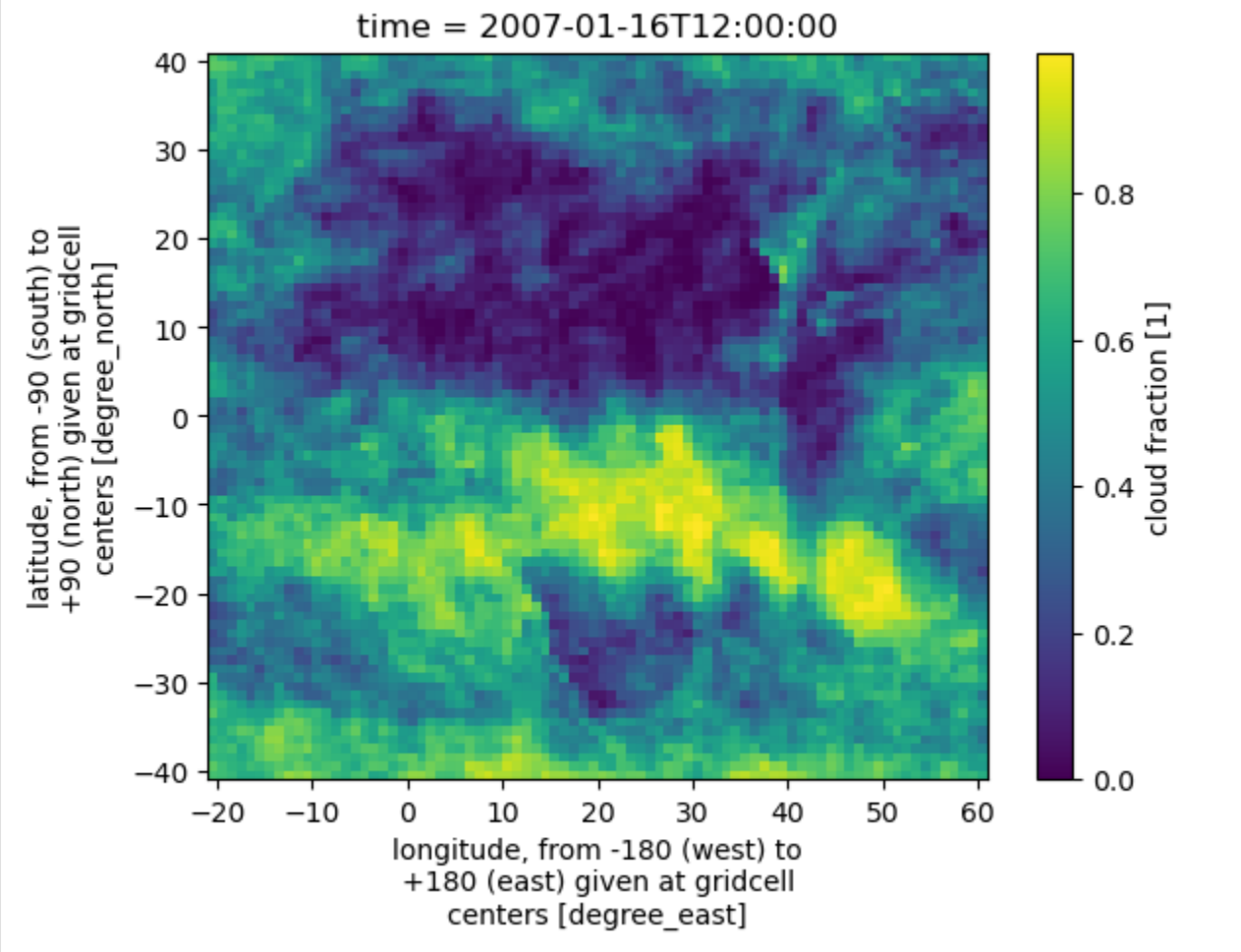

[21]: cfc\_ds.cfc.isel(time=0).sel({'lat': slice(-40, 40), 'lon': slice(-20, 60)}).plot()

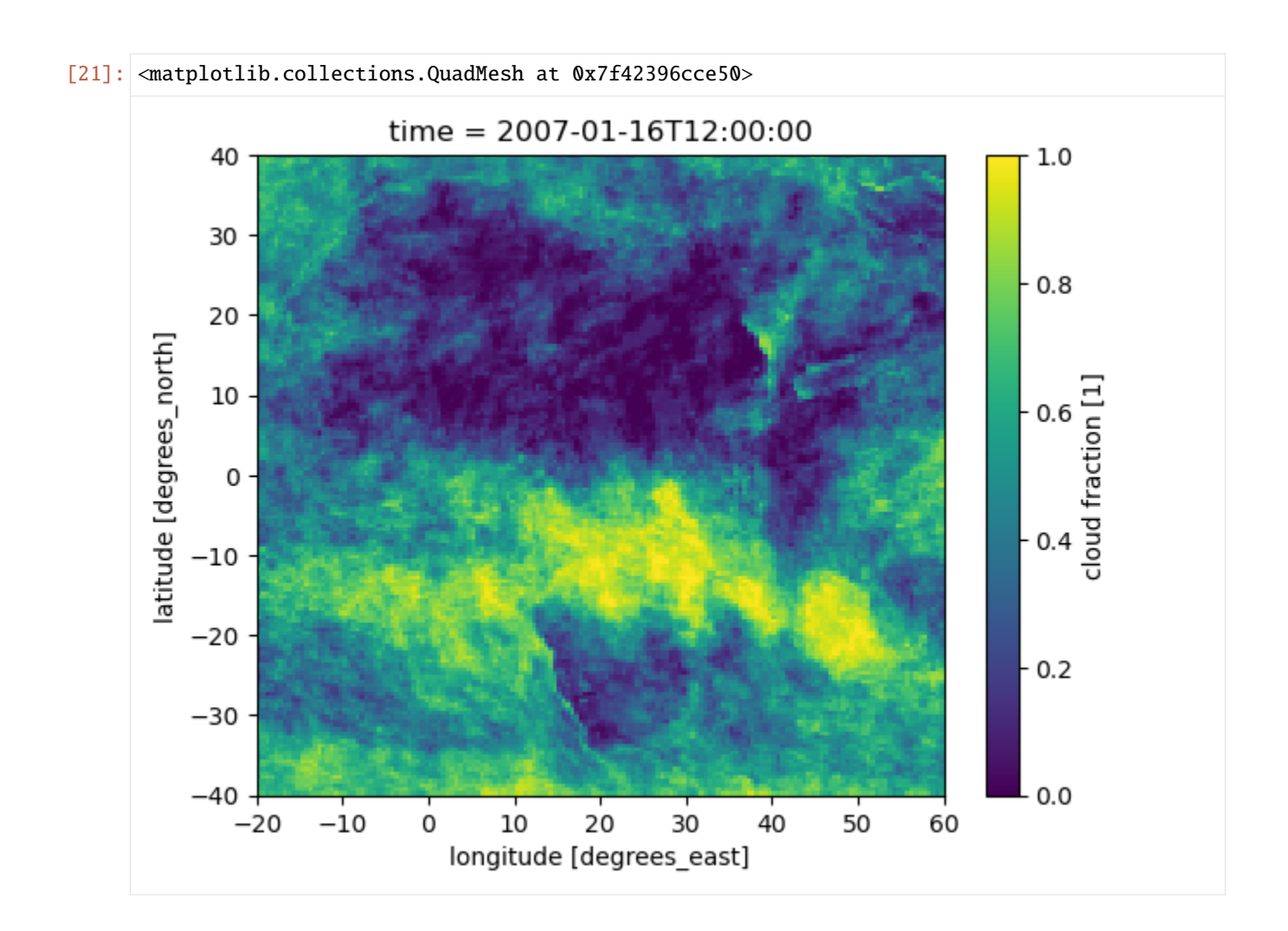

## **Select the desired temporal region**

We may also create a temporal subset:

- [22]: JSON(get\_op\_meta\_info('subset\_temporal'))
- [22]: <IPython.core.display.JSON object>
- [23]: subset\_temporal\_op = get\_op('subset\_temporal')

```
[24]: cfc_africa_res_janmar_ds = subset_temporal_op(cfc_africa_res_ds, '2007-01-01, 2007-03-31
       \leftrightarrow<sup>'</sup>)
       ozone_tot_africa_janmar_ds = subset_temporal_op(ozone_tot_africa_ds, '2007-01-01, 2007-
       \leftrightarrow03-31')
```
[25]: print(cfc\_africa\_res\_janmar\_ds.time)

```
<xarray.DataArray 'time' (time: 3)>
array(['2007-01-16T12:00:00.000000000', '2007-02-15T00:00:00.000000000',
       '2007-03-16T12:00:00.000000000'], dtype='datetime64[ns]')
Coordinates:
```

```
* time (time) datetime64[ns] 2007-01-16T12:00:00 ... 2007-03-16T12:00:00
Attributes:
   standard_name: time
   bounds: time_bnds
```

```
[26]: print(ozone_tot_africa_janmar_ds.time)
```

```
<xarray.DataArray 'time' (time: 3)>
array(['2007-01-16T12:00:00.000000000', '2007-02-15T00:00:00.000000000',
       '2007-03-16T12:00:00.000000000'], dtype='datetime64[ns]')
Coordinates:
  * time (time) datetime64[ns] 2007-01-16T12:00:00 ... 2007-03-16T12:00:00
Attributes:
   standard_name: time
   bounds: time_bnds
```
## **Retrieve and plot timeseries**

Finally, we can create time series from these datasets. Operation tseries\_point can be used to get a time series for a given point, tseries\_mean will get the mean and standard deviation across the dataset.

- [27]: JSON(get\_op\_meta\_info('tseries\_point'))
- [27]: <IPython.core.display.JSON object>
- [28]: JSON(get\_op\_meta\_info('tseries\_mean'))
- [28]: <IPython.core.display.JSON object>

```
[29]: tseries_point_op = get_op('tseries_point')
     tseries_mean_op = get_op('tseries_mean')
```

```
[30]: ozone_ts_point = tseries_point_op(ozone_tot_africa_janmar_ds, point='50, 50')
     cfc_ts_point = tseries_point_op(cfc_africa_res_janmar_ds, point='50, 50')
     ozone_ts_mean = tseries_mean_op(ozone_tot_africa_janmar_ds, var='O3_du_tot')
     cfc_ts_mean = tseries_mean_op(cfc_africa_res_janmar_ds, var='cfc')
```

```
[31]: print(ozone_ts_mean)
```

```
<xarray.Dataset>
Dimensions: (air_pressure: 17, lat: 82, layers: 16, lon: 82, time: 3,
                   bnds: 2)
Coordinates:
 * air_pressure (air_pressure) float32 1.013e+03 446.0 196.4 ... 0.05 0.01
 * lat (lat) float32 -40.5 -39.5 -38.5 -37.5 ... 38.5 39.5 40.5
 * layers (layers) int32 1 2 3 4 5 6 7 8 9 10 11 12 13 14 15 16
 * lon (lon) float32 -20.5 -19.5 -18.5 -17.5 ... 58.5 59.5 60.5
 * time (time) datetime64[ns] 2007-01-16T12:00:00 ... 2007-03-16T...
   time_bnds (time, bnds) datetime64[ns] dask.array<chunksize=(3, 2), meta=np.
˓→ndarray>
Dimensions without coordinates: bnds
```

```
Data variables:
   O3_du_tot_mean (time) float32 dask.array<chunksize=(1,), meta=np.ndarray>
   O3_du_tot_std (time) float32 dask.array<chunksize=(1,), meta=np.ndarray>
Attributes: (12/19)
   Conventions: CF-1.7
   title: esacci.OZONE.mon.L3.NP.multi-sensor.multi-pla...
   date_created: 2024-02-29T21:03:01.536182
   processing_level: L3
   time_coverage_start: 2007-01-01T00:00:00
   time_coverage_end: 2007-04-01T00:00:00
   ... ...
   geospatial_lat_min: -41.0
   geospatial_lat_max: 41.0
   geospatial_lat_units: degree_north
   geospatial_bounds_crs: CRS84
   geospatial_bounds: POLYGON((-21.0 -41.0, -21.0 41.0, 61.0 41.0, ...
   time_coverage_resolution: P1M
```
[32]: print(cfc\_ts\_mean)

```
<xarray.Dataset>
Dimensions: (lat: 82, lon: 82, time: 3)
Coordinates:
 * lat (lat) float32 -40.5 -39.5 -38.5 -37.5 ... 37.5 38.5 39.5 40.5
 * lon (lon) float32 -20.5 -19.5 -18.5 -17.5 ... 57.5 58.5 59.5 60.5
 * time (time) datetime64[ns] 2007-01-16T12:00:00 ... 2007-03-16T12:00:00
Data variables:
   cfc_mean (time) float32 dask.array<chunksize=(1,), meta=np.ndarray>
   cfc_std (time) float32 dask.array<chunksize=(1,), meta=np.ndarray>
Attributes: (12/19)
   Conventions: CF-1.7
   title: esacci.CLOUD.mon.L3C.CLD_PRODUCTS.multi-senso...
   date_created: 2024-02-29T21:03:34.085371
   processing_level: L3C
   time_coverage_start: 2007-01-16T12:00:00
   time_coverage_end: 2007-03-16T12:00:00
   ... ...
   geospatial_lat_min: -41.0
   geospatial_lat_max: 41.0
   geospatial_lat_units: degree_north
   geospatial_bounds_crs: CRS84
   geospatial_bounds: POLYGON((-21.0 -41.0, -21.0 41.0, 61.0 41.0, ...
   time_coverage_resolution: P1M
```
[33]: cfc\_ts\_mean.cfc\_mean.plot()

[33]: [<matplotlib.lines.Line2D at 0x7f4239627190>]

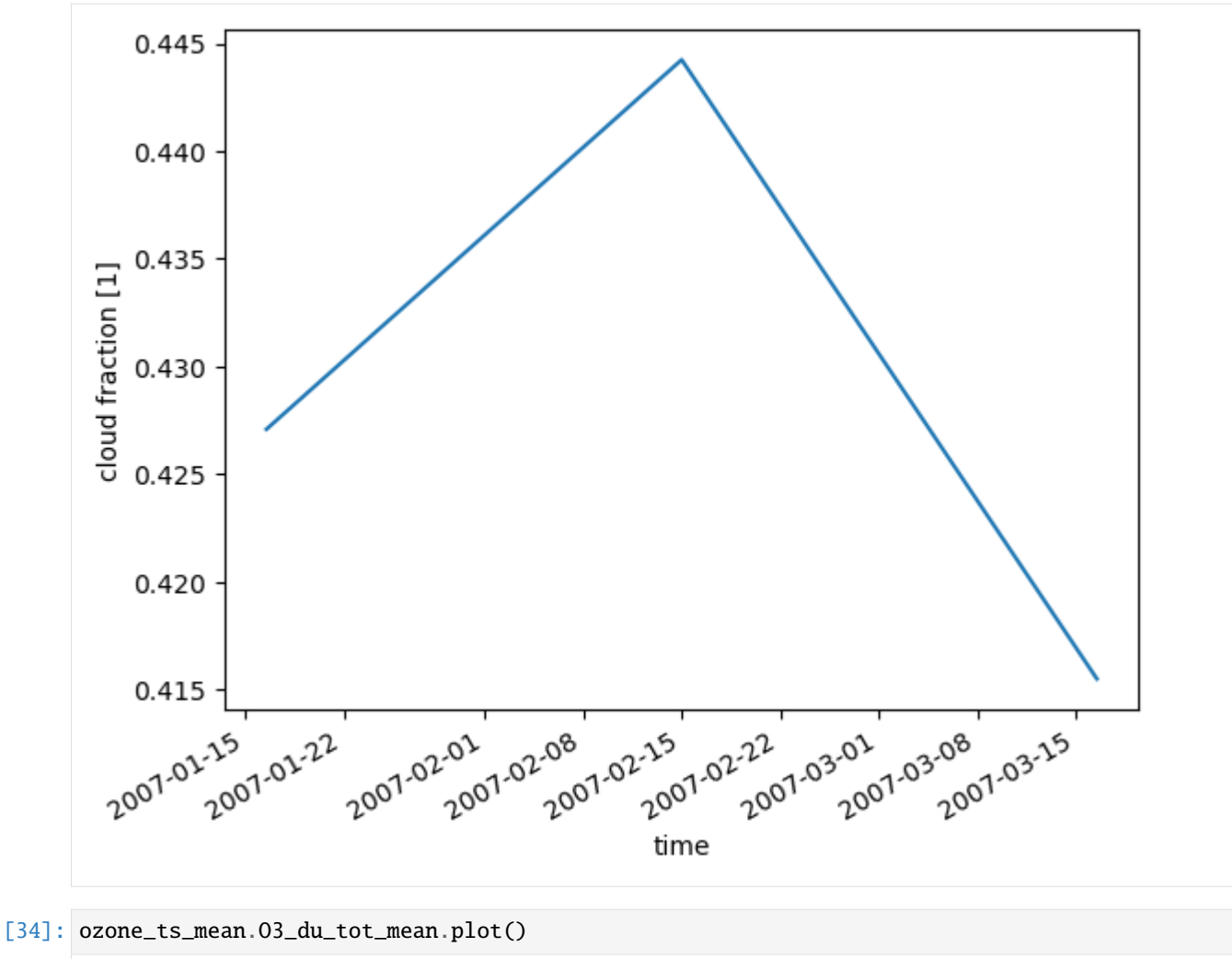

[34]: [<matplotlib.lines.Line2D at 0x7f4239843e90>]

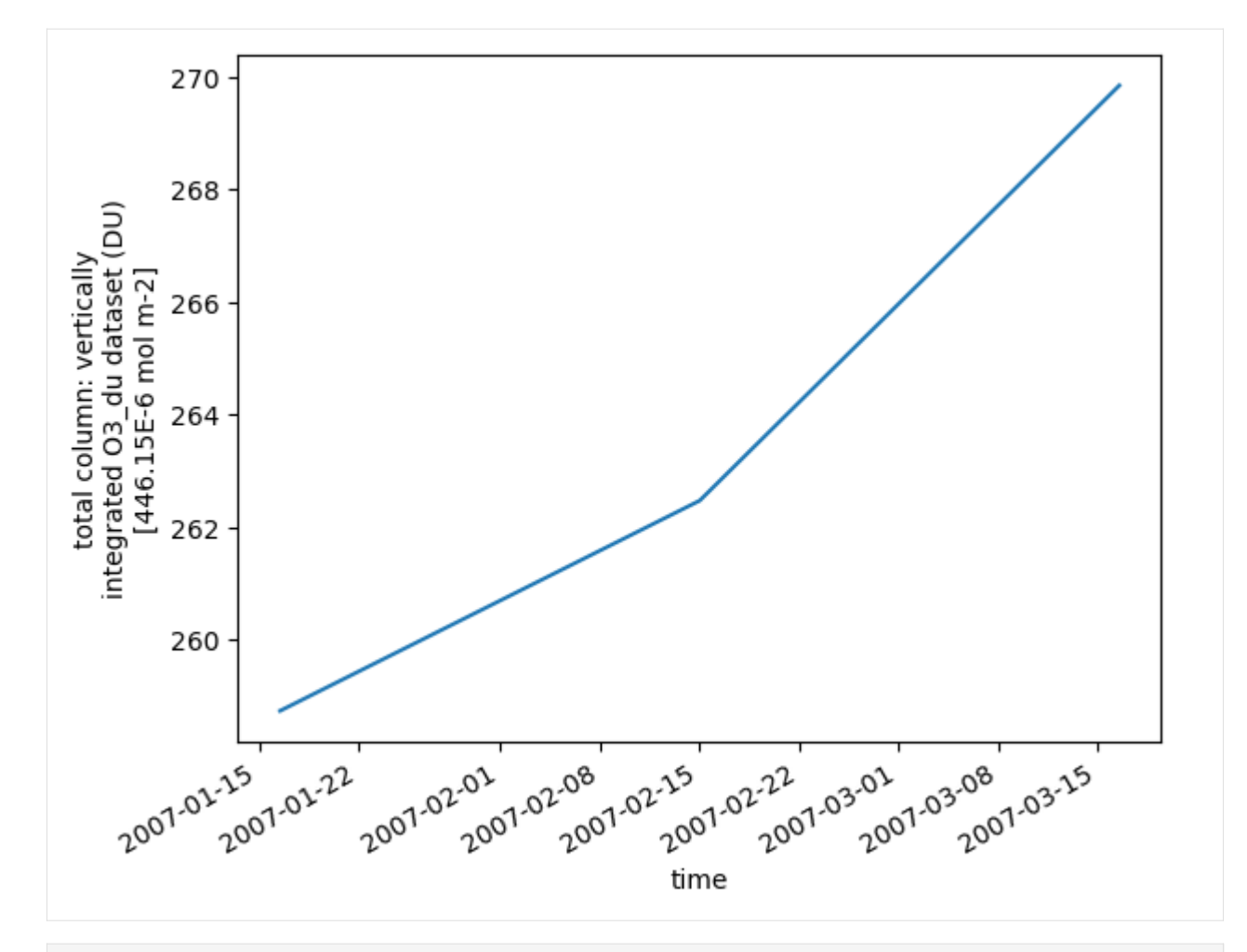

## [ ]:

# **6.5 API Reference**

## **6.5.1 Datasets and Datastores**

## **Exploring Data**

esa\_climate\_toolbox.core.find\_data\_store(*ds\_id: [str](https://docs.python.org/3/library/stdtypes.html#str)*) → [Tuple\[](https://docs.python.org/3/library/typing.html#typing.Tuple)[str](https://docs.python.org/3/library/stdtypes.html#str) | [None,](https://docs.python.org/3/library/constants.html#None) DataStore | [None\]](https://docs.python.org/3/library/constants.html#None)

Find the data store that includes the given  $ds_id$ . This will raise an exception if the  $ds_id$  is given in more than one data store.

## **Parameters**

ds\_id – A data source identifier.

## **Returns**

All data sources matching the given constrains.

## esa\_climate\_toolbox.core.get\_store(*store\_id: [str](https://docs.python.org/3/library/stdtypes.html#str)*)

Returns the data store of the given name. :param store\_id: The name of the store should have.

#### **Returns**

A data store

esa\_climate\_toolbox.core.get\_search\_params(*store\_id: [str](https://docs.python.org/3/library/stdtypes.html#str)*, *data\_type: [str](https://docs.python.org/3/library/stdtypes.html#str)*) → [Dict](https://docs.python.org/3/library/typing.html#typing.Dict)

Returns potential search parameters that can be used to search for datasets in a data store.

#### **Parameters**

- store id The id of the store which shall be searched for data
- data\_type An optional data type to specify the type of data to be searched

#### **Returns**

A dictionary containing search parameters

esa\_climate\_toolbox.core.list\_datasets(*store\_id: [str](https://docs.python.org/3/library/stdtypes.html#str) = None*, *data\_type: [str](https://docs.python.org/3/library/stdtypes.html#str) | [None](https://docs.python.org/3/library/constants.html#None) | [type](https://docs.python.org/3/library/functions.html#type) | DataType = None*, *include\_attrs: [Container](https://docs.python.org/3/library/typing.html#typing.Container)[\[str\]](https://docs.python.org/3/library/stdtypes.html#str)* = *None*  $) \rightarrow$  [List](https://docs.python.org/3/library/typing.html#typing.List)[str] | [List\[](https://docs.python.org/3/library/typing.html#typing.List)[Tuple](https://docs.python.org/3/library/typing.html#typing.Tuple)[\[str,](https://docs.python.org/3/library/stdtypes.html#str) [Dict\[](https://docs.python.org/3/library/typing.html#typing.Dict)[str,](https://docs.python.org/3/library/stdtypes.html#str) [Any\]](https://docs.python.org/3/library/typing.html#typing.Any)]]

Returns the names of datasets of a given store.

## **Parameters**

- store\_id The name of the data store
- data\_type A datatype that may be provided to restrict the search, e.g., 'dataset' or 'geodataframe'
- include\_attrs An optional list to retrieve additional meta information if required.

#### **Returns**

Either a list of the dataset names within the store, or a list of tuples, each consisting of a name and a dictionary with additional information.

#### esa\_climate\_toolbox.core.list\_ecvs()  $\rightarrow$  [List\[](https://docs.python.org/3/library/typing.html#typing.List)[str\]](https://docs.python.org/3/library/stdtypes.html#str)

Returns a list of names of essential climate variables served by the ESA Climate Toolbox.

## **Returns**

A list of names of essential climate variables.

esa\_climate\_toolbox.core.list\_ecv\_datasets(*ecv: [str](https://docs.python.org/3/library/stdtypes.html#str)*, *data\_type: [str](https://docs.python.org/3/library/stdtypes.html#str) | [None](https://docs.python.org/3/library/constants.html#None) | [type](https://docs.python.org/3/library/functions.html#type) | DataType = None*,  $include\_attrs:$   $Container[str] = None$  $Container[str] = None$  $Container[str] = None$   $\rightarrow$   $List[str]$  $List[str]$ [List\[](https://docs.python.org/3/library/typing.html#typing.List)[Tuple](https://docs.python.org/3/library/typing.html#typing.Tuple)[\[str,](https://docs.python.org/3/library/stdtypes.html#str) [Dict](https://docs.python.org/3/library/typing.html#typing.Dict)[\[str,](https://docs.python.org/3/library/stdtypes.html#str) [Any\]](https://docs.python.org/3/library/typing.html#typing.Any)]]

Returns the names of datasets for a given essential climate variable.

#### **Parameters**

- ecv The name of the essential climate variable
- data\_type A datatype that may be provided to restrict the search, e.g., 'dataset' or 'geodataframe'
- include\_attrs An optional list to retrieve additional meta information if required.

#### **Returns**

Either a list of dataset names for the given ecv, or a list of tuples, each consisting of a name and a dictionary with additional information.

#### esa\_climate\_toolbox.core.list\_stores()  $\rightarrow$  [List](https://docs.python.org/3/library/typing.html#typing.List)[\[str\]](https://docs.python.org/3/library/stdtypes.html#str)

Lists the names of the data stores which are provided by Returns meta information about an operation.

#### **Parameters**

• op\_name – The name of the operation for which meta information shall be provided.

• **op\_registry** – An optional OpRegistry, in case the default one should not be used.

#### **Returns**

A dictionary representation of an operator's meta info, providing information about input parameters and the expected output.

esa\_climate\_toolbox.core.search(*store\_id: [str](https://docs.python.org/3/library/stdtypes.html#str)*, *data\_type: [str](https://docs.python.org/3/library/stdtypes.html#str) = None*, *\*\*search\_params*) → [List\[](https://docs.python.org/3/library/typing.html#typing.List)[Dict\]](https://docs.python.org/3/library/typing.html#typing.Dict)

Searches in a data store for data that meet the given search criteria.

#### **Parameters**

- **store\_id** The id of the store which shall be searched for data
- data\_type An optional data type to specify the type of data to be searched
- search\_params Store-specific additional search parameters

#### **Returns**

A list of dictionaries providing detailed information about the data that meet the specified criteria.

## **Managing Data**

esa\_climate\_toolbox.core.add\_local\_store(*root: [str](https://docs.python.org/3/library/stdtypes.html#str)*, *store\_id: [str](https://docs.python.org/3/library/stdtypes.html#str) = None*, *max\_depth: [int](https://docs.python.org/3/library/functions.html#int) = 1*, *read\_only: [bool](https://docs.python.org/3/library/functions.html#bool) = False*, *includes: [str](https://docs.python.org/3/library/stdtypes.html#str) = None*, *excludes: [str](https://docs.python.org/3/library/stdtypes.html#str) = None*, *title:*  $str = None$  $str = None$ , *description:*  $str = None$ , *persist:*  $bool = True$  $bool = True$ )  $\rightarrow$ [str](https://docs.python.org/3/library/stdtypes.html#str)

Registers a new data store in the ESA Climate Toolbox to access locally stored data.

#### **Parameters**

- **root** The path to the data.
- store\_id The name the store should have. There must not already be a store of the same name.
- max\_depth The maximum level of sub-directories that will be browsed for data. Default is 1, i.e., only the data located in the root path will be considered.
- read\_only Whether the store is read-only. Default is false.
- includes Allows to specify a pattern about which data shall be served by the store (e.g., aerosol\*.nc)
- **excludes** Allows to specify a pattern about which data shall not be served by the store (e.g., aerosol\*.zarr)
- title An optional title for the data store
- description An optional description of the data store
- persist Whether the data store shall be registered permanently, otherwise it will only be for this session. Default is True.

#### **Returns**

The id of the newly created store.

esa\_climate\_toolbox.core.add\_store(*store\_type: [str](https://docs.python.org/3/library/stdtypes.html#str)*, *store\_params: [Mapping\[](https://docs.python.org/3/library/typing.html#typing.Mapping)[str,](https://docs.python.org/3/library/stdtypes.html#str) [Any\]](https://docs.python.org/3/library/typing.html#typing.Any) = None*, *store\_id: [str](https://docs.python.org/3/library/stdtypes.html#str)*  $=$  *None*, *title: [str](https://docs.python.org/3/library/stdtypes.html#str)*  $=$  *None*, *description: str*  $=$  *None*, *user\_data:*  $Any =$  $Any =$ *None*, *persist:*  $bool = True$  $bool = True$   $\rightarrow$  [str](https://docs.python.org/3/library/stdtypes.html#str)

Registers a new data store in the ESA Climate Toolbox. This function allows to also specify non-local data stores.

#### **Parameters**

- store\_type The type of data store to create, e.g., 's3'.
- store\_params A mapping containing store-specific parameters which are required to initiate the store.
- store\_id The name the store should have. There must not already be a store of the same name.
- title An optional title for the data store
- description An optional description of the data store
- user\_data Any additional user data
- **persist** Whether the data store shall be registered permanently, otherwise it will only be for this session. Default is True.

#### **Returns**

The id of the newly created store.

esa\_climate\_toolbox.core.remove\_store(*store\_id: [str](https://docs.python.org/3/library/stdtypes.html#str)*, *persist: [bool](https://docs.python.org/3/library/functions.html#bool) = True*)

Removes a store from the internal store registry. No actual data will be deleted.

#### **Parameters**

- store\_id The name of the store to be removed
- persist Whether the data store shall be unregistered permanently, otherwise it will only be for this session. Default is True.

## **Returns**

Either a list of dataset names for the given ecv, or a list of tuples, each consisting of a name and a dictionary with additional information.

## **Reading and Writing Data**

#### esa\_climate\_toolbox.core.get\_output\_store\_id()  $\rightarrow$  [str](https://docs.python.org/3/library/stdtypes.html#str) | [None](https://docs.python.org/3/library/constants.html#None)

Returns the name of the store that by default will be used for writing.

#### **Returns**

The id of the default output store.

esa\_climate\_toolbox.core.get\_supported\_formats(*data: [Any](https://docs.python.org/3/library/typing.html#typing.Any)*, *store\_id: [str](https://docs.python.org/3/library/stdtypes.html#str)*) → [List](https://docs.python.org/3/library/typing.html#typing.List)[\[str\]](https://docs.python.org/3/library/stdtypes.html#str)

Returns the list of formats to which the store at the given store\_id may write the given data.

## **Parameters**

- data The data which shall be written
- store\_id The id of the store to which the data shall be written

#### **Returns**

A list of supported output formats

esa\_climate\_toolbox.core.open\_data(*dataset\_id: [str](https://docs.python.org/3/library/stdtypes.html#str)*, *time\_range: [Tuple](https://docs.python.org/3/library/typing.html#typing.Tuple)[\[str,](https://docs.python.org/3/library/stdtypes.html#str) [str\]](https://docs.python.org/3/library/stdtypes.html#str) | [Tuple](https://docs.python.org/3/library/typing.html#typing.Tuple)[\[datetime,](https://docs.python.org/3/library/datetime.html#datetime.datetime) [datetime\]](https://docs.python.org/3/library/datetime.html#datetime.datetime) | [Tuple\[](https://docs.python.org/3/library/typing.html#typing.Tuple)[date,](https://docs.python.org/3/library/datetime.html#datetime.date) [date\]](https://docs.python.org/3/library/datetime.html#datetime.date) | [str](https://docs.python.org/3/library/stdtypes.html#str) = None*, *region: Polygon | [List](https://docs.python.org/3/library/typing.html#typing.List)[\[Tuple](https://docs.python.org/3/library/typing.html#typing.Tuple)[\[float,](https://docs.python.org/3/library/functions.html#float) [float\]](https://docs.python.org/3/library/functions.html#float)] | [str](https://docs.python.org/3/library/stdtypes.html#str) | [Tuple](https://docs.python.org/3/library/typing.html#typing.Tuple)[\[float,](https://docs.python.org/3/library/functions.html#float) [float,](https://docs.python.org/3/library/functions.html#float) [float,](https://docs.python.org/3/library/functions.html#float) [float\]](https://docs.python.org/3/library/functions.html#float) = None*, *var\_names: [List\[](https://docs.python.org/3/library/typing.html#typing.List)[str\]](https://docs.python.org/3/library/stdtypes.html#str) | [str](https://docs.python.org/3/library/stdtypes.html#str) = None*, *data\_store\_id: [str](https://docs.python.org/3/library/stdtypes.html#str) = None*, *monitor:* [Monitor](#page-89-0) *=*  $Monitor.NONE$ )  $\rightarrow$  [Tuple\[](https://docs.python.org/3/library/typing.html#typing.Tuple)[Any,](https://docs.python.org/3/library/typing.html#typing.Any) [str\]](https://docs.python.org/3/library/stdtypes.html#str)

Open a dataset from a data store.

**Parameters**

- dataset\_id The identifier of the dataset. Must not be empty.
- time\_range An optional time constraint comprising start and end date. If given, it must be a TimeRangeLike.
- region An optional region constraint. If given, it must be a PolygonLike.
- var\_names Optional names of variables to be included. If given, it must be a VarNamesLike.
- data\_store\_id Optional data store identifier. If given, *ds\_id* will only be looked up from the specified data store.
- **monitor** A progress monitor

#### **Returns**

A tuple consisting of a new dataset instance and its id

```
esa_climate_toolbox.core.set_output_store(store_id: str)
```
Specifies which store shall be the standard output store. This value is not persisted and must be set every session.

#### **Parameters**

store\_id – The name of the store that shall be the output store.

esa\_climate\_toolbox.core.write\_data(*data: [Any](https://docs.python.org/3/library/typing.html#typing.Any)*, *data\_id: [str](https://docs.python.org/3/library/stdtypes.html#str) = None*, *store\_id: [str](https://docs.python.org/3/library/stdtypes.html#str) = None*, *format\_id: [str](https://docs.python.org/3/library/stdtypes.html#str) = None*, *replace: [bool](https://docs.python.org/3/library/functions.html#bool) = False*, *monitor:* [Monitor](#page-89-0) *= Monitor.NONE*)  $\rightarrow$  [str](https://docs.python.org/3/library/stdtypes.html#str)

Writes data

#### **Parameters**

- data The data which shall be written
- **data\_id** A data id under which the data shall be written to the store. If not given, a data id will be created.
- store\_id The id of the store to which the data shall be written. If none is given, the data is written to the standard output store.
- **format\_id** A format that shall be used to write the data. If none is given, the data will be written in the default format for the data type, e.g., 'zarr' for datasets.
- **replace** Whether a dataset with the same id in the store shall be replaced. If False, an exception will be raised. Default is False.
- **monitor** A monitor to measure the writing process

#### **Returns**

The data id under which the data can be accessed from the store.

## **6.5.2 Operations**

## **Aggregation**

esa\_climate\_toolbox.ops.climatology(*\*args*, *monitor:* [Monitor](#page-89-0) *= Monitor.NONE*, *\*\*kwargs*)

Create a 'mean over years' dataset by averaging the values of the given input dataset over all years. The output is a climatological dataset with the same resolution as the input dataset. E.g. a daily input dataset will create a daily climatology consisting of 365 days, a monthly input dataset will create a monthly climatology, etc.
<span id="page-72-0"></span>Seasonal input datasets must have matching seasons over all years denoted by the same date each year. E.g., first date of each quarter. The output dataset will then be a seasonal climatology where each season is denoted with the same date as in the input dataset.

For further information on climatological datasets, see [http://cfconventions.org/cf-conventions/v1.6.0/](http://cfconventions.org/cf-conventions/v1.6.0/cf-conventions.html#climatological-statistics) [cf-conventions.html#climatological-statistics](http://cfconventions.org/cf-conventions/v1.6.0/cf-conventions.html#climatological-statistics)

### **Parameters**

- $ds A$  dataset to average
- var If given, only these variables will be preserved in the resulting dataset
- **monitor** A progress monitor

### **Returns**

A climatological long term average dataset

## esa\_climate\_toolbox.ops.reduce(*\*args*, *monitor:* [Monitor](#page-89-0) *= Monitor.NONE*, *\*\*kwargs*)

Reduce the given variables of the given dataset along the given dimensions. If no variables are given, all variables of the dataset will be reduced. If no dimensions are given, all dimensions will be reduced. If no variables have been given explicitly, it can be set that only variables featuring numeric values should be reduced.

### **Parameters**

- **ds** Dataset to reduce
- var Variables in the dataset to reduce
- dim Dataset dimensions along which to reduce
- method reduction method
- **monitor** A progress monitor

esa\_climate\_toolbox.ops.temporal\_aggregation(*\*args*, *monitor:* [Monitor](#page-89-0) *= Monitor.NONE*, *\*\*kwargs*)

Perform aggregation of dataset according to the given aggregation *method* and time period *period*.

Note that the operation does not perform weighting. Depending on the combination of input and output resolutions, as well as aggregation method, the resulting dataset might yield unexpected results.

The possible values if *period* are the offset-aliases supported by the Pandas package: [http://pandas.pydata.org/](http://pandas.pydata.org/pandas-docs/stable/timeseries.html#offset-aliases) [pandas-docs/stable/timeseries.html#offset-aliases](http://pandas.pydata.org/pandas-docs/stable/timeseries.html#offset-aliases)

Some examples for *period* values:

- 'QS-DEC' will result in a dataset aggregated to DJF, MAM, JJA, SON seasons, each denoted by the first date of the season.
- 'QS-JUN' produces an output dataset on a quarterly resolution where the year ends in 1st of June and each quarter is denoted by its first date.
- '8MS' produces an output dataset on an eight-month resolution where each period is denoted by the first date. Note that such periods will not be consistent over years.
- '8D' produces a dataset on an eight day resolution.

- **ds** Dataset to aggregate
- method Aggregation method
- **period** Aggregation time period

#### <span id="page-73-0"></span>**Returns**

Aggregated dataset

## **Anomalies**

esa\_climate\_toolbox.ops.anomaly\_external(*\*args*, *monitor:* [Monitor](#page-89-0) *= Monitor.NONE*, *\*\*kwargs*)

Calculate anomaly with external reference data, for example, a climatology. The given reference dataset is expected to consist of 12 time slices, one for each month.

The returned dataset will contain the variable names found in both - the reference and the given dataset. Names found in the given dataset, but not in the reference, will be dropped from the resulting dataset. The calculated anomaly will be against the corresponding month of the reference data. E.g. January against January, etc.

In case spatial extents differ between the reference and the given dataset, the anomaly will be calculated on the intersection.

## **Parameters**

- **ds** The dataset to calculate anomalies from
- **file** Path to reference data file
- transform Apply the given transformation before calculating the anomaly. For supported operations see help on 'ds\_arithmetics' operation.
- **monitor** a progress monitor.

## **Returns**

The anomaly dataset

esa\_climate\_toolbox.ops.anomaly\_internal(*\*args*, *monitor:* [Monitor](#page-89-0) *= Monitor.NONE*, *\*\*kwargs*)

Calculate anomaly using as reference data the mean of an optional region and time slice from the given dataset. If no time slice/spatial region is given, the operation will calculate anomaly using the mean of the whole dataset as the reference.

This is done for each data array in the dataset. :param ds: The dataset to calculate anomalies from :param time\_range: Time range to use for reference data :param region: Spatial region to use for reference data :param monitor: a progress monitor. :return: The anomaly dataset

## **Arithmetics**

## esa\_climate\_toolbox.ops.arithmetics(*\*args*, *monitor:* [Monitor](#page-89-0) *= Monitor.NONE*, *\*\*kwargs*)

Do arithmetic operations on the given dataset by providing a list of arithmetic operations and the corresponding constant. The operations will be applied to the dataset in the order in which they appear in the list. For example:  $\log, +5, -2, /3, *2'$ 

Currently supported arithmetic operations: log,log10,log2,log1p,exp,+,-,/,\*

**where:**

log - natural logarithm log10 - base 10 logarithm log2 - base 2 logarithm log1p - log(1+x) exp - the exponential

The operations will be applied element-wise to all arrays of the dataset.

- **ds** The dataset to which to apply arithmetic operations
- ops A comma separated list of arithmetic operations to apply

• **monitor** – a progress monitor.

#### <span id="page-74-0"></span>**Returns**

The dataset with given arithmetic operations applied

esa\_climate\_toolbox.ops.diff(*\*args*, *monitor:* [Monitor](#page-89-0) *= Monitor.NONE*, *\*\*kwargs*)

Calculate the difference of two datasets (ds - ds2). This is done by matching variable names in the two datasets against each other and taking the difference of matching variables.

If lat/lon/time extents differ between the datasets, the default behavior is to take the intersection of the datasets and run subtraction on that. However, broadcasting is possible. E.g. ds(lat/lon/time) - ds(lat/lon) is valid. In this case the subtrahend will be stretched to the size of ds(lat/lon/time) so that it can be subtracted. This also works if the subtrahend is a single time slice of arbitrary temporal position. In this case, the time dimension will be squeezed out leaving a lat/lon dataset.

### **Parameters**

- **ds** The minuend dataset
- **ds2** The subtrahend dataset
- **monitor** a progress monitor.

## **Returns**

The difference dataset

## **Coregistration**

esa\_climate\_toolbox.ops.coregister(*\*args*, *monitor:* [Monitor](#page-89-0) *= Monitor.NONE*, *\*\*kwargs*)

Perform coregistration of two datasets by resampling the replica dataset onto the grid of the primary. If upsampling has to be performed, this is achieved using interpolation, if downsampling has to be performed, the pixels of the replica dataset are aggregated to form a coarser grid.

The returned dataset will contain the lat/lon intersection of provided primary and replica datasets, resampled unto the primary grid frequency.

This operation works on datasets whose spatial dimensions are defined on pixel-registered grids that are equidistant in lat/lon coordinates, i.e., data points define the middle of a pixel and pixels have the same size across the dataset.

This operation will resample all variables in a dataset, as the lat/lon grid is defined per dataset. It works only if all variables in the dataset have lat and lon as dimensions.

For an overview of downsampling/upsampling methods used in this operation, please see [https://github.com/](https://github.com/CAB-LAB/gridtools) [CAB-LAB/gridtools](https://github.com/CAB-LAB/gridtools)

Whether upsampling or downsampling has to be performed is determined automatically based on the relationship of the grids of the provided datasets.

## **Parameters**

- ds\_primary The dataset whose grid is used for resampling
- ds\_replica The dataset that will be resampled
- **method\_us** Interpolation method to use for upsampling.
- **method\_ds** Interpolation method to use for downsampling.
- **monitor** a progress monitor.

#### **Returns**

The replica dataset resampled on the grid of the primary

## <span id="page-75-0"></span>**Data Frame Operations**

esa\_climate\_toolbox.ops.aggregate\_statistics(*\*args*, *monitor:* [Monitor](#page-89-0) *= Monitor.NONE*, *\*\*kwargs*)

Aggregate columns into count, mean, median, sum, std, min, and max. Return a new (Geo)DataFrame with a single row containing all aggregated values. Specify whether the geometries of the GeoDataFrame are to be aggregated. All geometries are merged union-like.

The return data type will always be the same as the input data type.

## **Parameters**

- **df** The (Geo)DataFrame to be analysed
- var\_names Variables to be aggregated ('None' uses all aggregatable columns)
- aggregate\_geometry Aggregate (union like) the geometry and add it to the resulting GeoDataFrame
- **monitor** Monitor for progress bar

## **Returns**

returns either DataFrame or GeoDataFrame. Keeps input data type

esa\_climate\_toolbox.ops.data\_frame\_max(*\*args*, *monitor:* [Monitor](#page-89-0) *= Monitor.NONE*, *\*\*kwargs*) Select the first record of a data frame for which the given variable value is maximal.

## **Parameters**

- **df** The data frame or dataset.
- var The variable.

## **Returns**

A new, one-record data frame.

esa\_climate\_toolbox.ops.data\_frame\_min(*\*args*, *monitor:* [Monitor](#page-89-0) *= Monitor.NONE*, *\*\*kwargs*) Select the first record of a data frame for which the given variable value is minimal.

## **Parameters**

- **df** The data frame or dataset.
- var The variable.

## **Returns**

A new, one-record data frame.

esa\_climate\_toolbox.ops.data\_frame\_subset(*\*args*, *monitor:* [Monitor](#page-89-0) *= Monitor.NONE*, *\*\*kwargs*) Create a GeoDataFrame subset from given variables (data frame columns) and/or region.

## **Parameters**

- gdf A GeoDataFrame.
- region\_op The geometric operation to be performed if *region* is given.
- region A region polygon used to filter rows.
- var\_names The variables (columns) to select.

## **Returns**

A GeoDataFrame subset.

## <span id="page-76-0"></span>esa\_climate\_toolbox.ops.find\_closest(*\*args*, *monitor:* [Monitor](#page-89-0) *= Monitor.NONE*, *\*\*kwargs*)

Find the *max\_results* records closest to given *location* in the given GeoDataFrame *gdf*. Return a new Geo-DataFrame containing the closest records.

If *dist* col name is given, store the actual distances in this column.

Distances are great-circle distances measured in degrees from a representative center of the given *location* geometry to the representative centres of each geometry in the *gdf*.

## **Parameters**

- $gdf$  The GeoDataFrame.
- location A location given as arbitrary geometry.
- max\_results Maximum number of results.
- max\_dist Ignore records whose distance is greater than this value in degrees.
- dist\_col\_name Optional name of a new column that will store the actual distances.
- **monitor** A progress monitor.

## **Returns**

A new GeoDataFrame containing the closest records.

## esa\_climate\_toolbox.ops.query(*\*args*, *monitor:* [Monitor](#page-89-0) *= Monitor.NONE*, *\*\*kwargs*)

Select records from the given data frame where the given conditional query expression evaluates to "True".

If the data frame *df* contains a geometry column (a GeoDataFrame object), then the query expression *query expr* can also contain geometric relationship tests, for example the expression "population > 100000 and @within('-10, 34, 20, 60')" could be used on a data frame with the *population* and a *geometry* column to query for larger cities in West-Europe.

The geometric relationship tests are \* @almost\_equals(geom) - does a feature's geometry almost equal the given geom; \* @contains(geom) - does a feature's geometry contain the given geom; \* @crosses(geom) - does a feature's geometry cross the given geom; \* @disjoint(geom) - does a feature's geometry not at all intersect the given geom; \* @intersects(geom) - does a feature's geometry intersect with given geom; \* @touches(geom) - does a feature's geometry have a point in common with given geom but does not intersect it; \* @within(geom) - is a feature's geometry contained within given geom.

The *geom* argument may be a point "<lon>, <lat>" text string, a bounding box "<lon1>, <lat1>, <lon2>, <lat2>" text, or any valid geometry WKT.

## **Parameters**

- **df** The data frame or dataset.
- **query\_expr** The conditional query expression.

## **Returns**

A new data frame.

## <span id="page-77-0"></span>**Resampling**

esa\_climate\_toolbox.ops.resample(*\*args*, *monitor:* [Monitor](#page-89-0) *= Monitor.NONE*, *\*\*kwargs*)

Resample a dataset to the provided x- and y-resolution. The resolution must be given in the units of the CRS. It can be set which method to use to upsample integer or float variables (in case the new resolution is finer than the old one) or to downsample them (in case the new resolution is coarser).

## **Parameters**

- **ds** The input dataset.
- x res The resolution in x-direction.
- y\_res The resolution in y-direction.
- upsampling\_float The upsampling method to be used for float values. This value is only used when the new resolution is finer than the previous one. Allowed values are 'nearest neighbor', 'bilinear', '2nd-order spline', 'cubic', '4th-order spline', and '5th-order spline'. The default is 'bilinear'.
- upsampling\_int The upsampling method to be used for integer and boolean values. This value is only used when the new resolution is finer than the previous one. Allowed values are 'nearest\_neighbor', 'bilinear', '2nd-order spline', 'cubic', '4th-order spline', and '5th-order spline'. The default is 'nearest\_neighbor'.
- downsampling\_float The downsampling method to be used for float values. This value is only used when the new resolution is coarser than the previous one. Allowed values are 'nearest\_neighbor', 'mean', 'min', and 'max'. The default is 'mean'.
- downsampling\_int The downsampling method to be used for integer and boolean values. This value is only used when the new resolution is coarser than the previous one. Allowed values are 'nearest\_neighbor', 'mean', 'min', and 'max'. The default is 'nearest\_neighbor'.

#### **Returns**

A new dataset resampled to the new resolutions.

```
esa_climate_toolbox.ops.resample_2d(src, w, h, ds_method=54, us_method=11, fill_value=None,
                                        mode_rank=1, out=None)
```
Resample a 2-D grid to a new resolution.

- src 2-D *ndarray*
- w *int* New grid width
- h *int* New grid height
- ds\_method one of the *DS\_* constants, optional Grid cell aggregation method for a possible downsampling
- us\_method one of the *US\_* constants, optional Grid cell interpolation method for a possible upsampling
- fill\_value *scalar*, optional If None, it is taken from **src** if it is a masked array, otherwise from *out* if it is a masked array, otherwise numpy's default value is used.
- mode\_rank *scalar*, optional The rank of the frequency determined by the *ds\_method* DS\_MODE. One (the default) means most frequent value, two means second most frequent value, and so forth.
- out 2-D *ndarray*, optional Alternate output array in which to place the result. The default is *None*; if provided, it must have the same shape as the expected output.

## <span id="page-78-0"></span>**Returns**

An resampled version of the *src* array.

esa\_climate\_toolbox.ops.downsample\_2d(*src*, *w*, *h*, *method=54*, *fill\_value=None*, *mode\_rank=1*, *out=None*) Downsample a 2-D grid to a lower resolution by aggregating original grid cells.

## **Parameters**

- src 2-D *ndarray*
- w *int* Grid width, which must be less than or equal to *src.shape[-1]*
- h *int* Grid height, which must be less than or equal to *src.shape[-2]*
- method one of the *DS\_* constants, optional Grid cell aggregation method
- fill\_value *scalar*, optional If None, it is taken from **src** if it is a masked array, otherwise from *out* if it is a masked array, otherwise numpy's default value is used.
- mode\_rank *scalar*, optional The rank of the frequency determined by the *method* DS\_MODE. One (the default) means most frequent value, two means second most frequent value, and so forth.
- out 2-D *ndarray*, optional Alternate output array in which to place the result. The default is *None*; if provided, it must have the same shape as the expected output.

## **Returns**

A downsampled version of the *src* array.

esa\_climate\_toolbox.ops.upsample\_2d(*src*, *w*, *h*, *method=11*, *fill\_value=None*, *out=None*)

Upsample a 2-D grid to a higher resolution by interpolating original grid cells.

## **Parameters**

- src 2-D *ndarray*
- w *int* Grid width, which must be greater than or equal to *src.shape[-1]*
- h *int* Grid height, which must be greater than or equal to *src.shape[-2]*
- method one of the *US\_* constants, optional Grid cell interpolation method
- fill\_value *scalar*, optional If None, it is taken from **src** if it is a masked array, otherwise from *out* if it is a masked array, otherwise numpy's default value is used.
- out 2-D *ndarray*, optional Alternate output array in which to place the result. The default is *None*; if provided, it must have the same shape as the expected output.

#### **Returns**

An upsampled version of the *src* array.

## **Subsetting**

esa\_climate\_toolbox.ops.subset\_spatial(*\*args*, *monitor:* [Monitor](#page-89-0) *= Monitor.NONE*, *\*\*kwargs*)

Do a spatial subset of the dataset

- $\cdot$  ds Dataset to subset
- region Spatial region to subset
- mask Should values falling in the bounding box of the polygon but not the polygon itself be masked with NaN.

• **monitor** – A monitor to report the progress of the process

## <span id="page-79-0"></span>**Returns**

Subset dataset

esa\_climate\_toolbox.ops.subset\_temporal(*\*args*, *monitor:* [Monitor](#page-89-0) *= Monitor.NONE*, *\*\*kwargs*)

Do a temporal subset of the dataset.

## **Parameters**

- **ds** Dataset or dataframe to subset
- time\_range Time range to select

## **Returns**

Subset dataset

esa\_climate\_toolbox.ops.subset\_temporal\_index(*\*args*, *monitor:* [Monitor](#page-89-0) *= Monitor.NONE*, *\*\*kwargs*) Do a temporal indices based subset

## **Parameters**

- **ds** Dataset or dataframe to subset
- time ind min Minimum time index to select
- time\_ind\_max Maximum time index to select

## **Returns**

Subset dataset

## **Timeseries**

esa\_climate\_toolbox.ops.tseries\_point(*\*args*, *monitor:* [Monitor](#page-89-0) *= Monitor.NONE*, *\*\*kwargs*)

Extract time-series from *ds* at given *lon*, *lat* position using interpolation *method* for each *var* given in a comma separated list of variables.

The operation returns a new timeseries dataset, that contains the point timeseries for all required variables with original variable meta-information preserved.

If a variable has more than three dimensions, the resulting timeseries variable will preserve all other dimensions except for lon/lat.

## **Parameters**

- **ds** The dataset from which to perform timeseries extraction.
- **point** Point to extract, e.g. (lon, lat)
- var  $-$  Variable(s) for which to perform the timeseries selection if none is given, all variables in the dataset will be used.
- **method** Interpolation method to use.

### **Returns**

A timeseries dataset

esa\_climate\_toolbox.ops.tseries\_mean(*\*args*, *monitor:* [Monitor](#page-89-0) *= Monitor.NONE*, *\*\*kwargs*)

Extract spatial mean timeseries of the provided variables, return the dataset that in addition to all the information in the given dataset contains also timeseries data for the provided variables, following naming convention 'var\_name1\_ts\_mean'. In addition, the standard deviation is computed.

If a data variable with more dimensions than time/lat/lon is provided, the data will be reduced by taking the mean of all data values at a single time position resulting in one dimensional timeseries data variable.

- <span id="page-80-0"></span>• **ds** – The dataset from which to perform timeseries extraction.
- var Variables for which to perform timeseries extraction
- mean\_suffix Mean suffix to use for resulting datasets
- std\_suffix Std suffix to use for resulting datasets
- **monitor** a progress monitor.

#### **Returns**

Dataset with timeseries variables

## **Misc**

```
esa_climate_toolbox.ops.detect_outliers(*args, monitor: Monitor = Monitor.NONE, **kwargs)
```
Detect outliers in the given Dataset.

When mask=True the input dataset should not contain nan values, otherwise all existing nan values will be marked as 'outliers' in the mask data array added to the output dataset.

#### **Parameters**

- **ds** The dataset or dataframe for which to do outlier detection
- var Variable or variables in the dataset to which to do outlier detection. Note that when multiple variables are selected, absolute threshold values might not make much sense. Wild cards can be used to select multiple variables matching a pattern.
- threshold\_low Values less or equal to this will be removed/masked
- threshold\_high Values greater or equal to this will be removed/masked
- quantiles If True, threshold values are treated as quantiles, otherwise as absolute values.
- mask If True, an ancillary variable containing flag values for outliers will be added to the dataset. Otherwise, outliers will be replaced with nan directly in the data variables.
- **monitor** A progress monitor.

#### **Returns**

The dataset with outliers masked or replaced with nan

esa\_climate\_toolbox.ops.merge(*\*args*, *monitor:* [Monitor](#page-89-0) *= Monitor.NONE*, *\*\*kwargs*)

Merge up to four datasets to produce a new dataset with combined variables from each input dataset.

This is a wrapper for the xarray.merge() function.

For documentation refer to xarray documentation at [http://xarray.pydata.org/en/stable/generated/xarray.Dataset.](http://xarray.pydata.org/en/stable/generated/xarray.Dataset.merge.html#xarray.Dataset.merge) [merge.html#xarray.Dataset.merge](http://xarray.pydata.org/en/stable/generated/xarray.Dataset.merge.html#xarray.Dataset.merge)

The *compat* argument indicates how to compare variables of the same name for potential conflicts:

- "broadcast equals": all values must be equal when variables are broadcast against each other to ensure common dimensions.
- "equals": all values and dimensions must be the same.
- "identical": all values, dimensions and attributes must be the same.
- **"no\_conflicts": only values which are not null in both datasets must be** equal. The returned dataset then contains the combination of all non-null values.

- <span id="page-81-0"></span>• ds\_1 – The first input dataset.
- ds\_2 The second input dataset.
- ds\_3 An optional 3rd input dataset.
- **ds\_4** An optional 4th input dataset.
- join How to combine objects with different indexes.
- **compat** How to compare variables of the same name for potential conflicts.

#### **Returns**

A new dataset with combined variables from each input dataset.

esa\_climate\_toolbox.ops.normalize(*\*args*, *monitor:* [Monitor](#page-89-0) *= Monitor.NONE*, *\*\*kwargs*)

Normalize the geo- and time-coding upon opening the given dataset w.r.t. to a common (CF-compatible) convention used within the ESA Climate Toolbox. This will maximize the compatibility of a dataset for usage with operations.

That is, \* variables named "latitude" will be renamed to "lat"; \* variables named "longitude" or "long" will be renamed to "lon";

Then, for equi-rectangular grids, \* Remove 2D "lat" and "lon" variables; \* Two new 1D coordinate variables "lat" and "lon" will be generated from original 2D forms.

Finally, it will be ensured that a "time" coordinate variable will be of type *datetime*.

## **Parameters**

ds – The dataset to normalize.

#### **Returns**

The normalized dataset, or the original dataset, if it is already "normal".

esa\_climate\_toolbox.ops.adjust\_spatial\_attrs(*\*args*, *monitor:* [Monitor](#page-89-0) *= Monitor.NONE*, *\*\*kwargs*)

Adjust the global spatial attributes of the dataset by doing some introspection of the dataset and adjusting the appropriate attributes accordingly.

In case the determined attributes do not exist in the dataset, these will be added.

For more information on suggested global attributes see [Attribute Convention for Data Discovery](http://wiki.esipfed.org/index.php/Attribute_Convention_for_Data_Discovery)

## **Parameters**

- $\cdot$  ds Dataset to adjust
- **allow\_point** Whether a dataset containing a single point is allowed

#### **Returns**

Adjusted dataset

esa\_climate\_toolbox.ops.adjust\_temporal\_attrs(*\*args*, *monitor:* [Monitor](#page-89-0) *= Monitor.NONE*, *\*\*kwargs*)

Adjust the global temporal attributes of the dataset by doing some introspection of the dataset and adjusting the appropriate attributes accordingly.

In case the determined attributes do not exist in the dataset, these will be added.

If the temporal attributes exist, but the dataset lacks a variable 'time', a new dimension 'time' of size one will be added and related coordinate variables 'time' and 'time bnds' are added to the dataset. The dimension of all non-coordinate variables will be expanded by the new time dimension.

For more information on suggested global attributes see [Attribute Convention for Data Discovery](http://wiki.esipfed.org/index.php/Attribute_Convention_for_Data_Discovery)

<span id="page-82-2"></span>ds – Dataset to adjust

#### **Returns**

Adjusted dataset

## **6.5.3 Operation Registration API**

#### <span id="page-82-1"></span>class esa\_climate\_toolbox.core.Operation(*wrapped\_op: [Callable](https://docs.python.org/3/library/typing.html#typing.Callable)*, *op\_meta\_info=None*)

An Operation comprises a wrapped callable (e.g. function, constructor, lambda form) and additional metainformation about the wrapped operation itself and its inputs and outputs.

#### **Parameters**

- wrapped\_op some callable object that will be wrapped.
- op\_meta\_info operation meta information.

## property op\_meta\_info: [OpMetaInfo](#page-82-0)

## **Returns**

Meta-information about the operation, see esa\_climate\_toolbox.core.op. OpMetaInfo.

## property wrapped\_op: [Callable](https://docs.python.org/3/library/typing.html#typing.Callable)

#### **Returns**

The actual operation object which may be any callable.

<span id="page-82-0"></span>class esa\_climate\_toolbox.core.OpMetaInfo(*qualified\_name: [str](https://docs.python.org/3/library/stdtypes.html#str)*, *has\_monitor: [bool](https://docs.python.org/3/library/functions.html#bool) = False*, *header: [dict](https://docs.python.org/3/library/stdtypes.html#dict)*

*= None*, *input\_names: [List\[](https://docs.python.org/3/library/typing.html#typing.List)[str\]](https://docs.python.org/3/library/stdtypes.html#str) = None*, *inputs: [Dict\[](https://docs.python.org/3/library/typing.html#typing.Dict)[str,](https://docs.python.org/3/library/stdtypes.html#str) [Dict\[](https://docs.python.org/3/library/typing.html#typing.Dict)[str,](https://docs.python.org/3/library/stdtypes.html#str) [Any\]](https://docs.python.org/3/library/typing.html#typing.Any)] = None*, *outputs: [Dict\[](https://docs.python.org/3/library/typing.html#typing.Dict)[str,](https://docs.python.org/3/library/stdtypes.html#str) [Dict](https://docs.python.org/3/library/typing.html#typing.Dict)[\[str,](https://docs.python.org/3/library/stdtypes.html#str) [Any\]](https://docs.python.org/3/library/typing.html#typing.Any)] = None*)

Represents meta-information about an operation:

- [qualified\\_name](#page-83-0): a an ideally unique, qualified operation name
- [header](#page-83-1): dictionary of arbitrary operation attributes
- input: ordered dictionary of named inputs, each mapping to a dictionary of arbitrary input attributes
- output: ordered dictionary of named outputs, each mapping to a dictionary of arbitrary output attributes

Warning: *OpMetaInfo* ` objects should be considered immutable. However, the dictionaries mentioned above are returned "as-is", mostly for performance reasons. Changing entries in these dictionaries directly may cause unwanted side-effects.

- qualified\_name The operation's qualified name.
- has monitor Whether the operation supports a [Monitor](#page-89-0) keyword argument named monitor.
- header Header information dictionary.
- input\_names Input information dictionary.
- **inputs** Input information dictionary.
- outputs Output information dictionary.

#### <span id="page-83-2"></span>MONITOR\_INPUT\_NAME = 'monitor'

The constant 'monitor', which is the name of an operation input that will receive a [Monitor](#page-89-0) object as value.

### RETURN\_OUTPUT\_NAME = 'return'

The constant 'return', which is the name of a single, unnamed operation output.

## property has\_monitor: [bool](https://docs.python.org/3/library/functions.html#bool)

### **Returns**

True if the operation supports a *[Monitor](#page-89-0)* value as additional keyword argument named monitor.

## property has\_named\_outputs: [bool](https://docs.python.org/3/library/functions.html#bool)

#### **Returns**

True if the output value of the operation is expected be a dictionary-like mapping of output names to output values.

## <span id="page-83-1"></span>property header: [Dict\[](https://docs.python.org/3/library/typing.html#typing.Dict)[str,](https://docs.python.org/3/library/stdtypes.html#str) [Any\]](https://docs.python.org/3/library/typing.html#typing.Any)

## **Returns**

Operation header attributes.

## property input\_names: [List](https://docs.python.org/3/library/typing.html#typing.List)[\[str\]](https://docs.python.org/3/library/stdtypes.html#str)

The input names in the order they have been declared.

#### **Returns**

List of input names.

## property inputs: [Dict\[](https://docs.python.org/3/library/typing.html#typing.Dict)[str,](https://docs.python.org/3/library/stdtypes.html#str) [Dict](https://docs.python.org/3/library/typing.html#typing.Dict)[\[str,](https://docs.python.org/3/library/stdtypes.html#str) [Any\]](https://docs.python.org/3/library/typing.html#typing.Any)]

Mapping from an input name to a dictionary of properties describing the input.

**Returns**

Named inputs.

## property outputs: [Dict](https://docs.python.org/3/library/typing.html#typing.Dict)[\[str,](https://docs.python.org/3/library/stdtypes.html#str) [Dict\[](https://docs.python.org/3/library/typing.html#typing.Dict)[str,](https://docs.python.org/3/library/stdtypes.html#str) [Any\]](https://docs.python.org/3/library/typing.html#typing.Any)]

Mapping from an output name to a dictionary of properties describing the output.

#### **Returns**

Named outputs.

## <span id="page-83-0"></span>property qualified\_name: [str](https://docs.python.org/3/library/stdtypes.html#str)

## **Returns**

Fully qualified name of the actual operation.

## set\_default\_input\_values(*input\_values: [Dict](https://docs.python.org/3/library/typing.html#typing.Dict)*)

If any missing input value in *input\_values*, set value of "default\_value" property, if it exists.

## **Parameters**

**input\_values** – The dictionary of input values that will be modified.

#### to\_json\_dict(*data\_type\_to\_json=None*) → [Dict\[](https://docs.python.org/3/library/typing.html#typing.Dict)[str,](https://docs.python.org/3/library/stdtypes.html#str) [Any\]](https://docs.python.org/3/library/typing.html#typing.Any)

Return a JSON-serializable dictionary representation of this object. E.g. values of the *data\_type`* property are converted from Python types to their string representation.

### **Returns**

A JSON-serializable dictionary

<span id="page-84-0"></span>validate\_input\_values(*input\_values: ~typing.Dict*, *except\_types=None*, *validation\_exception\_class=<class 'ValueError'>*)

Validate given *input\_values* against the operation's input properties.

## **Parameters**

- input\_values The dictionary of input values.
- except\_types A set of types or None. If an input value's type is in this set, it will not be validated against the various input properties, such as data\_type, nullable, value\_set, value\_range.
- validation\_exception\_class The exception class to be used to raise exceptions if validation fails. Must derive from BaseException. Defaults to ValueError.

#### **Raises**

validation\_error\_class – If *input\_values* are invalid w.r.t. to the operation's input properties.

validate\_output\_values(*output\_values: ~typing.Dict*, *validation\_exception\_class: type = <class 'ValueError'>*)

Validate given *output\_values* against the operation's output properties.

#### **Parameters**

- output\_values The dictionary of output values.
- validation\_exception\_class The exception class to be used to raise exceptions if validation fails. Must derive from BaseException. Defaults to ValueError.

#### **Raises**

**validation\_error\_class** – If *output values* are invalid w.r.t. to the operation's output properties.

esa\_climate\_toolbox.core.op(*tags=UNDEFINED*, *version=UNDEFINED*, *res\_pattern=UNDEFINED*, *deprecated=UNDEFINED*, *registry=OP\_REGISTRY*, *\*\*properties*)

op is a decorator function that registers a Python function or class in the default operation registry or the one given by *registry*, if any. Any other keywords arguments in *header* are added to the operation's meta-information header. Classes annotated by this decorator must have callable instances.

When a function is registered, an introspection is performed. During this process, initial operation the metainformation header property *description* is derived from the function's docstring.

If any output of this operation will have its history information automatically updated, there should be version information found in the operation header. Thus it's always a good idea to add it to all operations:

@op(version='X.x')

- tags An optional list of string tags.
- version An optional version string.
- res\_pattern An optional pattern that will be used to generate the names for data resources that are used to hold a reference to the objects returned by the operation. Currently, the only pattern variable that is supported and that must be present is {index} which will be replaced by an integer number that is guaranteed to produce a unique resource name.
- <span id="page-85-0"></span>• deprecated – An optional boolean or a string. If a string is used, it should explain why the operation has been deprecated and which new operation to use instead. If set to True, the operation's doc-string should explain the deprecation.
- registry The operation registry.
- properties Other properties (keyword arguments) that will be added to the metainformation of operation.

```
esa_climate_toolbox.core.op_input(input_name: str, default_value=UNDEFINED, units=UNDEFINED,
                                   data_type=UNDEFINED, nullable=UNDEFINED,
                                   value_set_source=UNDEFINED, value_set=UNDEFINED,
                                   value_range=UNDEFINED, script_lang=UNDEFINED,
                                   deprecated=UNDEFINED, position=UNDEFINED,
                                   context=UNDEFINED, registry=OP_REGISTRY, **properties)
```
op\_input is a decorator function that provides meta-information for an operation input identified by *input\_name*. If the decorated function or class is not registered as an operation yet, it is added to the default operation registry or the one given by *registry*, if any.

When a function is registered, an introspection is performed. During this process, initial operation metainformation input properties are derived for each positional and keyword argument named *input name*:

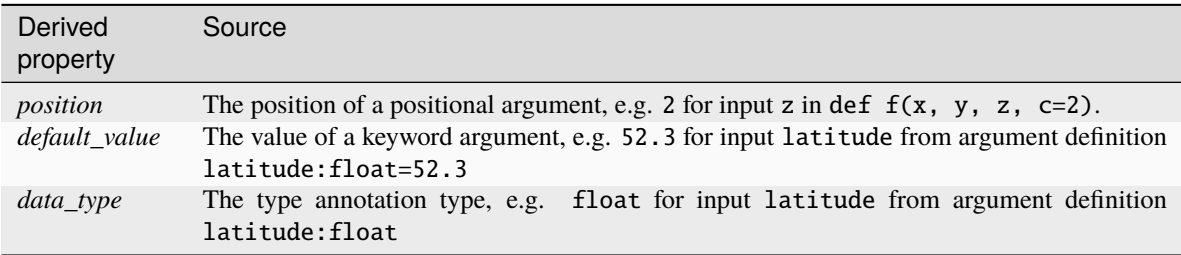

The derived properties listed above plus any of *value\_set*, *value\_range*, and any key-value pairs in *properties* are added to the input's meta-information. A key-value pair in *properties* will always overwrite the derived properties listed above.

- input\_name The name of an input.
- default\_value A default value.
- units The geo-physical units of the input value.
- data\_type The data type of the input values. If not given, the type of any given, non-None *default\_value* is used.
- nullable If True, the value of the input may be None. If not given, it will be set to True if the *default\_value* is None.
- **value\_set\_source** The name of an input, which can be used to generate a dynamic value set.
- **value\_set** A sequence of the valid values. Note that all values in this sequence must be compatible with *data\_type*.
- value\_range  $A$  sequence specifying the possible range of valid values.
- script\_lang The programming language for a parameter of data type "str" that provides source code of a script, e.g. "python".
- <span id="page-86-2"></span>• deprecated – An optional boolean or a string. If a string is used, it should explain why the input has been deprecated and which new input to use instead. If set to True, the input's doc-string should explain the deprecation.
- position The zero-based position of an input.
- **context** If True, the value of the operation input will be a dictionary representing the current execution context. If *context* is a string, the value of the operation input will be the result of evaluating the string as Python expression with the current execution context as local environment. This means, *context* may be an expression such as 'value\_cache', 'workspace.base\_dir', 'step', 'step.id'.
- properties Other properties (keyword arguments) that will be added to the metainformation of the named output.
- **registry** Optional operation registry.

```
esa_climate_toolbox.core.op_output(output_name: str, data_type=UNDEFINED,
```
*deprecated=UNDEFINED*, *registry=OP\_REGISTRY*, *\*\*properties*)

op\_output is a decorator function that provides meta-information for an operation output identified by *output\_name*. If the decorated function or class is not registered as an operation yet, it is added to the default operation registry or the one given by *registry*, if any.

If your function does not return multiple named outputs, use the  $op\_return()$  decorator function. Note that:

```
@op_return(...)
def my_func(...):
    ...
```
if equivalent to:

```
@op_output('return', ...)
def my_func(...):
    ...
```
To automatically add information about the ESA Climate Toolbox, its version, this operation and its inputs, to this output, set 'add\_history' to True:

@op\_output('name', add\_history=True)

Note that the operation should have version information added to it when add\_history is True:

@op(version='X.x')

- output\_name The name of the output.
- data\_type The data type of the output value.
- deprecated An optional boolean or a string. If a string is used, it should explain why the output has been deprecated and which new output to use instead. If set to True, the output's doc-string should explain the deprecation.
- properties Other properties (keyword arguments) that will be added to the metainformation of the named output.
- <span id="page-86-0"></span>• registry – Optional operation registry.

<span id="page-87-0"></span>esa\_climate\_toolbox.core.op\_return(*data\_type=UNDEFINED*, *registry=OP\_REGISTRY*, *\*\*properties*)

op\_return is a decorator function that provides meta-information for a single, anonymous operation return value (whose output name is "return"). If the decorated function or class is not registered as an operation yet, it is added to the default operation registry or the one given by *registry*, if any. Any other keywords arguments in *properties* are added to the output's meta-information.

When a function is registered, an introspection is performed. During this process, initial operation metainformation output properties are derived from the function's return type annotation, that is *data\_type* will be, e.g., float if a function is annotated as def  $f(x, y) \rightarrow$  float: ...

The derived *data\_type* property and any key-value pairs in *properties* are added to the output's meta-information. A key-value pair in *properties* will always overwrite a derived *data\_type*.

If your function returns multiple named outputs, use the  $op\_output()$  decorator function. Note that:

```
@op_return(...)
def my_func(...):
    ...
```
if equivalent to:

```
@op_output('return', ...)
def my_function...):
    ...
```
To automatically add information about the ESA Climate Toolbox, its version, this operation and its inputs, to this output, set 'add\_history' to True:

@op\_return(add\_history=True)

Note that the operation should have version information added to it when add\_history is True:

 $@op(yersion='X,x')$ 

## **Parameters**

- data\_type The data type of the return value.
- properties Other properties (keyword arguments) that will be added to the metainformation of the return value.
- registry The operation registry.

esa\_climate\_toolbox.core.new\_expression\_op(*op\_meta\_info:* [OpMetaInfo,](#page-82-0) *expression: [str](https://docs.python.org/3/library/stdtypes.html#str)*) → *[Operation](#page-82-1)* Create an operation that wraps a Python expression.

#### **Parameters**

- op\_meta\_info Meta-information about the resulting operation and the operation's inputs and outputs.
- expression The Python expression. May refer to any name given in *op\_meta\_info.input*.

### **Returns**

The Python expression wrapped into an operation.

<span id="page-88-0"></span>esa\_climate\_toolbox.core.new\_subprocess\_op(*op\_meta\_info:* [OpMetaInfo,](#page-82-0) *command\_pattern: [str](https://docs.python.org/3/library/stdtypes.html#str)*, *run\_python:*  $bool = False$  $bool = False$ ,  $cwd$ :  $str | None = None$  $str | None = None$  $str | None = None$  $str | None = None$ ,  $env$ : *[Dict\[](https://docs.python.org/3/library/typing.html#typing.Dict)[str,](https://docs.python.org/3/library/stdtypes.html#str) [str\]](https://docs.python.org/3/library/stdtypes.html#str) = None*, *shell: [bool](https://docs.python.org/3/library/functions.html#bool) = False*, *started: [str](https://docs.python.org/3/library/stdtypes.html#str) | [Callable](https://docs.python.org/3/library/typing.html#typing.Callable) = None*, *progress: [str](https://docs.python.org/3/library/stdtypes.html#str) | [Callable](https://docs.python.org/3/library/typing.html#typing.Callable) = None*, *done: [str](https://docs.python.org/3/library/stdtypes.html#str) |*  $Calculate = None) \rightarrow Operation$  $Calculate = None) \rightarrow Operation$ 

Create an operation for a child program run in a new process.

## **Parameters**

- op\_meta\_info Meta-information about the resulting operation and the operation's inputs and outputs.
- **command\_pattern** A pattern that will be interpolated to obtain the actual command to be executed. May contain "{input\_name}" fields which will be replaced by the actual input value converted to text. *input\_name* must refer to a valid operation input name in *op meta info.input* or it must be the value of either the "write to" or "read from" property of another input's property map.
- run\_python If True, *command\_pattern* refers to a Python script which will be executed with the Python interpreter that the Climate Toolbox uses.
- **cwd** Current working directory to run the command line in.
- env Environment variables passed to the shell that executes the command line.
- shell Whether to use the shell as the program to execute.
- started Either a callable that receives a text line from the executable's stdout and returns a tuple (label, total\_work) or a regex that must match in order to signal the start of progress monitoring. The regex must provide the group names "label" or "total work" or both, e.g. "(?P<label>w+)" or "(?P<total\_work>d+)"
- progress Either a callable that receives a text line from the executable's stdout and returns a tuple (work, msg) or a regex that must match in order to signal process. The regex must provide group names "work" or "msg" or both, e.g., "(?P<msg>w+)" or "(?P<work>d+)"
- **done** Either a callable that receives a text line a text line from the executable's stdout and returns True or False or a regex that must match in order to signal the end of progress monitoring.

#### **Returns**

The executable wrapped into an operation.

## **Managing Operations**

esa\_climate\_toolbox.core.get\_op(*op\_name: [str](https://docs.python.org/3/library/stdtypes.html#str)*, *op\_registry: OpRegistry = OP\_REGISTRY*) → *[Operation](#page-82-1)* Returns an operation.

#### **Parameters**

- op\_name The name of the operation.
- op\_registry An optional OpRegistry, in case the default one should not be used.

#### **Returns**

An operation which may directly be called

esa\_climate\_toolbox.core.get\_op\_meta\_info(*op\_name: [str](https://docs.python.org/3/library/stdtypes.html#str)*, *op\_registry: OpRegistry = OP\_REGISTRY*)

 $\rightarrow$  [Dict](https://docs.python.org/3/library/typing.html#typing.Dict)

Returns meta information about an operation.

- <span id="page-89-2"></span>• **op\_name** – The name of the operation for which meta information shall be provided.
- op\_registry An optional OpRegistry, in case the default one should not be used.

#### **Returns**

A dictionary representation of an operator's meta info, providing information about input parameters and the expected output.

esa\_climate\_toolbox.core.list\_operations(*op\_registry: OpRegistry = OP\_REGISTRY*, *include\_qualified\_name: [bool](https://docs.python.org/3/library/functions.html#bool) = False*)

Lists the operations that are provided by the ESA Climate Toolbox.

## **Parameters**

- op\_registry An optional OpRegistry, in case the default one should not be used.
- include\_qualified\_name If true, a more expressive qualified name will be returned along with the method name. Default is false.

## **Returns**

Either a list of the names of operations, or a list of tuples, each consisting of the operation name and a qualified name

## **6.5.4 Task Monitoring API**

## <span id="page-89-0"></span>class esa\_climate\_toolbox.core.Monitor

A monitor is used to both observe and control a running task.

The Monitor class is an abstract base class for concrete monitors. Derived classes must implement the following three abstract methods:  $start()$ ,  $progress()$ , and [done\(\)](#page-90-2). Derived classes must implement also the following two abstract methods, if they want cancellation support: [cancel\(\)](#page-89-1) and  $is\_cancelled()$ .

Pass Monitor. NONE to functions that expect a monitor instead of passing None.

Given here is an example of how progress monitors should be used by functions::

```
def long_running_task(a, b, c, monitor):
    with monitor.starting('doing a long running task', total_work=100)
        # do 30% of the work here
        monitor.progress(work=30)
        # do 70% of the work here
        monitor.progress(work=70)
```
If a function makes calls to other functions that also support a monitor, a *child-monitor* is used::

```
def long_running_task(a, b, c, monitor):
    with monitor.starting('doing a long running task', total_work=100)
        # let other_task do 30% of the work
        other_task(a, b, c, monitor=monitor.child(work=30))
        # let other_task do 70% of the work
        other_task(a, b, c, monitor=monitor.child(work=70))
```
## <span id="page-89-1"></span> $cancel()$

Request the task to be cancelled. This method will be usually called from the code that created the monitor, not by users of the monitor. For example, a GUI could create the monitor due to an invocation of a <span id="page-90-4"></span>long-running task, and then the user wishes to cancel that task. The default implementation does nothing. Override to implement something useful.

## check\_for\_cancellation()

Checks if the monitor has been cancelled and raises a Cancellation in that case.

## $child(*work*: float = 1) \rightarrow Monitor$  $child(*work*: float = 1) \rightarrow Monitor$  $child(*work*: float = 1) \rightarrow Monitor$  $child(*work*: float = 1) \rightarrow Monitor$

Return a child monitor for the given partial amount of *work*.

## **Parameters**

work – The partial amount of work.

## **Returns**

a sub-monitor

## <span id="page-90-2"></span>abstract done()

Call to signal that a task has been done.

## <span id="page-90-3"></span>is cancelled()  $\rightarrow$  [bool](https://docs.python.org/3/library/functions.html#bool)

Check if there is an external request to cancel the current task observed by this monitor.

Users of a monitor shall frequently call this method and check its return value. If cancellation is requested, they should politely exit the current processing in a proper way, e.g., by cleaning up allocated resources. The default implementation returns False. Subclasses shall override this method to return True if a task cancellation request was detected.

#### **Returns**

True if task cancellation was requested externally. The default implementation returns False.

## observing(*label: [str](https://docs.python.org/3/library/stdtypes.html#str)*)

A context manager for easier use of progress monitors. Observes a dask task and reports back to the monitor.

## **Parameters**

label – Passed to the monitor's start method

### **Returns**

<span id="page-90-1"></span>abstract progress(*work: [float](https://docs.python.org/3/library/functions.html#float) = None*, *msg: [str](https://docs.python.org/3/library/stdtypes.html#str) = None*)

Call to signal that a task has mode some progress.

#### **Parameters**

- work The incremental amount of work.
- msg A detail message.

<span id="page-90-0"></span>abstract start(*label: [str](https://docs.python.org/3/library/stdtypes.html#str)*, *total\_work: [float](https://docs.python.org/3/library/functions.html#float) = None*)

Call to signal that a task has started.

Note that *label* and *total\_work* are not passed to \_\_init\_\_, because they are usually not known at constructions time. It is the responsibility of the task to derive the appropriate values for these.

- label A task label
- total work The total amount of work

## <span id="page-91-0"></span>starting(*label: [str](https://docs.python.org/3/library/stdtypes.html#str)*, *total\_work: [float](https://docs.python.org/3/library/functions.html#float) = None*)

A context manager for easier use of progress monitors. Calls the monitor's start method with *label* and *total\_work*. Will then take care of calling [Monitor.done\(\)](#page-90-2).

#### **Parameters**

- label Passed to the monitor's start method
- total work Passed to the monitor's start method

#### **Returns**

class esa\_climate\_toolbox.core.ChildMonitor(*parent\_monitor:* [Monitor,](#page-89-0) *partial\_work: [float](https://docs.python.org/3/library/functions.html#float)*)

A child monitor is responsible for a partial amount of work of a *parent\_monitor*.

#### **Parameters**

- parent\_monitor the parent monitor
- partial\_work the partial amount of work of *parent\_monitor*.

## cancel()

Request the task to be cancelled. This method will be usually called from the code that created the monitor, not by users of the monitor. For example, a GUI could create the monitor due to an invocation of a long-running task, and then the user wishes to cancel that task. The default implementation does nothing. Override to implement something useful.

## done()

Call to signal that a task has been done.

#### is\_cancelled()  $\rightarrow$  [bool](https://docs.python.org/3/library/functions.html#bool)

Check if there is an external request to cancel the current task observed by this monitor.

Users of a monitor shall frequently call this method and check its return value. If cancellation is requested, they should politely exit the current processing in a proper way, e.g., by cleaning up allocated resources. The default implementation returns False. Subclasses shall override this method to return True if a task cancellation request was detected.

### **Returns**

True if task cancellation was requested externally. The default implementation returns False.

## progress(*work: [float](https://docs.python.org/3/library/functions.html#float) = None*, *msg: [str](https://docs.python.org/3/library/stdtypes.html#str) = None*)

Call to signal that a task has mode some progress.

## **Parameters**

- work The incremental amount of work.
- $msg A$  detail message.

## start(*label: [str](https://docs.python.org/3/library/stdtypes.html#str)*, *total\_work: [float](https://docs.python.org/3/library/functions.html#float) = None*)

Call to signal that a task has started.

Note that *label* and *total\_work* are not passed to \_\_init\_\_, because they are usually not known at constructions time. It is the responsibility of the task to derive the appropriate values for these.

- label A task label
- total work The total amount of work

## **INDEX**

## A

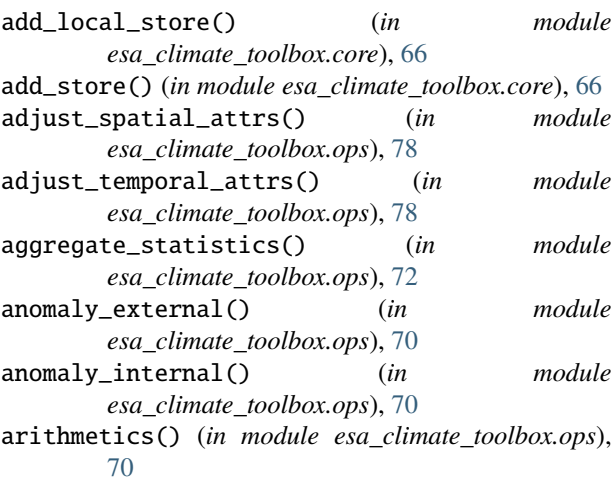

## C

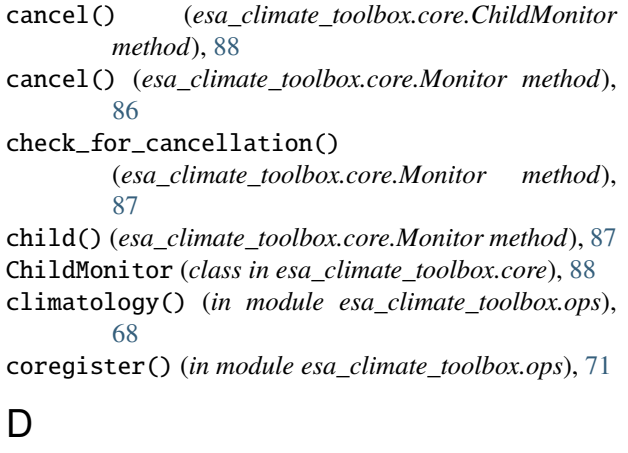

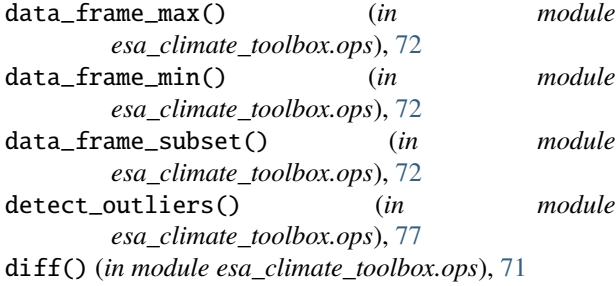

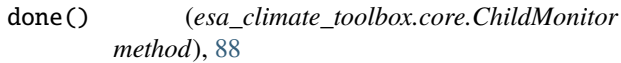

done() (*esa\_climate\_toolbox.core.Monitor method*), [87](#page-90-4) downsample\_2d() (*in module esa\_climate\_toolbox.ops*), [75](#page-78-0)

## F

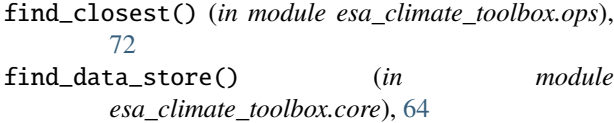

## G

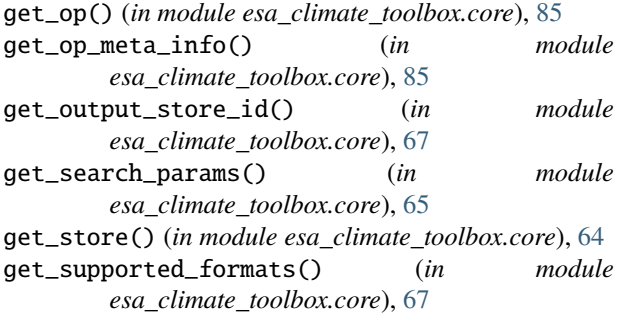

## H

```
has_monitor (esa_climate_toolbox.core.OpMetaInfo
        property), 80
has_named_outputs (esa_climate_toolbox.core.OpMetaInfo
        property), 80
header (esa_climate_toolbox.core.OpMetaInfo prop-
        erty), 80
```
## I

```
input_names (esa_climate_toolbox.core.OpMetaInfo
        property), 80
inputs (esa_climate_toolbox.core.OpMetaInfo prop-
```
*erty*), [80](#page-83-2)

is\_cancelled() (*esa\_climate\_toolbox.core.ChildMonitor method*), [88](#page-91-0)

is\_cancelled() (*esa\_climate\_toolbox.core.Monitor method*), [87](#page-90-4)

## L

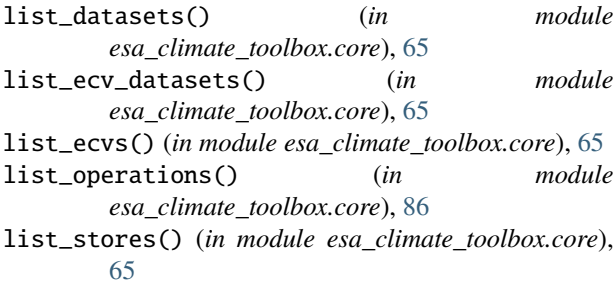

## M

merge() (*in module esa\_climate\_toolbox.ops*), [77](#page-80-0) Monitor (*class in esa\_climate\_toolbox.core*), [86](#page-89-2) MONITOR\_INPUT\_NAME (*esa\_climate\_toolbox.core.OpMetaInfo attribute*), [79](#page-82-2)

# N

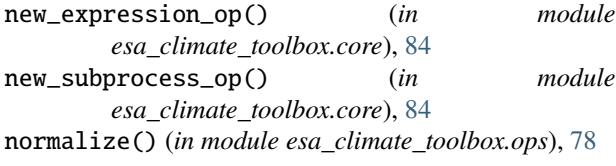

# $\Omega$

observing() (*esa\_climate\_toolbox.core.Monitor method*), [87](#page-90-4) op\_input() (*in module esa\_climate\_toolbox.core*), [82](#page-85-0) op\_meta\_info (*esa\_climate\_toolbox.core.Operation property*), [79](#page-82-2) op\_output() (*in module esa\_climate\_toolbox.core*), [83](#page-86-2) op\_return() (*in module esa\_climate\_toolbox.core*), [83](#page-86-2) open\_data() (*in module esa\_climate\_toolbox.core*), [67](#page-70-0) Operation (*class in esa\_climate\_toolbox.core*), [79](#page-82-2) OpMetaInfo (*class in esa\_climate\_toolbox.core*), [79](#page-82-2) outputs (*esa\_climate\_toolbox.core.OpMetaInfo property*), [80](#page-83-2)

## P

progress() (*esa\_climate\_toolbox.core.ChildMonitor method*), [88](#page-91-0) progress() (*esa\_climate\_toolbox.core.Monitor method*), [87](#page-90-4)

# $\Omega$

qualified\_name (*esa\_climate\_toolbox.core.OpMetaInfo property*), [80](#page-83-2) query() (*in module esa\_climate\_toolbox.ops*), [73](#page-76-0)

# R

reduce() (*in module esa\_climate\_toolbox.ops*), [69](#page-72-0) remove\_store() (*in module esa\_climate\_toolbox.core*), [67](#page-70-0)

resample() (*in module esa\_climate\_toolbox.ops*), [74](#page-77-0) resample\_2d() (*in module esa\_climate\_toolbox.ops*), [74](#page-77-0) RETURN\_OUTPUT\_NAME (*esa\_climate\_toolbox.core.OpMetaInfo attribute*), [80](#page-83-2)

## S

search() (*in module esa\_climate\_toolbox.core*), [66](#page-69-0) set\_default\_input\_values() (*esa\_climate\_toolbox.core.OpMetaInfo method*), [80](#page-83-2) set\_output\_store() (*in module esa\_climate\_toolbox.core*), [68](#page-71-0) start() (*esa\_climate\_toolbox.core.ChildMonitor method*), [88](#page-91-0) start() (*esa\_climate\_toolbox.core.Monitor method*), [87](#page-90-4) starting() (*esa\_climate\_toolbox.core.Monitor method*), [87](#page-90-4) subset\_spatial() (*in module esa\_climate\_toolbox.ops*), [75](#page-78-0) subset\_temporal() (*in module esa\_climate\_toolbox.ops*), [76](#page-79-0) subset\_temporal\_index() (*in module esa\_climate\_toolbox.ops*), [76](#page-79-0)

## T

temporal\_aggregation() (*in module esa\_climate\_toolbox.ops*), [69](#page-72-0)

to\_json\_dict() (*esa\_climate\_toolbox.core.OpMetaInfo method*), [80](#page-83-2)

tseries\_mean() (*in module esa\_climate\_toolbox.ops*), [76](#page-79-0)

tseries\_point() (*in module esa\_climate\_toolbox.ops*), [76](#page-79-0)

# $\mathsf{U}$

upsample\_2d() (*in module esa\_climate\_toolbox.ops*), [75](#page-78-0)

# $\mathsf{V}$

validate\_input\_values() (*esa\_climate\_toolbox.core.OpMetaInfo method*), [80](#page-83-2) validate\_output\_values() (*esa\_climate\_toolbox.core.OpMetaInfo method*), [81](#page-84-0)

## W

wrapped\_op (*esa\_climate\_toolbox.core.Operation property*), [79](#page-82-2) write\_data() (*in module esa\_climate\_toolbox.core*), [68](#page-71-0)